# East West University

# **Web Security & Analysis**

## A thesis submitted for the requirements of ICE 498 in the partial fulfillment of Bachelor of Science in Information & Communications Engineering

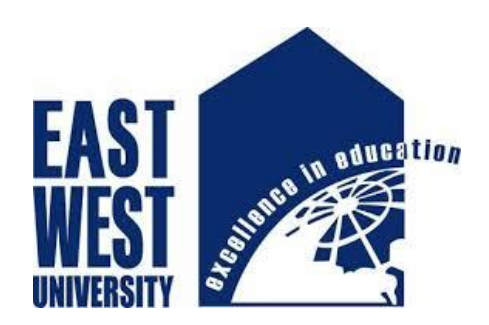

Department of Electronics Communications Engineering East West University April 23, 2019, Spring 19

> *By:* Nirjhar Saha ID:2015-1-50-012

Md. Shazzad Hossain ID:2015-1-50-018 Department of Electronics & Communications Engineering East West University

*Supervisor:* Dr. Mohammad Arifuzzaman Assistant Professor Department of Electronics & Communications Engineering East West University

### **Abstract**

Website has become a platform of so many problems in present time. More likely we can do so many things by only using a website. In this paper the process of gathering raw data of any website is described. Also, we have added some unique feature in this system to make it more acceptable. We also can compare two websites in terms of traffic they are using. Here, scanning also can be done and malware can be detected. We think our work will be in help for the people who want to be sure whether their website is free of malware and want to compare that with similar type of website.

## **Acknowledgement**

Foremost, we would like to express our sincere gratitude to our advisor Dr. Mohammad Arifuzzaman, for the continuous support of our academic study and research, for his patience, motivation, enthusiasm, and immense knowledge. His guidance helped us in all the time of research and writing of this thesis. While doing this work, we needed so many technological ideas and information along with the proper guidelines, and in our works, we had enough supports form our advisor.

Lastly, without everyone's help this thesis couldn't be possible. Therefore, we would like to convey our thanks to all our mates who helped us in the way of completion this thesis.

## **Declaration**

We hereby declaring that this thesis entitled "Web Security & Analysis" was developed for the purpose of pursuing and partial fulfillment of degree in B.sc in Information Communications Engineering under the supervision of Dr. Mohammad Arifuzzaman, East West University, Dhaka, Bangladesh.

In this thesis extensive research and prompt execution for evaluation of different parameters regarding web security and its proper understanding has been done under the course "Research/ Internship (ICE498)". We dully assert that the content of this report or overall the whole assessment was attributed by us and was not fully or partially formed previously anywhere the best of our knowledge.

………………………………..

Nirjhar Saha ID: 2015-50-012 Department of ECE …………………………..

Md. Shazzad Hossain ID: 2015-1-50-018 Department of ECE

### **Acceptance**

This project report presented to the department of Electronics and Communications Engineering, East West University is submitted in partial fulfillment of the requirement for the degree of B.Sc. in Information and Communications Engineering, under complete supervision of the under signed. I hereby certify that I have read the above thesis titled as "Web Security & Analysis" does not include any proprietary or potentially subject matter and is acceptable to e open to the public. It is my judgment that it is a contribution to knowledge of importance enough to qualify fordefense

Supervisor

……………………………….

Dr. Mohammad Arifuzzaman Assistant Professor Department of Electronics and Communications Engineering East West University

Chairperson

……………………………………

Dr. Mohammad Moseeur Rahman

Chairperson & Professor

Department of Electronics and Communications Engineering

East West University

## **Contents**

# **Chapter: 1**

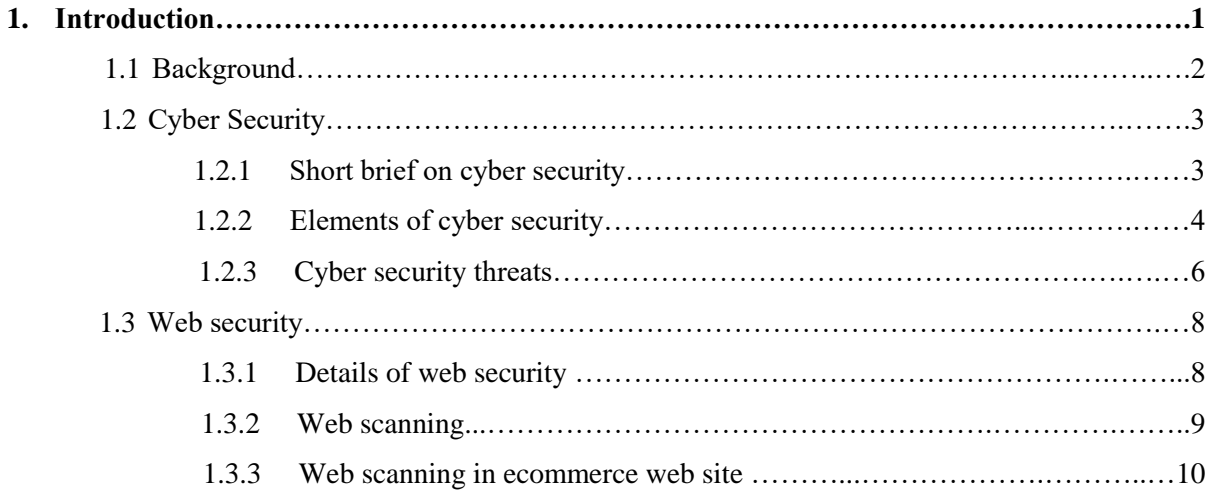

# **Chapter: 2**

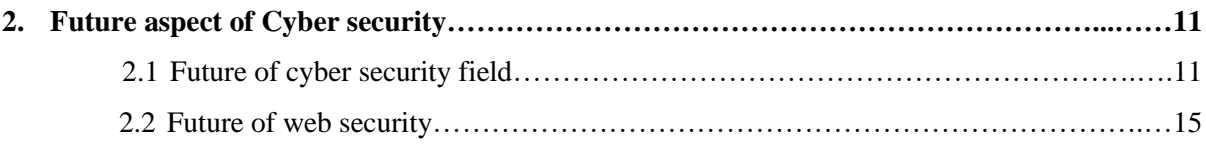

# **Chapter: 3**

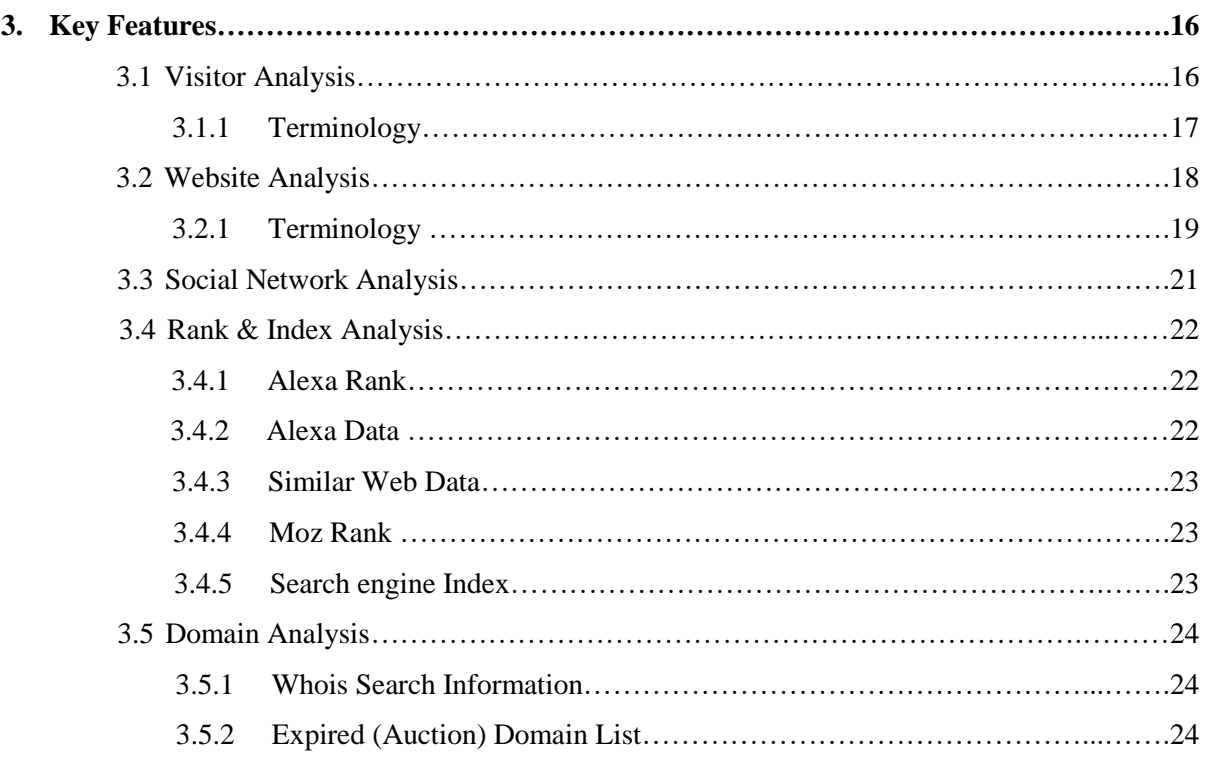

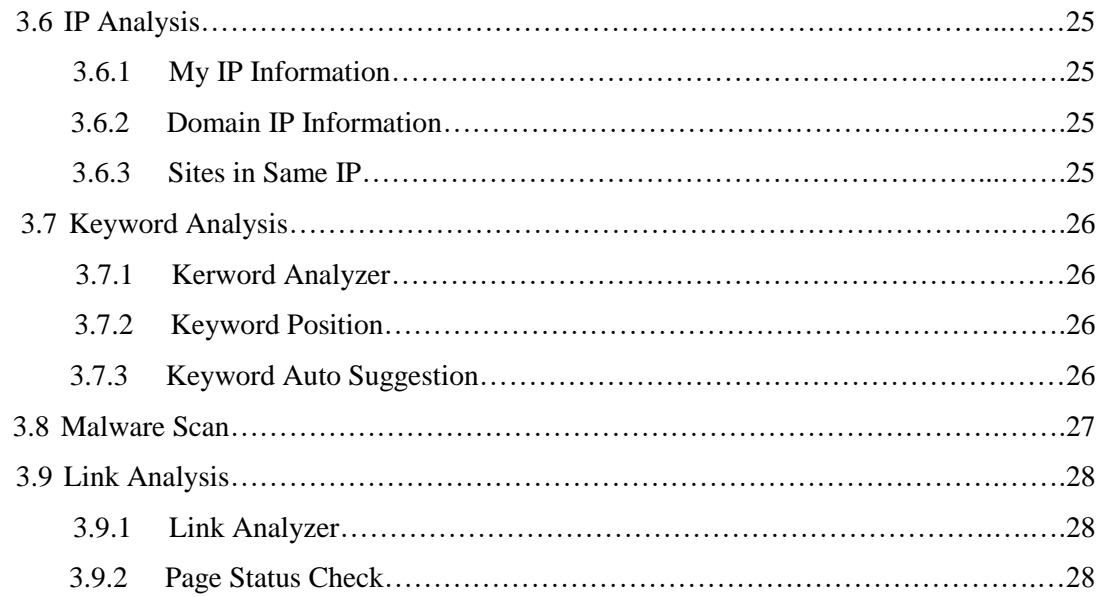

# **Chapter: 4**

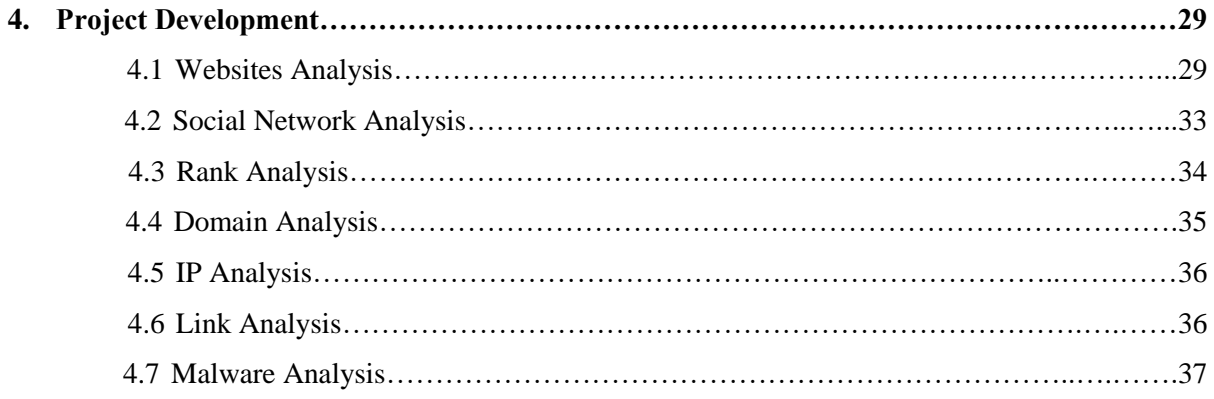

# **Chapter: 5**

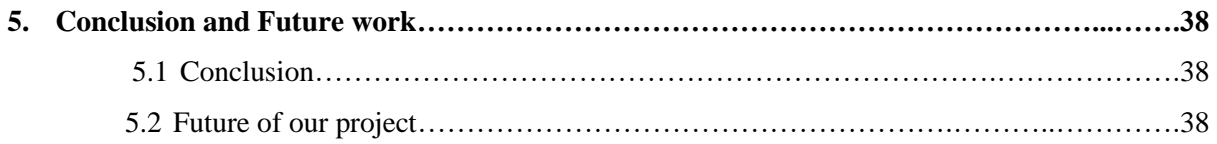

### **List Of figures**

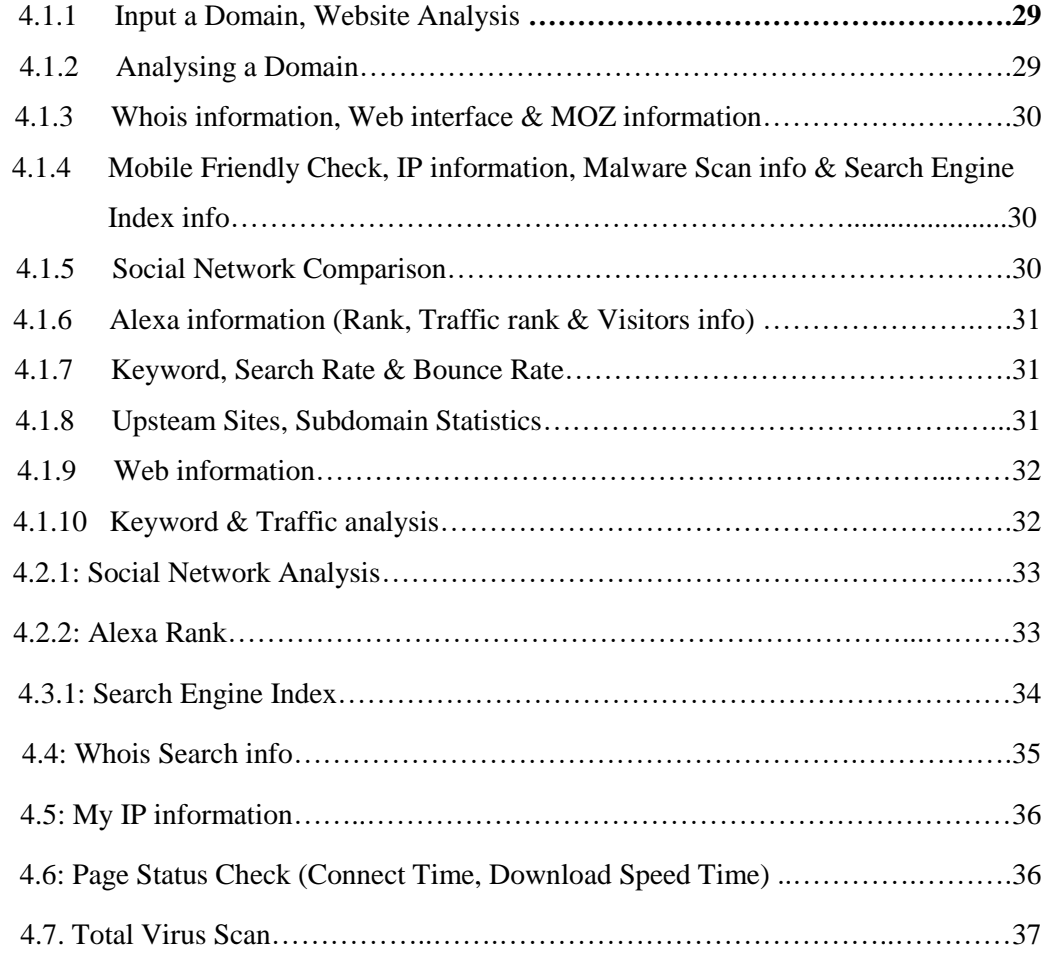

## **Appendix**

- A. Reference
- B. API Keys
- C. Code

## **1. Introduction**

Security in internet is nowadays being applying as the term that covers the security for transactions made over the internet. This term is for protecting data that gets sent through internet. Internet security has become a top priority issue for both businesses and other sectors.

It's not only related to securing devices but also securing the path the data are being transmitted. As a company or institution there is some top priority information that they don't want to share with others, and if that information gets extracted then it will harm the company severely. Wireless internet is a great way to get online but ignoring your security could leave you open to hacking, viruses and even identify theft.

There are four key things you can do to improve your online safety: [1]

- 1.**Improve your Wi-Fi security:** Secure your connection with a password
- 2.**Install antivirus software:** Minimize the threat of viruses and cyber crime
- 3.**Safety on public Wi-Fi:** Safeguard your personal information
- 4.**Set up parental controls:** Protect your children online by restricting internet access.

## **1.1 Background**

"No permission is needed from a central authority to post anything on the web, there is no central controlling node, and so no single point of failure … and no "kill switch"! This also implies freedom from indiscriminate censorship and surveillance." [2] was the main declaration in making web pages.

Nowadays, we use a website for any kinds of searching desired data; In this case we might get effected while using any website. Website mainly combined of some webpages. If webpage is affected by some types of virus then the stored data will be easily get retrieved and it will harm the users.

Websites work. No matter what your business or profession, a website can generate business, promote goodwill among customers and prospects, and deliver strong marketing messages-whether your business is small, large or in-between, well-established or brand-new. People use the Web in greater and greater numbers, more and more every day. Even if you are completely local small business, service, contractor or consultant, odds are people have used search engines to look for your web site - and if you don't have a web site. well, you get the picture

But if, like most businesses, your products and services aren't intended for Internet sales, you still need a Web page of your own. And you can get one quickly and economically.

## **1.2 Cyber Security**

### 1.2.1 Brief on cyber security

Cyber security is the practice of protecting systems, networks, and programs from digital attacks. These [cyber-attacks](https://www.cisco.com/c/en/us/products/security/common-cyberattacks.html) are usually aimed at accessing, changing, or destroying sensitive information; extorting money from users; or interrupting normal business processes.

Implementing effective cyber security measures is particularly challenging today because there are more devices than people, and attackers are becoming more innovative. [3] A successful cyber security approach has multiple layers of protection spread across the computers, networks, programs, or data that one intends to keep safe. In an organization, the people, processes, and technology must all complement one another to create an effective defense from cyber-attacks.

Cyber security focuses on keeping software and devices free of threats. A compromised application could provide access to the data it's designed to protect. Successful security begins in the design stage, well before a program or device is deployed.

Cyber-security threats affect all industries, regardless of size. The industries that reported the most cyber-attacks in recent years are healthcare, manufacturing, finance, and government.

The most effective strategy to mitigate and minimize the effects of a cyber-attack is to build a solid foundation upon which to grow your cyber security technology stack.

The threats countered by cyber-security are three-fold:

1. [Cybercrime](https://usa.kaspersky.com/resource-center/threats/cybercrime) includes single actors or groups targeting systems for financial gain or to cause disruption.

2. Cyber-attack often involves politically motivated information gathering.

3. Cyber terror is intended to undermine electronic systems to cause panic or fear.

Common methods attackers use to control computers or networks include viruses, worms, spyware, Trojans, and ransomware. Viruses and worms can self-replicate and damage files or systems, while spyware and Trojans are often used for surreptitious data collection. Ransomware waits for an opportunity to encrypt all the user's information and demands payment to return access to the user. Malicious code often spreads via an unsolicited email attachment or a legitimate-looking download that actually carries a malware payload.

## **1.2.2 Elements of cyber security:**

➢ **Application security:** Application security is the use of software, hardware, and procedural methods to protect applications from external threats.

Once an afterthought in software design, security is becoming an increasingly important concern during development as applications become more frequently accessible over networks and are, as a result, vulnerable to a wide variety of threats. Security measures built into applications and a sound application security routine minimize the likelihood that unauthorized code will be able to manipulate applications to access, steal, modify, or delete sensitive data.<sup>[4]</sup>

- ➢ **Information security:** Information security (IS) is designed to protect the confidentiality, integrity and availability of computer system data from those with malicious intentions. Confidentiality, integrity and availability are sometimes referred to as the CIA Triad of information security. This triad has evolved into what is commonly termed the Parkerian hexad, which includes confidentiality, possession (or control), integrity, authenticity, availability and utility.[5]
- ➢ **Network security:** [Network security](https://www.forcepoint.com/cloud-network-security) is a broad term that covers a multitude of technologies, devices and processes. In its simplest term, it is a set of rules and configurations designed to protect the integrity, confidentiality and accessibility of computer networks and data using both software and hardware technologies. Every organization, regardless of size, industry or infrastructure, requires a degree of network security solutions in place to protect it from the ever-growing landscape of cyber threats in the wild today.[6]
- ➢ **Disaster recovery (DR):** Disaster recovery (DR) is an area of security planning that aims to protect an organization from the effects of significant negative events. DR allows an organization to maintain or quickly resume [mission-critical functions](https://searchitoperations.techtarget.com/definition/mission-critical-computing) following a disaster. [7]
- ➢ **Operational security (OPSEC):** Also known as procedural security, is a risk management process that encourages managers to view operations from the perspective of an adversary in order to protect sensitive information from falling into the wrong hands.[8]

➢ **End-user Education:** When weighing up the biggest security hazards to an organization, it may come as a surprise to discover that the end user within the organization is often the first to compromise security.

Through no fault of their own, and mainly due to a lack of awareness, employees frequently open the virtual gates to attackers. With the rise in cybercrime as well as the increase in the consumerisation of IT and BYOD, it is more important than ever to fully educate employees about security attacks and protection. Although BYOD has given them an increased level of flexibility, it has also given the end user even more potential to cause security breaches. Threat actors actively target end-users as a primary route to compromise. Some criminals may be targeting the end-user directly, for example to conduct financial fraud, others will be leveraging the user to gain access to the organization's IT infrastructure.[9]

## **1.2.3 Cyber security threat:**

The cyber threat landscape continues to evolve, with new threats emerging almost daily. The ability to track and prepare to face these threats can help security and risk management leaders improve their organization's resilience and better support business goals. Here's an overview of some of the most common types of attacks seen today.

- **Malware:** Malware is a form of harmful software, such as viruses and ransomware. If malware is in your computer then it can wreak all sorts of havoc from taking control of your machine. Malicious programs can perform a various range of different functions such as stealing, encryption, deleting sensitive data or hijacking core computing functions without authority's permissions. Malware can also be found on mobile phones. It can also provide access to the device's components. They are camera, microphone, GPS and other functions. Malware is found also on the devices that run the Android OS comparatively to IOS devices. If an android device is infected with malware include unusual increases in data usage, dissipating battery charge, etc.
- **Phishing:** Phishing is a type of cybercrime in which the target devices are contacted by email, telephone or text messages. In this case someone pose as a legitimate institution to lure individuals by providing sensitive data. And they are personally identifiable information, banking and credit card information with passwords. Bank and financial organizations use monitoring systems to prevent phishing. Ones can report about phishing to authority and legal actions can be taken against these fraudulent websites. Organizations should arrange security awareness training programs to recognize the risk among employees.
- **SQL Injection Attack:** SQL injection refers to a type of injection attack that makes is possible to execute malicious SQL statements. The statements control a database server behind a web application. Attackers use SQL injection vulnerability to bypass application security measures. They can also use SQL injection to add, modify and delete records from the database. SQL injection attack maybe unable to fix immediately. Database errors can be used with SQL injection to get information about database. SQL injection allows an attacker to see data that they are not normally able to be accessed.
- **Cross- Site Scripting (XSS):** An attacker can deploy a cross-site scripting attack is by injecting malicious code into a script that could automatically run. It significantly damages a website's reputation by placing the placing the user's information. I won't indicate that a thing malicious even occurred. This sensitive information user sends to the site can be hijacked via cross-site

scripting without the authority knowing that there was even a problem in the first place. The suggestions can help to ensure you are safe from XSS attacks:

- $\checkmark$  Sanitize user input
- $\checkmark$  Limit use of user provide data
- $\checkmark$  Utilize the content security policy
- **Denial-of-Service (DoS):** This attack focus on preventing legitimate users from accessing websites, applications or other resources. DoS have been used by criminal group to extort money by activist group to make statement and to punish their adversaries. Denial-of-service attacks emphasizes on undermining the usability of targeted systems. Some of the case, is uses the existing, usual behavior of the application to create a DoS situation. Monitoring and alerting can be reduced Denial-of-service of attack.
- **Man-in-the middle attack:** Man-in-the middle attacks refers to be places between the sender and receiver in the communications channel. There are lots of man-in-the middle attack, they are
	- $\checkmark$  IP spoofing
	- $\checkmark$  DNS spoofing
	- ✓ HTTPS spoofing
	- $\checkmark$  SSL hijacking
	- $\checkmark$  Email hijacking
	- $\checkmark$  WiFi eavesdropping
	- $\checkmark$  Stealing browser cookies
- **Credential Reuse:** Credential reuse is a selection of common type of attacks or techniques. It provides guided workflow for the required tasks that need to be finding out. One can click on any of the tabs to switch between the different task in the window.

## **1.3 Web security**

#### **1.3.1 Details of web security**

Website security is any action or application taken to ensure website data is not exposed to cybercriminals or to prevent exploitation of websites in any way.[10] Websites and web applications are just as prone to security breaches as physical homes, stores, and government locations. Unfortunately, cybercrime happens every day, and great web security measures are needed to protect websites and web applications from becoming compromised. There are a lot of factors that go into web security and web protection. Any website or application that is secure is surely backed by different types of checkpoints and techniques for keeping it safe. There are different types of technologies available for maintaining the best security standards. Some popular technical solutions for testing, building, and preventing threats include:

- Black box testing tools
- Fuzzing tools
- White box testing tools
- Web application firewalls (WAF)
- Security or vulnerability scanners
- Password cracking tools

Hosting providers [protect the server your website is on,](https://www.sitelock.com/blog/2018/07/decoding-bytes-episode-1/) not the website itself. You can think of the [website-host relationship like an apartment building:](https://www.sitelock.com/blog/2017/03/do-i-need-sitelock/) management provides security for the whole building, but it's up to each occupant to lock their door.

Web security is extremely important, especially for websites or web applications that deal with confidential, private, or protected information. Security methods are evolving to match the different types of vulnerabilities that come into existence.

#### **1.3.2 Web Application Security Scanning**

As web applications play an increasingly important role in facilitating communication with customers, employees and partners, web scanning technology can help to ensure that these critical applications are free of flaws that could lead to costly breaches.

Despite continuing attacks from a universe of security threats, many web applications today are not built with security in mind. Additionally, many companies have scores or hundreds of legacy websites and old web applications that pose an even more significant risk. Many of these were created by defunct business units or acquired through M&A – in many cases, companies may not be aware these web applications (and their associated security risks) even exist.

Web Application Security Scanners will check a website's applications for common security problems such as [Cross Site Scripting,](https://www.cgisecurity.com/questions/cross-site-scripting.shtml) [SQL Injection,](https://www.cgisecurity.com/questions/sql.shtml) Directory Traversal, Misconfigurations, and remote command execution vulnerabilities. Typically Web Application Security scanners will also check for vulnerabilities in your [Web Server,](https://www.cgisecurity.com/webservers/) Proxy, [Web Application Server,](https://www.cgisecurity.com/appservers/) and [Web](https://www.cgisecurity.com/ws/)  [Services.](https://www.cgisecurity.com/ws/)

Open Source Web Application Security Scanners:

#### **Nikto**

#### Link: <http://www.cirt.net/>

 Most site owners underestimate the danger and overestimate the cost of securing their sites and servers against attacks. Having a site taken down by malicious activity costs days' worth of lost sales and thousands of dollars in IT time. Maintaining normal and reasonable security is not expensive - getting hacked is. Like any maintenance activity, site security is not hard or expensive when it is kept up to date. The first scan is likely to reveal a backlog of issues that need to be addressed. But once those are resolved, regular scanning will reveal relatively few new risks, resolution of which will fit into your normal IT budget.

#### **1.3.3 Web scanning in ecommerce web site**

Although it may seem like you can buy anything online, that's not always the case. E-commerce merchants are required to comply with rules that restrict them from selling certain illicit, fraudulent and illegal materials. The rules are set not only by the law, but also by the major credit card brands. The major credit card brands mandate that acquiring banks (which process credit or debit card payments on behalf of the merchant) make sure the rules are followed. E-Commerce is defined as the buying and selling of products or services over electronic systems such as the Internet and to a lesser extent, other computer networks. It is generally regarded as the sales and commercial function of eBusiness. There has been a massive increase in the level of trade conducted electronically since the widespread penetration of the Internet. A wide variety of commerce is conducted via eCommerce, including electronic funds transfer, supply chain management, Internet marketing, online transaction processing, electronic data interchange (EDI), inventory management systems, and automated data collection systems. US online retail sales reached \$175 billion in 2007 and are projected to grow to \$335 billion by 2012 (Mulpuru, 2008).[11] This massive increase in the uptake of eCommerce has led to a new generation of associated security threats, but any eCommerce system must meet four integral requirements:

- privacy information exchanged must be kept from unauthorized parties
- integrity the exchanged information must not be altered or tampered with
- authentication both sender and recipient must prove their identities to each other and
- non-repudiation proof is required that the exchanged information was indeed received (Holcombe, 2007)

In any e-commence system the factors of data integrity, customer & client authentication and nonrepudiation are critical to the success of any online business. Data integrity is the assurance that data transmitted is consistent and correct, that is, it has not been tampered or altered in any way during transmission. Authentication is a means by which both parties in an online transaction can be confident that they are who they say they are and non-repudiation is the idea that no party can dispute that an actual event online took place. Proof of data integrity is typically the easiest of these factors to successfully accomplish. A data hash or checksum, such as MD5 or CRC, is usually sufficient to establish that the likelihood of data being undetectably changed is extremely low (Schlaeger and Pernul, 2005). Notwithstanding these security measures, it is still possible to compromise data in transit through techniques such as phishing or man-in- the-middle attacks (Desmedt, 2005). These flaws have led to the need for the development of strong verification and security measurements such as digital signatures and public key infrastructures (PKI).

The e-commerce industry faces a challenging future in terms of the security risks it must avert. With increasing technical knowledge, and its widespread availability on the internet, criminals are becoming more and more sophisticated in the deceptions and attacks they can perform. Novel attack strategies and vulnerabilities only really become known once a perpetrator has uncovered and exploited them. In saying this, there are multiple security strategies which any e-commerce provider can instigate to reduce the risk of attack and compromise significantly. Awareness of the risks and the implementation of multi-layered security protocols, detailed and open privacy policies and strong authentication and encryption measures will go a long way to assure the consumer and insure the risk of compromise is kept minimal.

## **2. Future Aspect of Cyber Security**

#### **2.1 Future of cyber security field**

Cyber security will create a place to gain and share knowledge, empowering people to learn from others and better understand the world. The future of cybersecurity is tightly connected to the future of information technology. At present time most of our systems are connected to the computer or networking devices. In future this communication will be even tighter. Our personal lives will be reliant on virtual assistants, and IoT connected devices will be part of our daily lives.

In 10-15 years, we will be deep in a 'war of the machines' era with advances in artificial intelligence bringing fast and sophisticated execution of security defense and cybercrime. This will be a battle of AI vs AI.

The availability of low-cost computing and storage, off-the-shelf machine learning algorithms, AI code and open AI platforms will drive increased AI use by the good guys to defend and protect – but also increase deployment of AI by the bad guys. There will be sophisticated attacks launched on a grand scale, quickly and intelligently with little human intervention, that compromise our digital devices and web infrastructure.

Cybercriminals will create fully autonomous, AI-based attacks that will operate completely independently, adapt, make decisions on their own and more. Security companies will counter this by developing and deploying AI-based defensive systems. Humans will simply supervise the process."- Ondrej Vlcek, CTO & GM of Consumer at [Avast\[](https://www.avast.com/)12]

Traditional security solutions will not be viable to thwart the complexity of the next wave of cyberattacks. But it's not all doom and gloomy, together, industry players are already innovating themselves to take back the control of the internet.

Cyber-crimes are on the rise. It feels like we hear of a high-profile hack on an almost weekly basis. It should come as no surprise then that 2017 forecasts as [the year for cyber security professionals.](https://www.information-management.com/slideshow/the-hottest-job-for-2017-10-tips-for-cashing-in-on-cybersecurity) Jobs in this sector are in high demand and it doesn't look as if this trend is going to change in the foreseeable future.

As cyber-attacks continue to skyrocket and criminals use increasingly complex methods, so those trying to prevent these attacks need to equip themselves with the tools to do so. This means staying on the cutting edge of information technology and IT skills development. Fortunately for them, businesses seem to be waking up to the necessity of cyber security and cyber security analysts and engineers take home some of the IT industry's highest salaries. So, what are some of the skills that cyber security professionals need to add to their resume to keep up to date?

- **Intrusion detection:** A [recent survey by Intel Security](https://newsroom.intel.com/news-releases/global-study-reveals-businesses-countries-vulnerable-due-shortage-cybersecurity-talent/) has found that the cyber security talent deficit is the worst in the IT industry. And intrusion detection is one of the skills in critically short supply. This skill involves discovering potentially harmful activity that could compromise a system or organization. While [anomaly detection](https://searchsecurity.techtarget.com/definition/network-behavior-anomaly-detection) and reporting is the primary function, some intrusion detection systems are capable of taking actions when malicious activity or anomalous traffic is detected, including blocking traffic sent from suspicious [IP addresses.](https://searchwindevelopment.techtarget.com/definition/IP-address)
- **EXECUTE:** Secure software development: Security is crucial in the software development process and to establish confidently, integrity, and availability in applications. It's an ongoing process, involving both best practices and creative people. At TrueSec, security is always top of the mind when creating new solutions for our customers**.** Developing secure software is essential for a majority of businesses today. Being able to assess and ensure confidentiality, integrity, and availability in applications, is a priority for companies worldwide whether you are a small startup or large enterprise. TrueSec's development team strives to develop state-of-the-art applications, using an elaborate and effective plan that allows the implementation of important secure-coding principles.
- **Cyber security and risk mitigation**: Risk management is an essential requirement of several of the most important information security standards and frameworks. Due to the nature and sensitivity of their business activity, the UK government requires compliance with these frameworks for both public and private sector organizations who aim to do business with the public sector. A risk management consultancy can be performed on organizations of any size – small, medium and large enterprises - where IT infrastructure include a combination of complex legacy systems and newer operating systems whose interoperability is not always seamless. It is particularly useful to publicsector organizations such as the NHS, HMRC, local councils and other government agencies that provide multiple services across different channels to diverse groups of users – the interchange of personal data across different platforms requires greater vigilance and methods of protection. Businesses need to recognize that their data needs protection. They need to identify their most valuable assets and the risks to these assets. Knowing how the information is stored, who has access and how the data is protected is extremely valuable knowledge in the face of cyber risk. And a risk mitigation specialist will be able to identify all of this and work out ways to respond to threats and breaches
- **Cloud security:** As technologies such as cognitive computing, big data analytics, and the IoT continue to develop and impact our increasingly connected world, so the skills of those protecting this world need to develop. And it's quite a lucrative skill set to have. If you'd like to learn more about the, then read our latest article that highlights these. Cloud security is the protection of data, applications, and infrastructures involved in [cloud computing.](https://www.redhat.com/en/topics/cloud) Many aspects of security for cloud environments (whether it's a [public,](https://www.redhat.com/en/topics/cloud-computing/what-is-public-cloud) [private,](https://www.redhat.com/en/topics/cloud-computing/what-is-private-cloud) or [hybrid](https://www.redhat.com/en/topics/cloud-computing/what-is-hybrid-cloud) cloud) are the same as for any on-premise IT architecture. High-level security concerns—like unauthorized data exposure and leaks, weak access controls, susceptibility to attacks, and availability disruptions—affect traditional IT and cloud systems alike. Like any computing environment, cloud security involves maintaining adequate preventative protections so you:
	- Know that the data and systems are safe.
	- Can see the current state of security.
	- Know immediately if anything unusual happens.
	- Can trace and respond to unexpected events.

#### **2.2 Future of web security**

Not only is protecting Web servers and applications critical in today's business environment, it is imperative. More and more individuals are using the Internet as a resource for hacking tools, causing intrusions and attacks against Web servers to become a pervasive problem. These intrusions and attacks can cause minor or major damage; to today's businesses, however, any damage from an attack can be devastating to the site owner's operations and prestige. Yet, existing and common security products like Firewalls and Intrusion Detection Systems provide only a partial solution. This is a fact that must be realized by any business. This white paper has examined the different attack techniques of hackers and how they can exploit the limitations of most existing security products with the use of common tools available on the Web. As a result, we are now in a good position to illustrate the required elements of an effective security solution for today's business environment. These elements include:

> • Multiple layers of security to protect against various attack techniques, preventing exploits in real-time before they execute.

- Protection of Web server applications.
- Protection against all known and unknown attacks against the operating system.
- Accurate identification of attacks to avoid generating numerous false positives.
- The ability to monitor incoming HTTP communication and other incoming communication such as SMTP/FTP/DNS.
- Receiving new updates in a seamless fashion, requiring only minimal configuration.
- Easily deploying the solution and its updates across multiple servers.

## **3. Key Features**

## **3.1 Visitor Analysis**

#### ➢ **Functional Components:**

- **•** Unique Visitor
- Page View
- Bounce Rate
- Average Stay Time
- Average Visit
- **•** Traffic Analysis
- Top Referrer
- **•** New  $&$  Returning Visitor
- Content Overview
- Country & Browser Report
- OS & Device Report

#### ➢ **Process Details:**

- Visitor analytics is for analyzing your own sites.
- Suppose, you are a owner of a website **http://xyz.com** and you want to analyze know about your visitors such as page views, unique visitors, bounce rate, average stay time, traffic source, top referrer, visitor type, content overview, country wise report, browser report, OS report, Device report etc. We have used our own algorithms to calculate these parameters and made your job as simple as everyone want.
- First, you have to add your website. The system will provide you one line of JavaScript code for your site. Just copy the line and paste into source code of all web page of that site. If you have a common file that loads in every web page of your website like header.html or sidebar.php or footer.asp, then add this code there.
- To view analysis report, click **"Details"** button from your website list. You can also delete a website here. If you lost the js code you can also regenate it by clicking "**Get JS Code**" button.

## **3.1.1 Terminology**

- 1. **Day wise visitor:** Number of total visitors on a day.
- 2. **Unique visitor:** The visitor who access a website between a predetermined time interval is a unique visitor. How many times the visitor will access between the time interval is does not matter, the visitor will be considered as a single visitor. If the visitor hits the website after the time period then the visitor will be the new or recurring visitor.
- 3. **Page View:** A pageview is an access to a particular page on a website. If a person visits only on page of website then it is one pageview. If the visitor accesses two page of single website then it is two pageviews.
- 4. **Average Stay Time:** Stay time is the time that a visitor stays on the single website. The stay time counts from access of a visitor on page and leaving the website by closing the browser or a event occurs like click a link of the website finally. That means stay time is the time between any visitors on a page from his or her first activity to last activity. Average stay time is the total stay time of all user divided by the number of visits.
- 5. **Average Visit:** Average visit is the total number of visits divided by number of visitors.
- 6. **Bounce Rate:** A bounce is a event when a visitor comes to a site and leave without any activity i.e. he or she does not click any other link or do not scroll. A bounce rate is the percentage of number of users bounced divided the total number of user or visitor.
- 7. **Traffic from Search Engines:** Search engine traffic refers to the visitors who arrive at a website by clicking search results leading to that particular website. That means a person searches for a certain thing and access the web site from search engine result.
- 8. **Traffic from Social Networks:** Social network traffic refers to the visitors who arrive at a website by clicking any link of the website residing on a social network site. That means a person visits a social network site and click link to the website.
- 9. **New Visitor:** A new visitor is the visitor who accesses the website for first time.
- 10. **Returning Visitor:** A returning visitor is the visitor who accessed the website at least twice.
- 11. **Content overview** is the statistics of the visited pages the website.
- 12. **Country wise Report** is the country wise traffic analysis of the website.
- 13. **Browser report** is the statistics of web browser that used to access the website.
- 14. **OS report** is the statistics of operating system used on the computers that are used to access the website.
- 15. **Device report** is the statistic of the devices like desktop, laptop, notebook, tabs etc that are used to access the website.

## **3.2 Website Analysis**

### ➢ **Functional Components:**

- Whois Information
- MOZ Information
- **■** Mobile Friendly Check
- **•** IP Information
- Malware Scan Info
- Search Engine Index Info
- Keyword Analysis
- Alexa Information

#### ➢ **Process Details:**

- Web analysis is for analyzing any website.
- Suppose, you are an owner of a website **http://xyz.com** and you want to analyze one of your competitor's site. All you have to do is to type a website domain name and start an analysis.

## **3.2.1 Terminology**

- 1. **Whois Information:** Whois information is the basic technical information like domain name, register or not etc., about a website.
- 2. **IP Information:** IP information is the info about IP address of the computer that host the website.
- 3. **MozRank / Moz Information:** MozRank (https://moz.com/) represents a **link popularity score**. It reflects the importance of any given web page on the Internet. Pages earn MozRank by the number and quality of other pages that link to them. The higher the quality of the incoming links, the higher the MozRank.
- 4. **DMOZ Listing: DMOZ** (from directory.mozilla.org, an earlier domain name) is a multilingual open-content directory of World Wide Web links. The site and community who maintain it are also known as the **Open Directory Project** (**ODP**). It is owned by AOL but constructed and maintained by a community of volunteer editors. DMOZ uses a hierarchical ontology scheme for organizing site listings. Listings on a similar topic are grouped into categories which can then include smaller categories.
- 5. **Malware Scan Information**: Malware scan info is the malware scan results of the files and content of the website by google safe browser, AVG, Norton and McAfee.
- 6. **Google Backlink:** A backlink is any link received by a web node (web page, directory, website, or top-level domain) from another web node. Google backlink is the count of backlinks found in google search for a website.
- 7. **Google Page Rank:** Google PageRank (Google PR) is one of the methods **Google** uses to determine a page's relevance or importance. Important pages receive a higher **PageRank** and are more likely to appear at the top of the search results. **Google PageRank** (PR) is a measure from 0 - 10. **Google PageRank** is based on backlinks.
- 8. **Keyword & Meta Information:** A keyword, in the context of search engine optimization, is a particular word or phrase that describes the contents of a Web page. Keywords are intended to act as shortcuts that sum up an entire page. A meta description tag is a snippet of HTML code in a web page header that summarizes the content that is on the web page. The meta description is usually placed after the title tag and before the meta keywords tag. When optimizing a web page for search engines (SEO), it is considered a best practice to use meta description tags.
- 1. **Search Engine Index**: Search engine indexing is the process of a search engine collecting, parses and stores data for use by the search engine. The **actual search engine index** is the place where all the data the search engine has collected is stored. It is the search engine index that provides the results for search queries, and pages that are stored within the search engine index that appear on the search engine results page. Without a search engine index, the search engine would take considerable amounts of time and effort each time a search query was initiated.
- 2. **Alexa & Similar Web Information:** Alexa (http://www.alexa.com) and Similar Web (https://www.similarweb.com) provide analytical insights to benchmark, compare and optimize businesses on the web. We have added these two popular web analytics tool's publicly available statistics for your acknowledgement.

## **3.3 Social Network Analysis**

#### ➢ **Functional Components:**

- Facebook Like, Share, Comment
- Google+ Comment
- **·** LinkedIn Share
- Xing Share
- Reddit Score, Up, Down
- **•** Pinterest Pin
- **Buffer Share**

#### ➢ **Process Details:**

- Social network analysis crawls social activities of a website. It supports bulk website analysis. All you have to do is to click **"New Analysis"** button and put domain names or upload text/csv file and then click "**Start Analysis**" button.
- It may take some minutes depending number of websites and number of social networks you select.
- Then finally when analysis will be finished, you can see the result and can download.
- In the landing page, you will see list of all previous result you generated and you can filter the display. You can bulk download them or bulk delete them whenever you want.

## **3.4 Rank & Index Analysis**

#### ➢ **Functional Components:**

- Alexa Rank
- Alexa Data
- **Example 3** Similar Web Rank  $\&$  Data
- MOZ Check (normalize/ raw rank, page/ domain author)
- Google Page Rank
- **•** Google Index.
- Yahoo Index

#### ➢ **Process details:**

#### **3.4.1 Alexa Rank**

- Alexa (http://www.alexa.com) provide analytical insights to benchmark, compare and optimize businesses on the web. We have added its publicly available statistics for your acknowledgement. This feature will only show alexa rank info only, detailed data is shown in **Alexa Data**.
- All you have to do is to click **"New Search"** button and put domain names or upload text/csv file and then click "**Start Searching**" button.
- It may take some minutes depending number of websites you provide.
- Then finally when searching will be finished, you can see the result and can download.
- In the landing page, you will see list of all previous result you generated and you can filter the display. You can bulk download them or bulk delete them whenever you want.

#### **3.4.2 Alexa Data**

- This feature will grab alexa's full public data set and will show as a dashboard.
- All you have to do is to click **"New Search"** button and put domain names or upload text/csv file and then click "**Start Searching**" button.
- It may take some minutes depending number of websites you provide.
- Then finally when searching will be finished, you can see the result and can download.
- In the landing page, you will see list of all previous result you generated and you can filter the display. You can bulk download them or bulk delete them whenever you want.

#### **3.4.3 Similar Web Data**

- This feature will grab Similar Web's full public data set and will show as a dashboard.
- All you have to do is to click **"New Search"** button and put domain names or upload text/csv file and then click "**Start Searching**" button.
- It may take some minutes depending number of websites you provide.
- Then finally when searching will be finished, you can see the result and can download.
- In the landing page, you will see list of all previous result you generated and you can filter the display. You can bulk download them or bulk delete them whenever you want.

#### **3.4.4 Moz Rank**

- MozRank (https://moz.com/) represents a link popularity score. It reflects the importance of any given web page on the Internet. Pages earn MozRank by the number and quality of other pages that link to them. The higher the quality of the incoming links, the higher the MozRank.
- All you have to do is to click **"New Search"** button and put URLs or upload text/csv file and then click "**Start Searching**" button.
- It may take some minutes depending number of URLs you provide.
- Then finally when searching will be finished, you can see the result and can download.
- In the landing page, you will see list of all previous result you generated and you can filter the display. You can bulk download them or bulk delete them whenever you want.

#### **3.4.5 Search Engine Index**

- Search engine indexing is the process of a search engine collecting, parses and stores data for use by the search engine. The **actual search engine index** is the place where all the data the search engine has collected is stored. It is the search engine index that provides the results for search queries, and pages that are stored within the search engine index that appear on the search engine results page. Without a search engine index, the search engine would take considerable amounts of time and effort each time a search query was initiated.
- All you have to do is to click **"New Search"** button and put domain names or upload text/csv file and then click "**Start Searching**" button.
- It may take some minutes depending number of websites you provide.
- Then finally when searching will be finished, you can see the result and can download.
- In the landing page, you will see list of all previous result you generated and you can filter the display. You can bulk download them or bulk delete them whenever you want.

## **3.5 Domain Analysis**

#### ➢ **Functional Components:**

- Whois Search Data
- **DMOZ Directory Listing**
- Expired (Auction) Domain List

#### ➢ **Process details:**

#### **3.5.1 Whois Search Information**

- whois information is the basic technical information like domain name, register or not etc, about a website.
- All you have to do is to click "New Search" button and put domain names or upload text/csv file and then click "Start Searching" button.
- It may take some minutes depending number of websites you provide.
- Then finally when searching will be finished, you can see the result and can download.
- In the landing page, you will see list of all previous result you generated and you can filter the display. You can bulk download them or bulk delete them whenever you want.

#### **3.5.2 Expired (Auction) Domain List**

- Years ago, when domain names expired, they would drop, or become available for hand registration by anyone. Whoever was the quickest to register a dropped domain would be the new registrant. That is how many of the largest domainers, built their enormous portfolios. Today, the story is different. Domain name registrars realized that they could auction expired domain names to the highest bidder and generate additional revenue. If no one wanted the domain names in an auction, the domains would then drop and become available for anyone to register. Much of the time, however, domain names are successfully auctioned. A domain name that reaches expired status and is not renewed by the owner will be listed at an auction service. The domain name does not immediately go into auction, but is immediately listed on the partnered auction service with an auction scheduled for the near future. Such a domain name will be exclusive to that specific auction service.
- Here, we have listed expired domains with its current page rank  $\&$  index that are avialable for auction. You have to setup a cron job (see cron job section) for auto sync expired domain data.

## **3.6 IP Analysis**

#### ➢ **Functional Components:**

- What is my IP
- Domain IP Information
- Sites in Same IP

#### ➢ **Process details:**

#### **3.6.1 My IP Information**

Check your own IP address and your location (latitude, longitude), organization, Region, City, Postal Code, Country.

#### **3.6.2 Domain IP Information**

- Check any domain's hosting ip address along with ISP, Country, City, Time Zone, latitude, longitude. It has bulk domains searching option.
- All you have to do is to click "New Search" button and put domain names or upload text/csv file and then click "Start Searching" button.
- It may take some minutes depending number of domains you provide.
- Then finally when searching will be finished, you can see the result and can download.
- In the landing page, you will see list of all previous result you generated and you can filter the display. You can bulk download them or bulk delete them whenever you want.

#### **3.6.3 Sites in Same IP**

- Most of the website is hosted on shared server. Where one IP address is pointed to access many websites.
- If you want to see which websites are hosted on an ip address, then input ip address and and start searching. There may many websites can host on shared IP. We have displayed maximum 100 domains per IP.

## **3.7 Keyword Analysis**

#### ➢ **Functional Components:**

- Keyword Analyzer
- **EXECUTE:** Keyword Position
- Keyword Auto Suggestion

#### ➢ **Process details:**

#### **3.7.1 Keyword Analyzer**

Keyword Analyzer is a great tool to analyze of any page's content. Just enter any URL and start analysis. It will give you the title and all meta tag of the page, is it block by the robot.txt or blocked by meta-robots, Total Keyword, All h1, h2, h3, h4, h5, h6 content. Single, 2 phrase, 3 phrase, 4 phrase keywords with number of occurrences, density, spam possibility.

#### **3.7.2 Keyword Position**

- Check any keyword in google, bing, yahoo search engine to get the position of your website in search result. Just put your keyword and website address, you will get the position in google, bing, yahoo search engine for your keyword. It also gives you all other, website address which comes at top during search. It checks from first 100 search result.
- Finally, when searching will be finished, you can see the result and can download.
- In the landing page, you will see list of all previous result you generated and you can filter the display. You can bulk download them or bulk delete them whenever you want.

#### **3.7.3 Keyword Auto Suggestion**

- All search engine givessuggestions when you write your search text in input field. Here we collect auto suggestion keywords for your search keyword. You will get auto suggestion keywords of Google, Bing, Yahoo, Wikipedia and Amazon. It has a flexibility to check all these search engines or choose yourself.
- Finally, when searching will be finished, you can see the result and can download.
- In the landing page, you will see list of all previous result you generated and you can filter the display. You can bulk download them or bulk delete them whenever you want.

## **3.8 Malware Scan**

#### ➢ **Functional Components:**

- Google Safe Browser
- **Norton**

#### ➢ **Process details:**

- Scan any websites' malware status easily. Check the site is affected by malware or not. We have applied four most popular malware scanning sites information. You can check in Google Safe Browsing, McAfee, AVG and Norton. For Google Safe browsing you need your own api key. It is described above how to get the api key for google safe browsing check.
- All you have to do is to click "New Scan" button and put domain names or upload text/csv file and then click "Start Scanning" button.
- It may take some minutes depending number of websites you provide.
- Then finally when searching will be finished, you can see the result and can download. In the landing page, you will see list of all previous result you generated and you can filter the display. You can bulk download them or bulk delete them whenever you want.

## **3.9 Link Analysis**

#### ➢ **Functional Components:**

- **•** Link Analyzer (internal, external)
- Page Status Check

#### **3.9.1 Link Analyzer**

- Link analyzer is used to analysis available links in any webpage. It returns link available on the page, total external links, total internal links, total dofolllow links and total nofollow links etc.
- In the landing page, you will see list of all previous result you generated and you can filter the display. You can bulk download them or bulk delete them whenever you want.
- To get the list of links, you must have to download.

#### **3.9.2 Page Status Check**

- Page Status Check is used to check any URL's status. It checks if the URL is live or 404 not found and also handles all 56 http responses. It will give you the page download speed, total time, connecting time, Name Lookup Time. It has bulk checking feature.
- All you have to do is to click "New Search" button and put domain names or upload text/csv file and then click "Start Searching" button.
- It may take some minutes depending number of URLs you provide.
- Then finally when searching will be finished, you can see the result and can download.
- In the landing page, you will see list of all previous result you generated and you can filter the display. You can bulk download them or bulk delete them whenever you want.

# **4. Project Development**

## **4.1 Website Analysis**

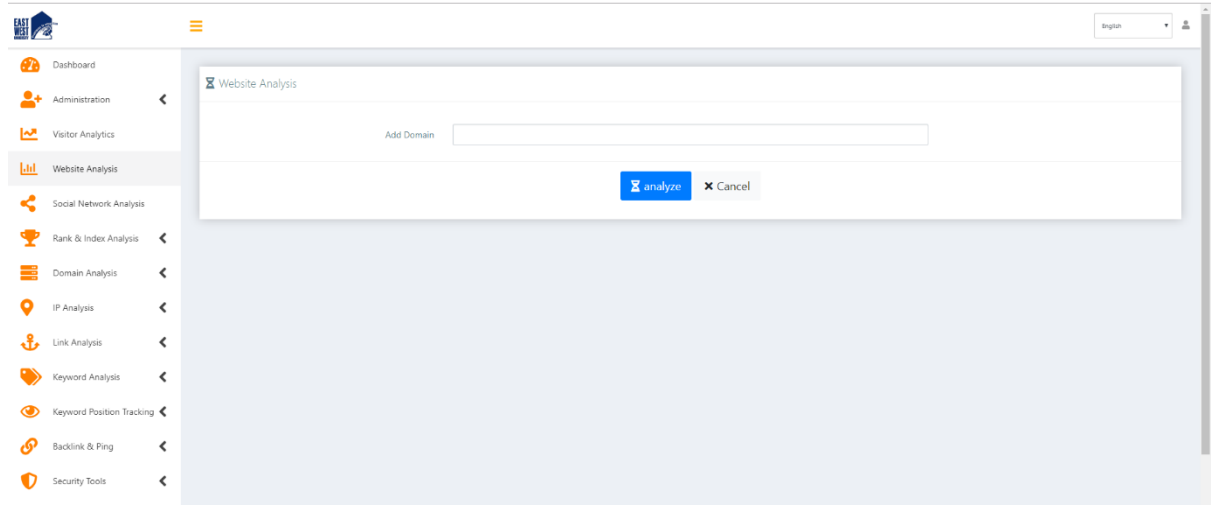

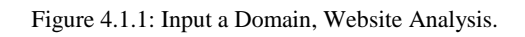

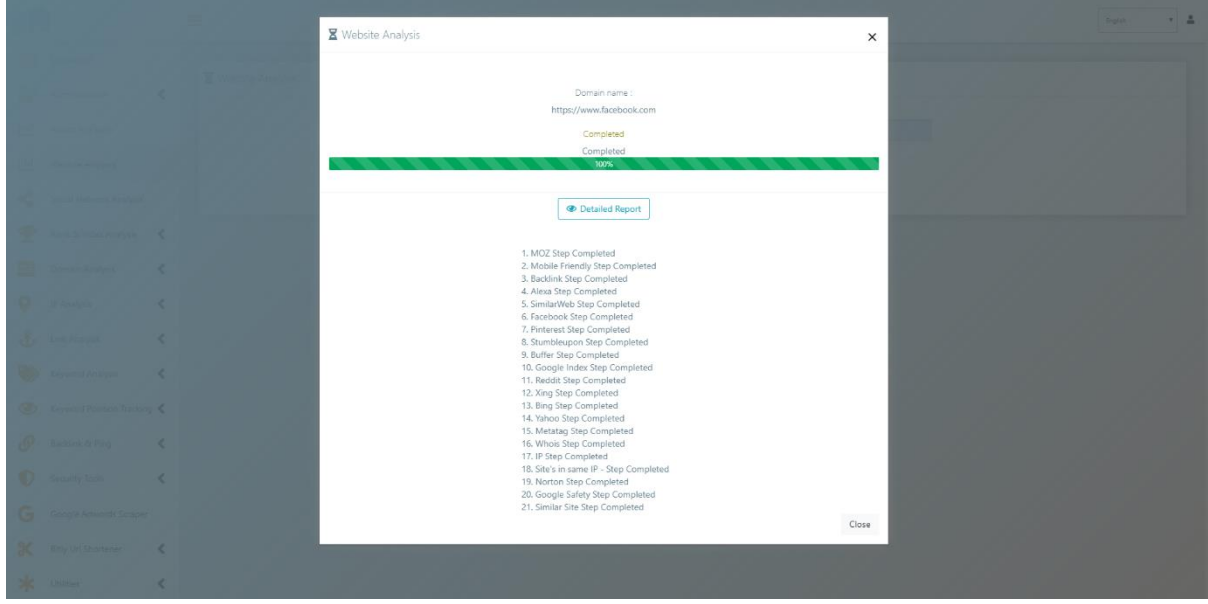

Figure 4.1.2: Analysing a Domain.

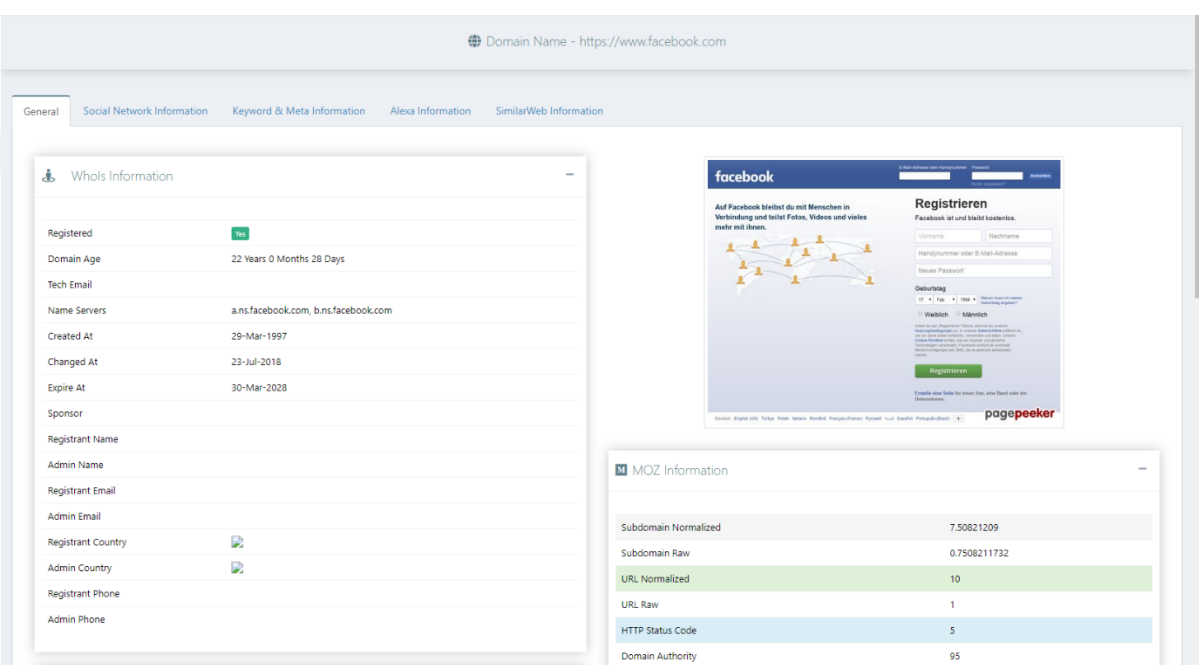

Figure 4.1.3: Whois information, Web interface & MOZ information.

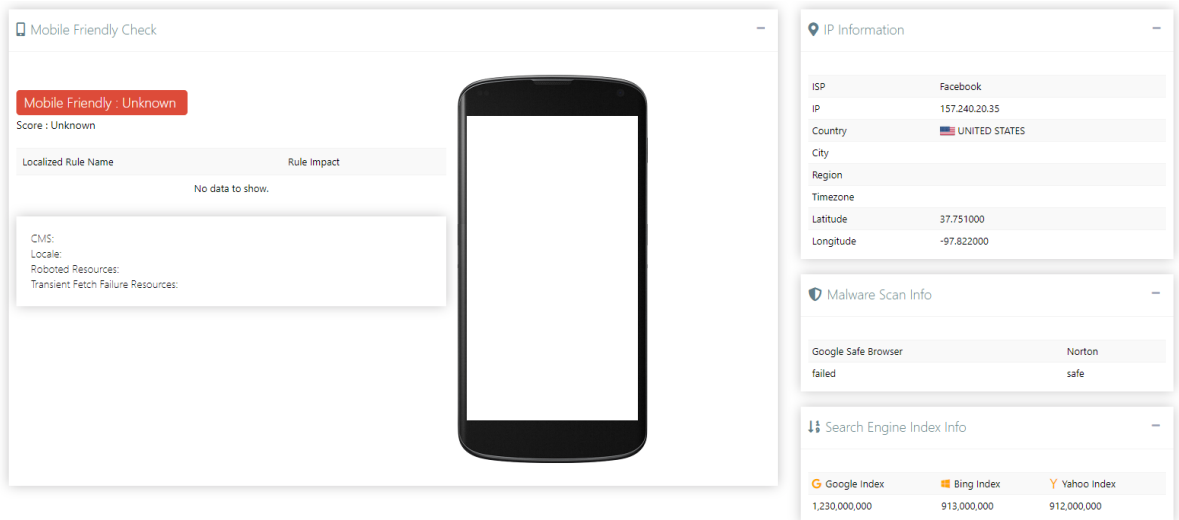

Figure 4.1.4: Mobile Friendly Check, IP information, Malware Scan info & Search Engine Index info.

| Social Network Comparison                            |                               |                                                                                                    |                                         |
|------------------------------------------------------|-------------------------------|----------------------------------------------------------------------------------------------------|-----------------------------------------|
|                                                      |                               | O Facebook Share<br>O Pinterest Pin<br>Reddit Score<br>O Buffer Share<br>O Xing Share<br>$\bigcirc$ Stumbleupon View |                                         |
| $\varphi$ Pinterest Info<br>$\overline{\phantom{a}}$ | <b>B</b> Buffer Info          | $\overline{\phantom{a}}$                                                                                             | X Xing Info<br>$\overline{\phantom{a}}$ |
| $\overline{0}$<br><b>Pinterest Pin</b>               | 40,823<br><b>Buffer Share</b> |                                                                                                    | 0<br><b>Xing Share</b>                  |

Figure 4.1.5: Social Network Comparison.

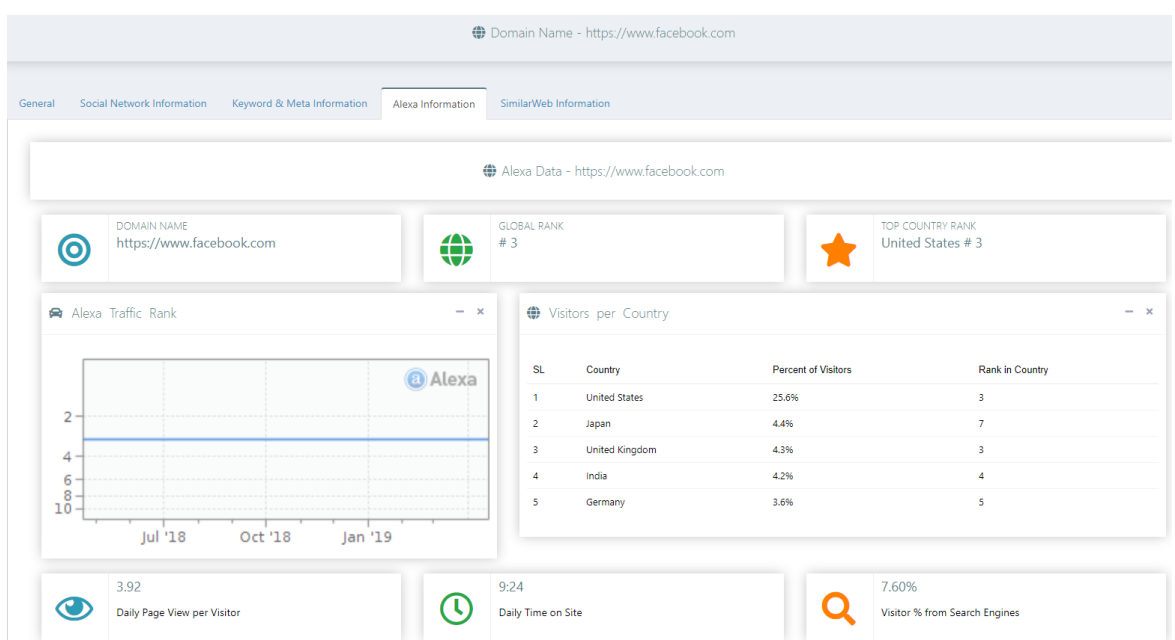

Figure 4.1.6: Alexa information (Rank, Traffic rank & Visitors info)

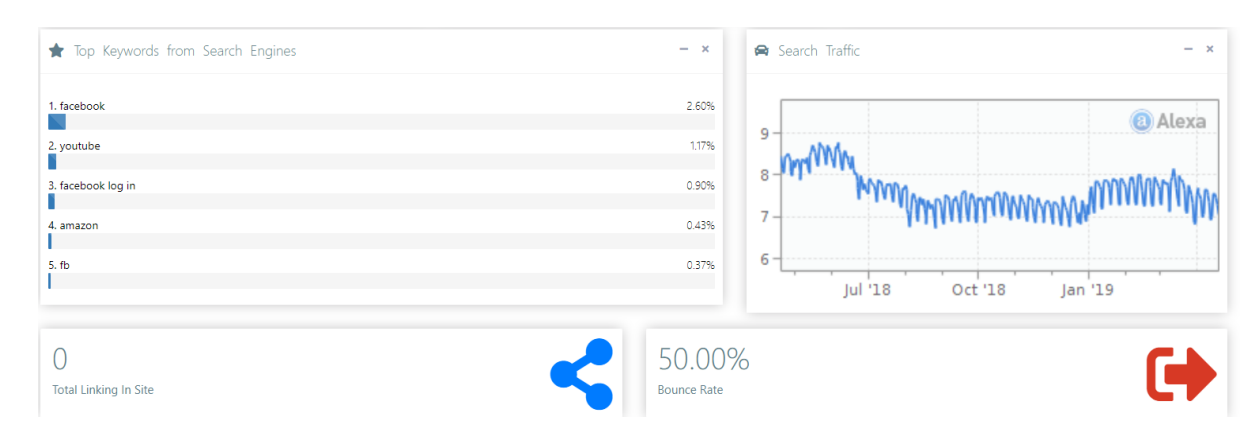

Figure 4.1.7: Keyword, Search Rate & Bounce Rate.

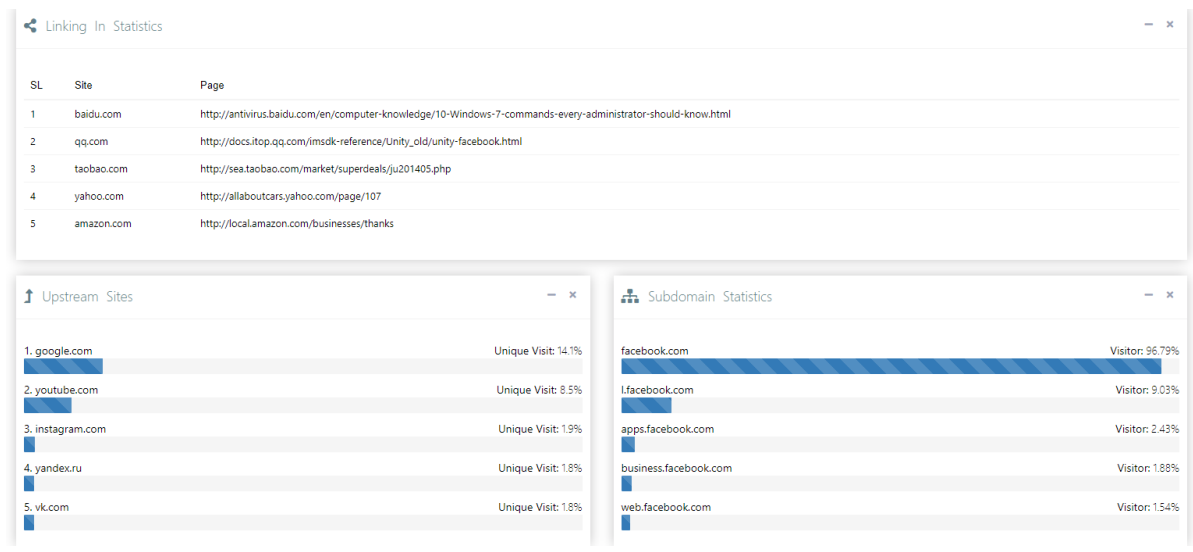

Figure 4.1.8: Upsteam Sites, Subdomain Statistics.

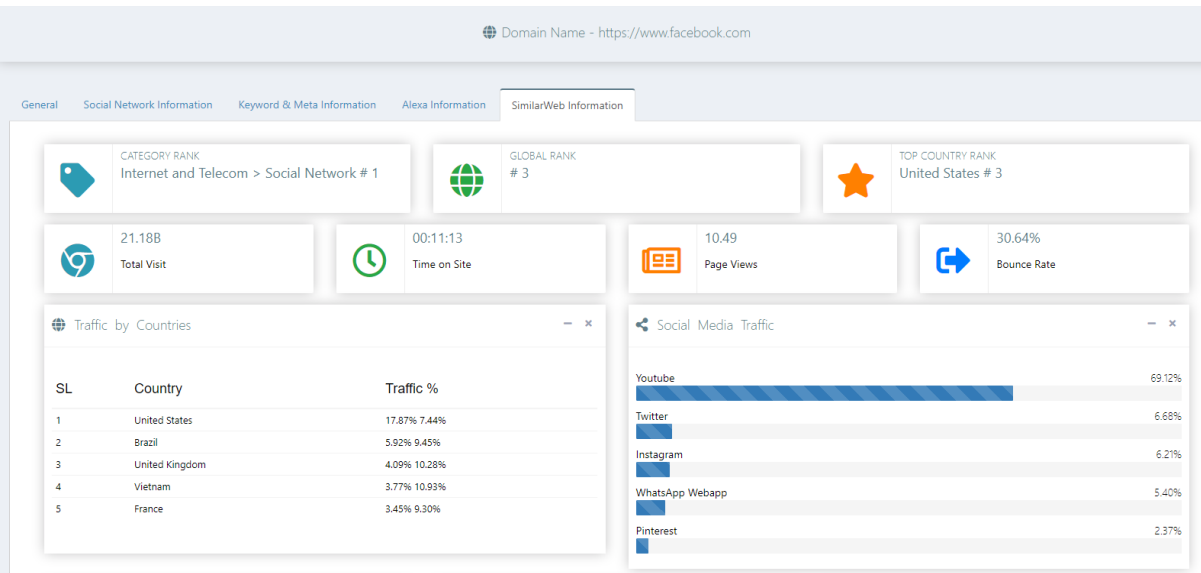

Figure 4.1.9: Web information.

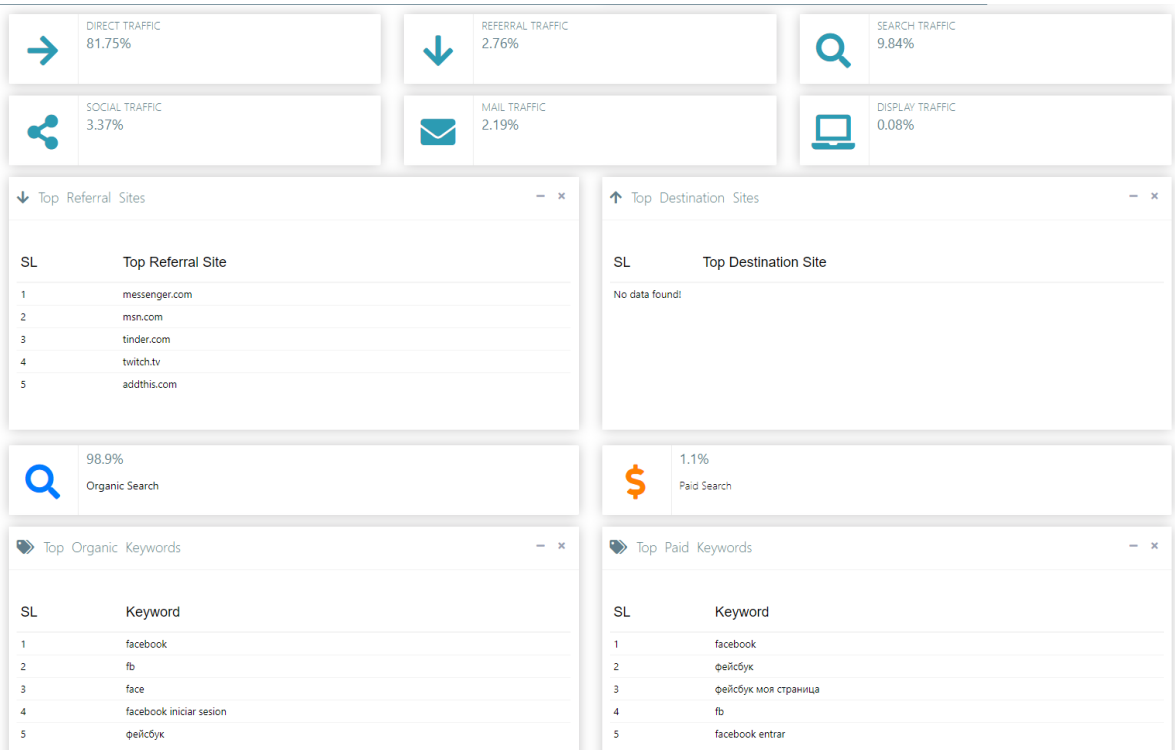

Figure 4.1.10: Keyword & Traffic analysis

## **4.2 Social Network Analysis**

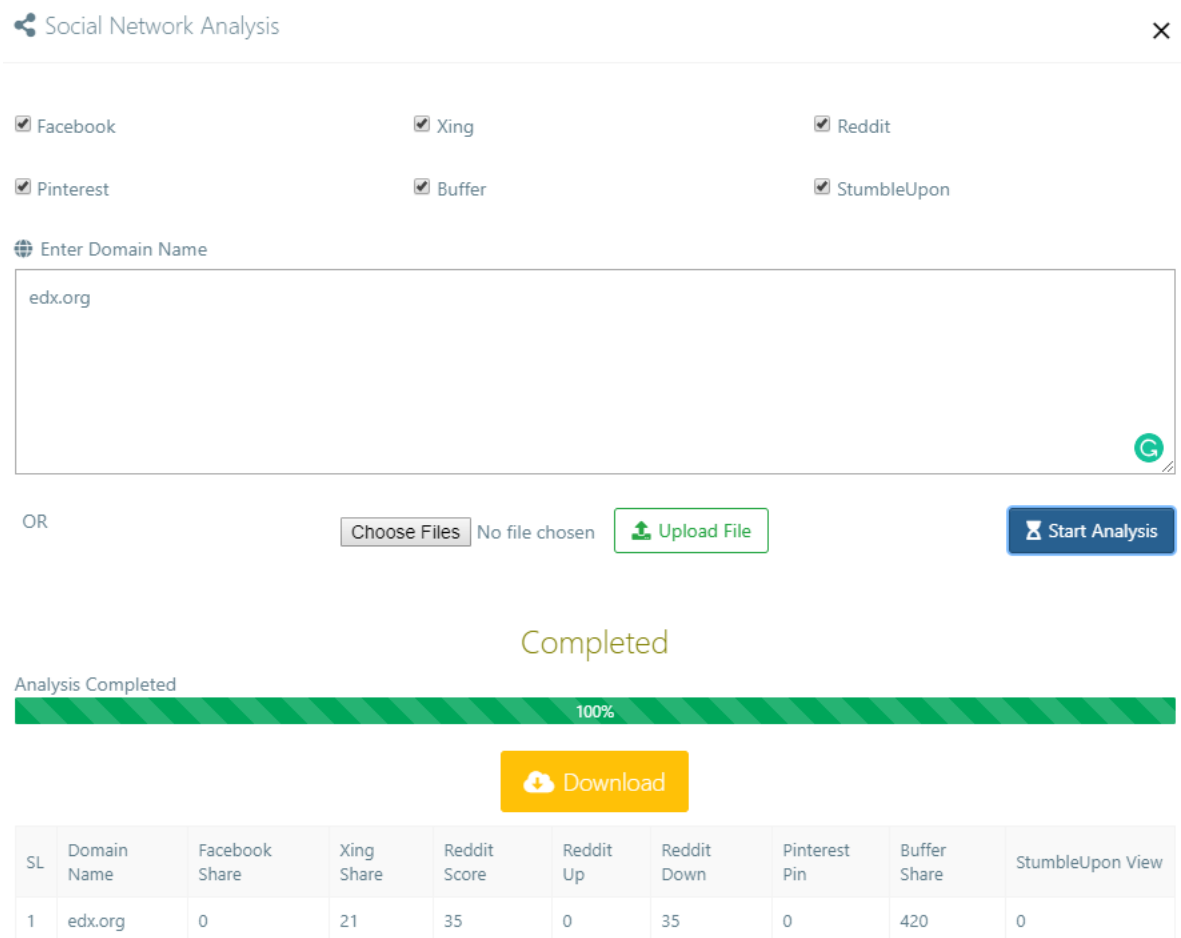

### Figure 4.2.1: Social Network Analysis

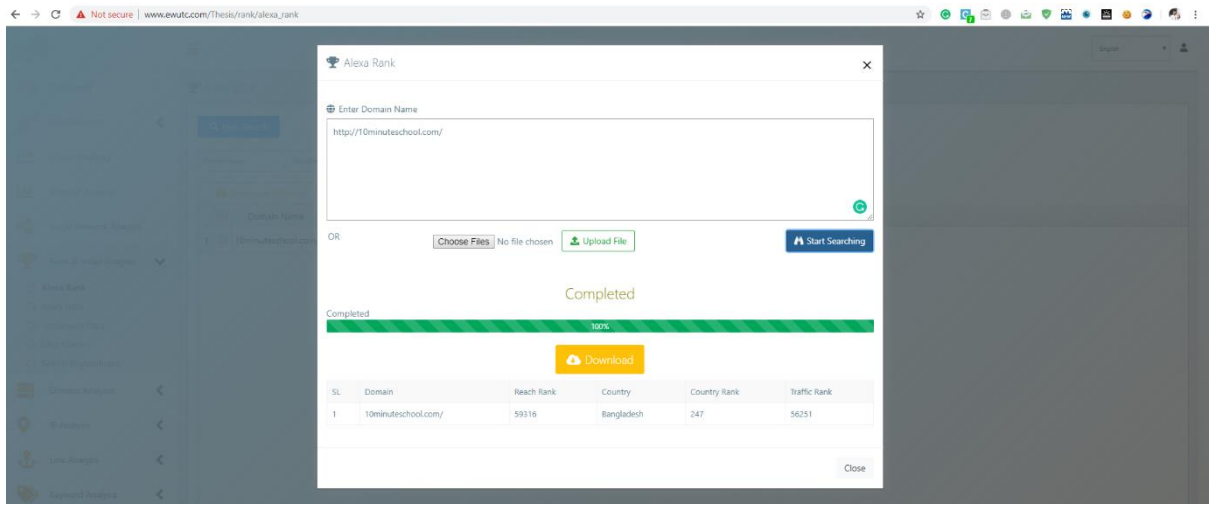

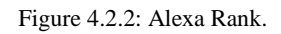

## **4.3 Rank Analysis**

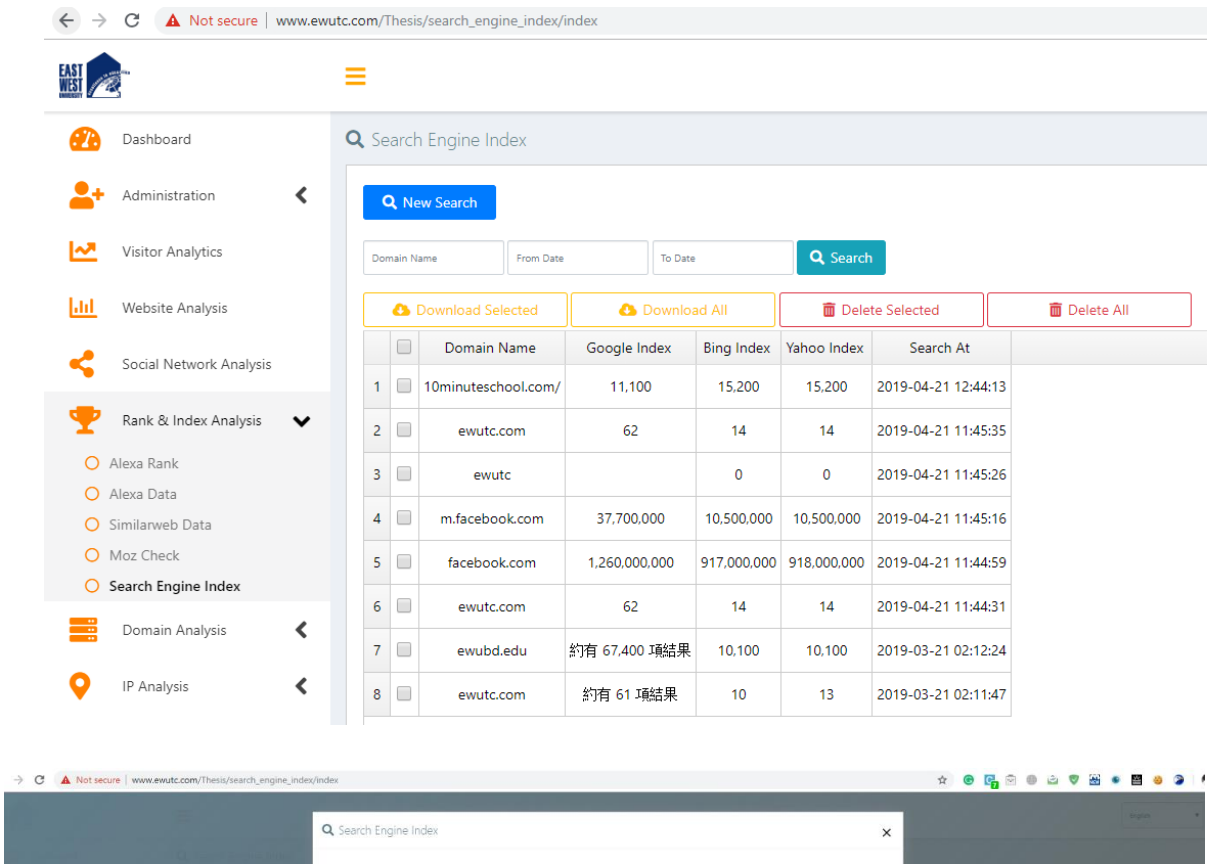

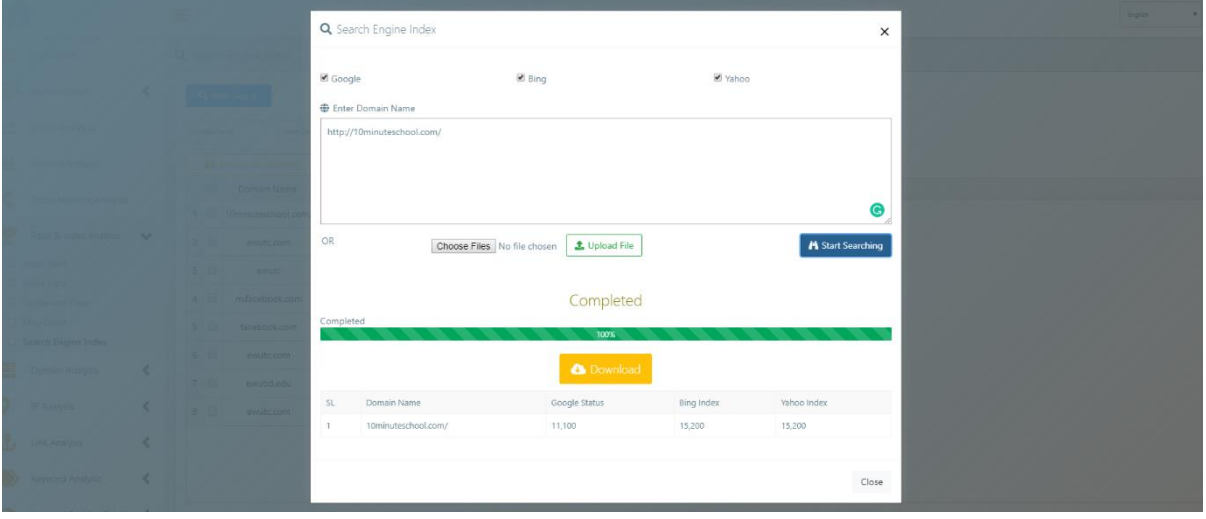

Figure 4.3.1: Search Engine Index.

## **4.4 Domain Analysis**

Whois Search

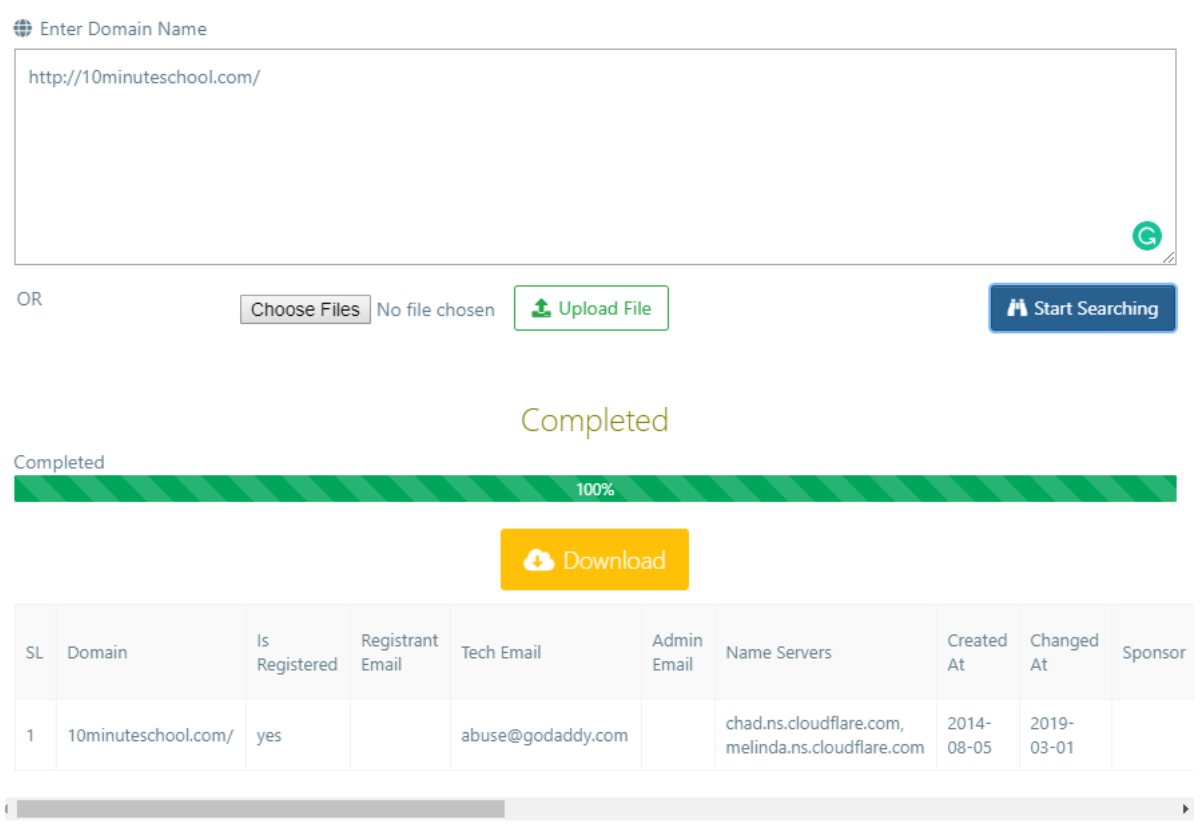

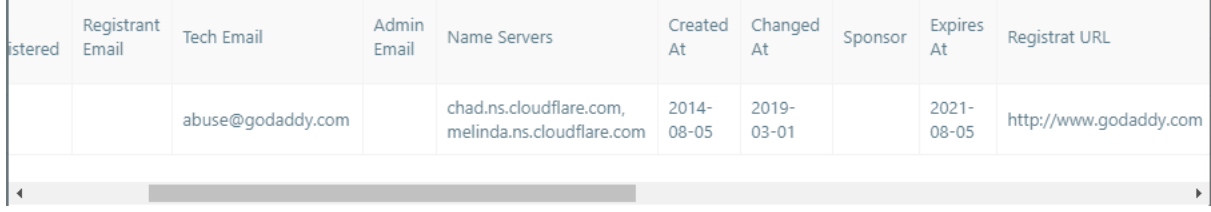

Figure 4.4: Whois Search info

## **4.5 IP Analysis**

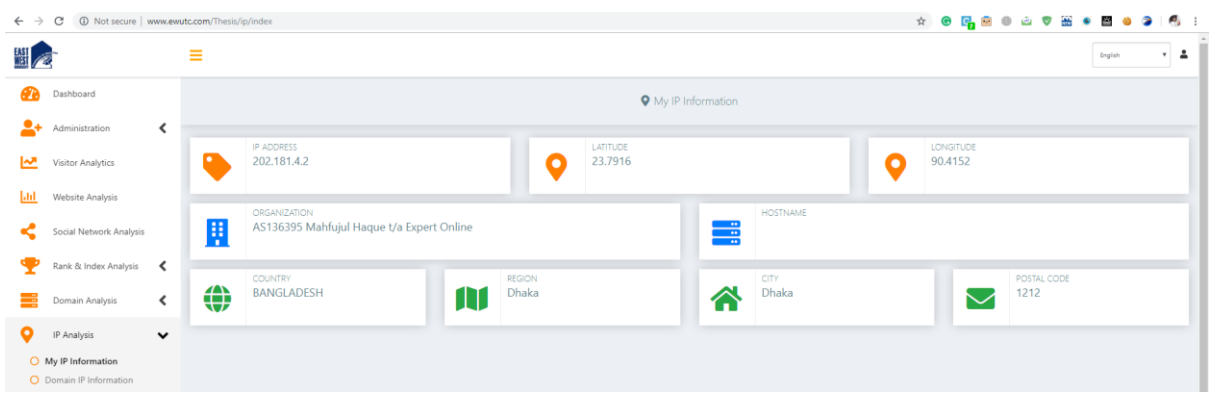

Figure 4.5: My IP information.

### **4.6 Link Analysis**

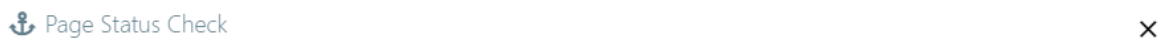

#### **♦** Enter URL

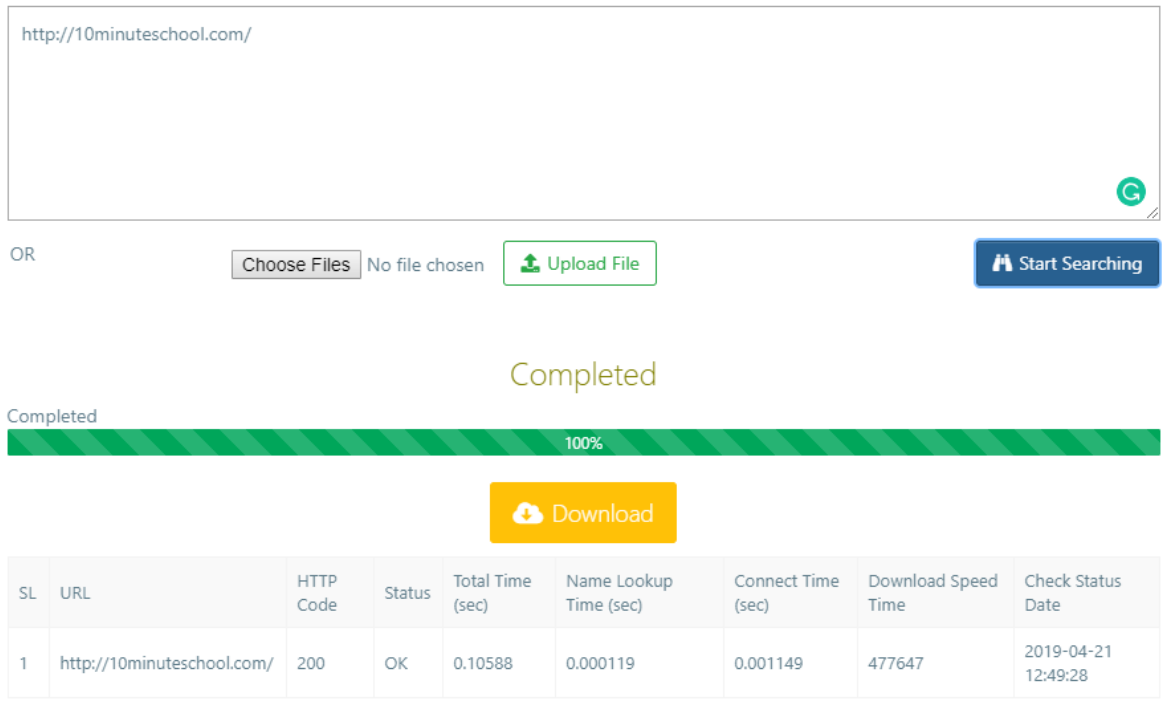

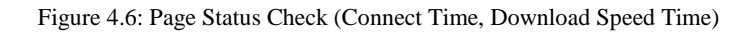

## **4.7 Malware Scan**

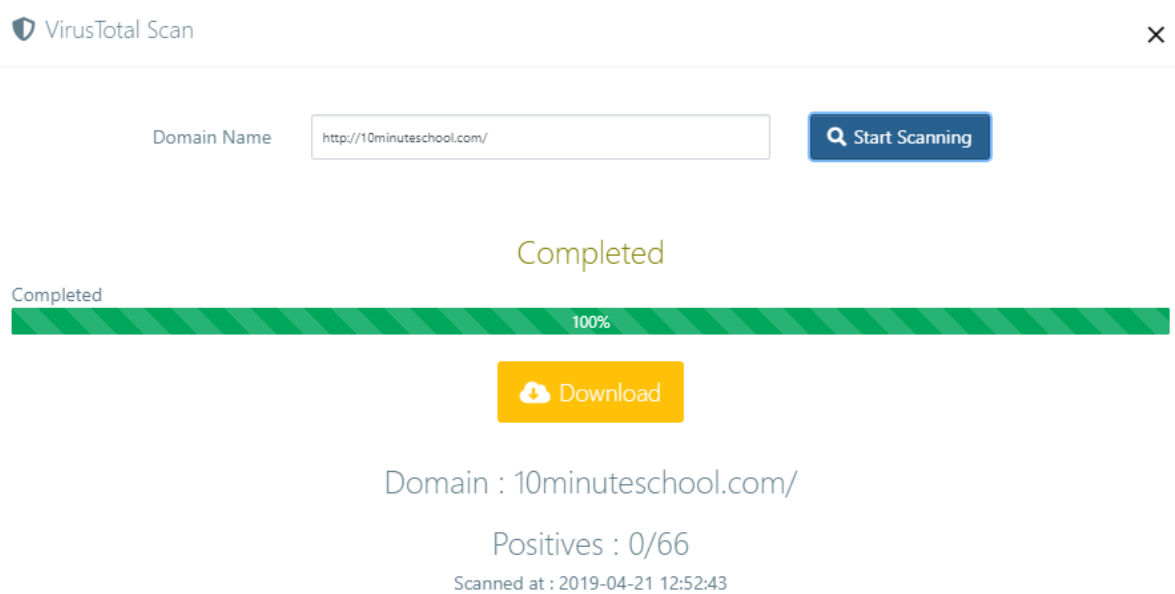

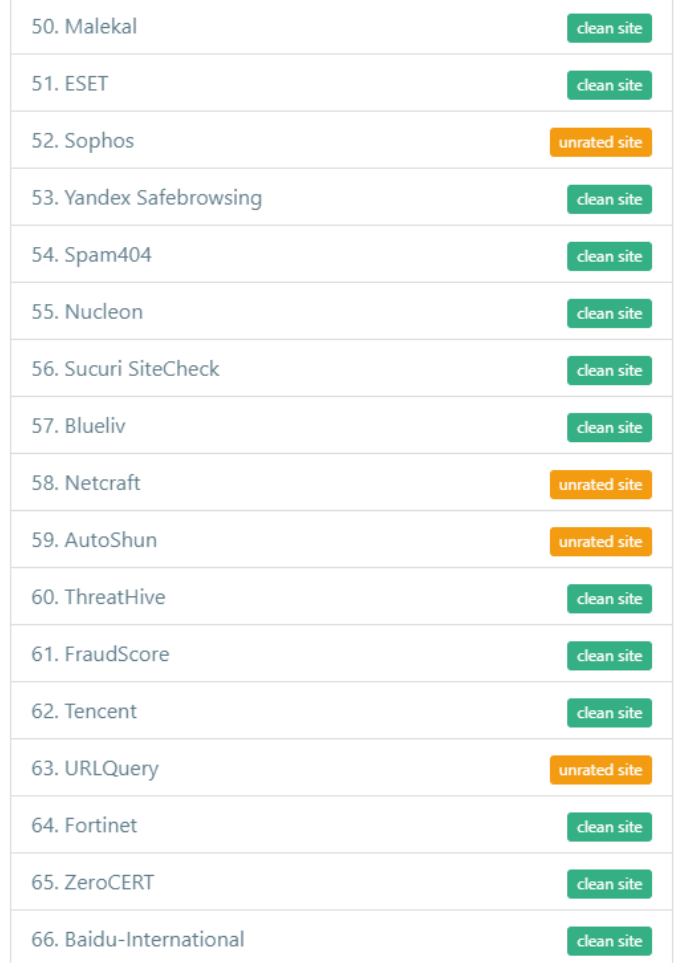

Figure 4.7: Total Virus Scan.

## **5. Conclusion and Future work**

#### **5.1 Conclusion**

Cyber-security is the practice of defending computers and servers. Also, cyber security can be threats to mobile devices, electronic systems, networks, and data from malicious attacks. Cyber security measurement is important in terms of securing website and networking sectors. Vulnerability is most important in any type of networking. Therefore, testing the vulnerability is a must in these sectors. Strong security protection can make any website securing data of the users. For any website how much people are being beneficial by the website has to be listed. Therefore, our project is a helpful on in the sector of cyber security along with securing data and the statistical reviews.

#### **5.2 Future of our project**

Our project is to help others securing their websites and resources. By the help of this project a statistical review can be done easily. We can point out our mission as bellow:

- Engage experts ensuring their websites are safe
- Statistical review of security
- comparison of two similar type of website regarding traffic used, vulnerability.

## **Appendix**

### A. References

- 1. [https://www.money.co.uk/broadband/how-to-keep-your-internet-connection-secure.html](https://www.money.co.uk/broadband/how-to-keep-your-internet-connection-secure.htm)
- 2. <https://webfoundation.org/about/vision/history-of-the-web/>
- 3. <https://www.cisco.com/c/en/us/products/security/what-is-cybersecurity.html>
- 4. <https://searchsoftwarequality.techtarget.com/definition/application-security>
- 5. <https://www.techopedia.com/definition/10282/information-security-is>
- 6. <https://www.forcepoint.com/cyber-edu/network-security>
- 7. <https://searchdisasterrecovery.techtarget.com/definition/disaster-recovery>
- 8. [https://digitalguardian.com/blog/what-operational-security-five-step-process-best-practices](https://digitalguardian.com/blog/what-operational-security-five-step-process-best-practices-and-more)[and-more](https://digitalguardian.com/blog/what-operational-security-five-step-process-best-practices-and-more)
- 9. [https://www.information-age.com/educating-end-user-and-eliminating-biggest-security-risk-](https://www.information-age.com/educating-end-user-and-eliminating-biggest-security-risk-123458150/)[123458150/](https://www.information-age.com/educating-end-user-and-eliminating-biggest-security-risk-123458150/)
- 10. <https://www.sitelock.com/blog/2018/10/what-is-website-security/>
- 11. <https://digitalstrategy.ie/security-issues-in-e-commerce/>
- 12. <https://www.futureofeverything.io/future-of-cybersecurity/>

## B. API Keys

#### **Google API Key:**

AIzaSyCBp72BqezbePv4AyVN8wYAeeM418MiuPY

AIzaSyCGwZ99I4ag9VNVRL44fxYB3Ir62m51-YQ

#### **MOZ Access ID**:

mozscape-45c083dac

#### **MOZ Secret Key**:

7d75e3b86b514e0510424249fba9b9f5

#### **Virus total Key**:

1a526f83f5b0a2cdf3c13a641f4a71d348cfb6eb0812c66951ea0e661cba49e7

## C. Codes

#### index.php

index.php

<?php if (! defined('BASEPATH')) {

exit('No direct script access allowed');

}class Home extends CI\_Controller

{public \$module\_access; public \$language;

public \$is\_rtl; public \$user\_id; public \$is\_ad\_enabled;

public \$is\_ad\_enabled1; public \$is\_ad\_enabled2; public \$is\_ad\_enabled3;

public \$is ad enabled4; public \$ad content1; public \$ad content1 mobile;

public \$ad\_content2; public \$ad\_content3; public \$ad\_content4;

public \$app\_product\_id; public \$APP\_VERSION; public function \_\_construct () {parent: \_\_construct (); set\_time\_limit (0); \$this->load- >helpers(array('my\_helper','addon\_helper'));

\$this->is\_rtl=FALSE; \$this->language=""; \$this->\_language\_loader();

\$this->app\_product\_id=12; \$this->APP\_VERSION="";

ignore\_user\_abort(TRUE);  $\text{Ssee} = \text{Sthis}$ ->uri->segment(2);

if (\$seg!="installation" && \$seg!= "installation\_action") { if (file\_exists(APPPATH.'install.txt')) {

redirect('home/installation', 'location'); }}if (!file\_exists(APPPATH.'install.txt')) { \$this->load->database();

 $$this$  ->load->model('basic');  $$this$ -> time\_zone\_set();

\$this->load->library('upload'); \$this->upload\_path = realpath(APPPATH . '../upload');

\$query = 'SET SESSION group\_concat\_max\_len=9999000000000000000'; \$this->db->query(\$query);

\$q= "SET SESSION wait\_timeout=50000"; \$this->db->query(\$q);

/\*\*Disable STRICT\_TRANS\_TABLES mode if exist on mysql \*\*\*/

\$query="SET SESSION sql\_mode = ''"; \$this->db->query(\$query);

\$this->language\_loader\_addon (); \$ad\_config = \$this->basic- >get\_data("ad\_config");

if(isset(\$ad\_config[0]["status"])) {if(\$ad\_config[0]["status"]=="1"){

 $$this > is\_ad\_enabeled = ($ad\_config[0]]" status"] == "1") ? true : false;$ 

if(\$this->is\_ad\_enabled){ \$this->is\_ad\_enabled1 = (\$ad\_config[0]["section1\_html"]=="" && \$ad\_config[0]["section1\_html\_mobile"]=="") ? false : true;

\$this->is\_ad\_enabled2 = (\$ad\_config[0]["section2\_html"]=="") ? false : true;

\$this->is\_ad\_enabled3 = (\$ad\_config[0]["section3\_html"]=="") ? false : true;

\$this->is\_ad\_enabled4 = (\$ad\_config[0]["section4\_html"]=="") ? false : true;

'expired\_date'=>\$expiry\_date, 'package\_id'=>\$package\_id

);if (\$this->basic->insert\_data('users', \$data)) { //email to user

\$url = site\_url()."home/account\_activation";

\$url\_final="<a href='".\$url."' target='\_BLANK'>".\$url."</a>";

\$message = "<p>".\$this->lang->line("to activate your account please perform the following steps")."</p><ol><libr>>>>".\$this->lang->line("go to this url").":".\$url\_final."</li> <li>".\$this->lang->line("enter this code").":".\$code."</li> <li>".\$this->lang->line("activate your account")."</li> <ol>";

\$from = \$this->config->item('institute\_email'); \$to = \$email;

\$subject = \$this->config->item('product\_name')." | ".\$this->lang->line("account

activation");  $smask = Ssubiect$ ;  $Shtml = 1$ ;  $Sthis$  mail\_sender( $Sfrom, Sto$ ) \$subject, \$message, \$mask, \$html);

\$this->session->set\_userdata('reg\_success',1);

return \$this->sign\_up(); }}}public function account activation()

{\$data['body']='page/account\_activation';

\$data['page\_title']=\$this->lang->line("account activation"); \$this- > front\_viewcontroller(\$data);

}public function account\_activation\_action()

if (\$\_POST) {\$code=trim(\$this->input->post('code', true));

\$email=\$this->input->post('email', true); \$table='users';

\$where['where']=array('activation\_code'=>\$code,'email'=>\$email,'status'=>"0");

\$select=array('id'); \$result=\$this->basic->get\_data(\$table, \$where, \$select);

if (empty(\$result)) {echo 0;} else {foreach (\$result as \$row) {\$user\_id=\$row['id'];

}\$this->basic->update\_data('users', array('id'=>\$user\_id), array('status'=>'1')); echo 2;}}} public function email\_contact(){

if (\$\_SERVER['REQUEST\_METHOD'] === 'GET') { redirect('home/access\_forbidden', 'location');

} if (\$\_POST) { \$redirect\_url=site\_url("#contact");

\$this->form\_validation->set\_rules('email', '<b>'.\$this->lang->line("email").'</b>', 'trim|required|valid\_email');

\$this->form\_validation->set\_rules('subject', '<b>'.\$this->lang->line("message subject").'</b>', 'trim|required');

\$this->form\_validation->set\_rules('message', '<b>'.\$this->lang-

>line("message").'</b>', 'trim|required');

\$this->form\_validation->set\_rules('captcha', '<b>'.\$this->lang-

>line("captcha").'</b>', 'trim|required|integer');

if ( $$this$ ->form\_validation->run() == false)

\$this->ad\_content1 =htmlspecialchars\_decode(\$ad\_config[0]["section1\_html"],ENT \_QUOTES);

\$this->ad\_content1\_mobile =

htmlspecialchars\_decode(\$ad\_config[0]["section1\_html\_mobile"],ENT\_QUO TES);

 $\text{5this} > \text{ad content2} =$ 

htmlspecialchars\_decode(\$ad\_config[0]["section2\_html"],ENT\_QUOTES);

\$this->ad\_content3 =

htmlspecialchars\_decode(\$ad\_config[0]["section3\_html"],ENT\_QUOTES);

\$this->ad\_content4 =

htmlspecialchars\_decode(\$ad\_config[0]["section4\_html"],ENT\_QUOTES);

}}}else{\$this->is\_ad\_enabled = true;

\$this->is\_ad\_enabled1 = true;\$this->is\_ad\_enabled2 = true;

 $$this \rightarrow is$ad$ enabled3 = true; $this \rightarrow is$ad$ enabled4 = true;$ 

\$this->ad\_content1="<img src='".base\_url('assets/images/placeholder/reserved-section-1.png')."'>";

\$this->ad\_content1\_mobile="<img src='".base\_url('assets/images/placeholder/reserved-section-1 mobile.png')."'>";

\$this->ad\_content2="<img src='".base\_url('assets/images/placeholder/reserved-section-2.png')."'>";

\$this->ad\_content3="<img src='".base\_url('assets/images/placeholder/reserved-section-3.png')."'>";

\$this->ad\_content4="<img src='".base\_url('assets/images/placeholder/reserved-section-4.png')."'>";

}if (\$this->session->userdata('logged\_in') == 1 && \$this->session- >userdata('user\_type') != 'Admin')

{\$package\_info=\$this->session->userdata("package\_info"); \$module\_ids='';

if(isset(\$package\_info["module\_ids"])) \$module\_ids=\$package\_info["module\_ids"]; \$this- >module\_access=explode(',', \$module\_ids);}

\$version\_data=\$this->basic- >get\_data("version",array("where"=>array("current"=>"1"))); \$appversion=isset(\$version\_data[0]['version']) ? \$version\_data[0]['version'] : ""; \$this->APP\_VERSION=\$appversion;

}if(function\_exists('ini\_set')){ ini\_set('memory\_limit', '-1');

}}public function \_insert\_usage\_log(\$module\_id=0,\$usage\_count=0,\$user\_id=0)

{if(\$module\_id==0 || \$usage\_count==0) return false;

if(\$user\_id==0) \$user\_id=\$this->session->userdata("user\_id"); if(\$user\_id==0 || \$user\_id=="") return false; \$usage\_month=date("n");

\$usage\_year=date("Y");

\$where=array("module\_id"=>\$module\_id,"user\_id"=>\$user\_id,"usage\_mont h"=>\$usage\_month,"usa ge\_year"=>\$usage\_year);

{return \$this->index();} else {

\$captcha = \$this->input->post('captcha', TRUE);

if(\$captcha!=\$this->session->userdata("contact\_captcha"))

{ \$this->session->set\_userdata("contact\_captcha\_error",\$this->lang->line("invalid

captcha")); redirect(\$redirect\_url, 'location');

 $exit()$ :  $\$  \$email = \$this->input->post('email', true);

\$subject = \$this->config->item("product\_name")." | ".\$this->input->post('subject', true);

\$message = \$this->input->post('message', true);

\$this->\_mail\_sender(\$from = \$email, \$to = \$this->config->item("institute\_email"), \$subject, \$message, \$mask = \$from,\$html=1);

\$this->session->set\_userdata('mail\_sent', 1);

redirect(\$redirect\_url, 'location');

}}}function get\_general\_content(\$url,\$proxy=""){

 $$ch = curl$  init(); // initialize curl handle

/\* curl\_setopt(\$ch, CURLOPT\_HEADER, 0);

curl\_setopt(\$ch, CURLOPT\_VERBOSE, 0);\*/

curl\_setopt(\$ch, CURLOPT\_USERAGENT, "Mozilla/4.0 (compatible;)");

curl\_setopt(\$ch\_CURLOPT\_AUTOREFERER\_false);

curl\_setopt(\$ch, CURLOPT\_CONNECTTIMEOUT, 7);

curl\_setopt(\$ch, CURLOPT\_REFERER, 'http://'.\$url);

curl\_setopt(\$ch, CURLOPT\_URL, \$url); // set url to post to

curl\_setopt(\$ch, CURLOPT\_FAILONERROR, 1);

curl\_setopt(\$ch, CURLOPT\_FOLLOWLOCATION, 1);// allow redirects

curl\_setopt(\$ch, CURLOPT\_RETURNTRANSFER, 1); // return into a variable

curl\_setopt(\$ch, CURLOPT\_TIMEOUT, 50); // times out after 50s curl\_setopt(\$ch, CURLOPT\_POST, 0); // set POST method

curl\_setopt(\$ch, CURLOPT\_SSL\_VERIFYPEER, false);

curl\_setopt(\$ch, CURLOPT\_COOKIEJAR, "my\_cookies.txt"); curl\_setopt(\$ch, CURLOPT\_COOKIEFILE, "my\_cookies.txt");

 $\text{Content} = \text{curl\_exec}(\text{Sch}); \text{ // run the whole process}$ 

curl\_close(\$ch); return \$content;

}public function member\_validity(){

if(\$this->session->userdata('logged\_in') == 1 && \$this->session- >userdata('user\_type') != 'Admin') {

 $$where['where'] = array('id' => $this > session > userdata('user_id'));$ 

 $Suser$  expire  $date =  $5$  this  $>$  basic-$ 

>get\_data('users',\$where,\$select=array('expired\_date')); \$expire\_date = strtotime(\$user\_expire\_date[0]['expired\_date']); \$current\_date = strtotime(date("Ym-d"));

\$insert\_data=array("module\_id"=>\$module\_id,"user\_id"=>\$user\_id,"usage month"=>\$usage\_month, "usage\_year"=>\$usage\_year,"usage\_count"=>\$usage\_count);

if(\$this->basic->is\_exist("view\_usage\_log",\$where))

{\$this->db->set('usage\_count', 'usage\_count+'.\$usage\_count, FALSE);

\$this->db->where(\$where); \$this->db->update('usage\_log');

}else \$this->basic->insert\_data("usage\_log",\$insert\_data); return true;

}public function \_delete\_usage\_log(\$module\_id=0,\$usage\_count=0,\$user\_id=0){

if(\$module\_id==0 || \$usage\_count==0) return false;

if(\$user\_id==0) \$user\_id=\$this->session->userdata("user\_id");

if(\$user\_id==0 || \$user\_id=="") return false;

\$usage\_month=date("n");

\$usage\_year=date("Y");

\$where=array("module\_id"=>\$module\_id,"user\_id"=>\$user\_id,"usage\_mont h"=>\$usage\_month,"usa ge\_year"=>\$usage\_year);

\$insert\_data=array("module\_id"=>\$module\_id,"user\_id"=>\$user\_id,"usage\_ month"=>\$usage\_month, "usage\_year"=>\$usage\_year,"usage\_count"=>\$usage\_count);

if(\$this->basic->is\_exist("view\_usage\_log",\$where)){

\$this->db->set('usage\_count', 'usage\_count-'.\$usage\_count, FALSE); \$this- >db->where(\$where);\$this->db->update('usage\_log');}

else \$this->basic->insert\_data("usage\_log",\$insert\_data); return true;

}public function \_check\_usage(\$module\_id=0,\$request=0,\$user\_id=0)

{if(\$module\_id==0 || \$request==0) return "0";

if(\$user\_id==0) \$user\_id=\$this->session->userdata("user\_id");

if(\$user\_id==0 || \$user\_id=="") return false; \$usage\_month=date("n"); \$usage\_year=date("Y"); \$info=\$this->basic-

>get\_data("view\_usage\_log",\$where=array("where"=>array("usage\_month"= >\$usage\_month,"usage

\_year"=>\$usage\_year,"module\_id"=>\$module\_id,"user\_id"=>\$user\_id)));

\$usage\_count=0; if(isset(\$info[0]["usage\_count"])) \$usage\_count=\$info[0]["usage\_count"];

\$monthly\_limit=array(); \$bulk\_limit=array();

\$module\_ids=array(); if(\$this->session->userdata("package\_info")!="")

{\$package\_info=\$this->session->userdata("package\_info");

if(\$this->session->userdata('user\_type') == 'Admin') return "1"; }else{

 $packetedata = $this->basic->get_data("users",$ 

\$where=array("where"=>array("users.id"=>\$user\_id)),"package.\*,users.user\_ type",array('package'=>

"users.package\_id=package.id,left"));

\$package\_data=\$this->basic-

>get\_data("users",\$where=array("where"=>array("users.id"=>\$this->session-

>userdata("user\_id"))),\$select="package.price as

price",\$join=array('package'=>"users.package\_id=package.id,left"));

if(is\_array(\$package\_data) && array\_key\_exists(0, \$package\_data))

\$price=\$package\_data[0]["price"];

if(\$price=="Trial") \$price=1;

if (\$expire\_date < \$current\_date && (\$price>0 && \$price!=""))

redirect('payment/member\_payment\_history','Location');

}} public function important\_feature(){

if(file\_exists(APPPATH.'config/licence.txt') && file\_exists(APPPATH.'core/licence.txt')){ \$config\_existing\_content = file\_get\_contents(APPPATH.'config/licence.txt'); \$config\_decoded\_content = json\_decode(\$config\_existing\_content, true);

\$core\_existing\_content = file\_get\_contents(APPPATH.'core/licence.txt'); \$core\_decoded\_content = json\_decode(\$core\_existing\_content, true);

if(\$config\_decoded\_content['is\_active'] != md5(\$config\_decoded\_content['purchase\_code']) || \$core\_decoded\_content['is\_active']  $!=$ md5(md5(\$core\_decoded\_content['purchase\_code']))){

redirect("home/credential\_check", 'Location'); }} else {

redirect("home/credential\_check", 'Location');

}}public function credential\_check()

{\$data['body'] = 'front/credential\_check';

\$data['page\_title'] = "Credential Check";

\$this->\_front\_viewcontroller(\$data);

}public function credential\_check\_action()

{\$domain\_name = \$this->input->post("domain\_name",true); \$purchase\_code = \$this->input->post("purchase\_code",true); \$only\_domain = get\_domain\_only(\$domain\_name); // \$only\_domain = "xeroneit.ne";

\$response=\$this->code\_activation\_check\_action(\$purchase\_code,\$only\_domain);

echo \$response;

 $\ell_{\text{ref}} =$ 

}public function code\_activation\_check\_action(\$purchase\_code,\$only\_domain){

"http://xeroneit.net/development/envato\_license\_activation/purchase\_code\_check.p hp?purchase\_code

={\$purchase\_code}&domain={\$only\_domain}&item\_name=sitespy";

 $//$ Surl  $=$ "https://mostofa.club/development/envato\_license\_activation/purchase\_code\_check. php?purchase\_co

de={\$purchase\_code}&domain={\$only\_domain}&item\_name=sitespy";

 $$credentials = $this->get\_general\_content($url);$ 

\$decoded\_credentials = json\_decode(\$credentials); if(\$decoded\_credentials->status  $==$ 'error'){ \$content\_to\_write = array('is\_active' => md5(\$purchase\_code),

#### \$package\_info=array(); if(array\_key\_exists(0, \$package\_data))

\$package\_info=\$package\_data[0];

if(\$package\_info['user\_type'] == 'Admin') return "1";

}if(isset(\$package\_info["bulk\_limit"]))

\$bulk\_limit=json\_decode(\$package\_info["bulk\_limit"],true);

if(isset(\$package\_info["monthly\_limit"]))

\$monthly\_limit=json\_decode(\$package\_info["monthly\_limit"],true);

if(isset(\$package\_info["module\_ids"])) \$module\_ids=explode(',', \$package\_info["module\_ids"]);

 $$$ return  $=$  "0";

if(in\_array(\$module\_id, \$module\_ids) && \$bulk\_limit[\$module\_id] > 0 && \$bulk\_limit[\$module\_id]<\$request)

 $$return = "2": // bulk limit crossed 10 means unlimited$ 

else if(in\_array(\$module\_id, \$module\_ids)  $&&$  \$monthly\_limit[\$module\_id] > 0 && \$monthly\_limit[\$module\_id]<(\$request+\$usage\_count))

 $$return = "3"; // monthly limit crossed | 0 means unlimited$ 

else \$return = "1"; //success return \$return;

}public function print\_limit\_message(\$module\_id=0,\$request=0)

{\$status=\$this->\_check\_usage(\$module\_id,\$request);

if(\$status=="2") {echo \$this->lang->line("sorry, your bulk limit is exceeded for this module.")."<a href='".site\_url('usage\_history')."'>".\$this->lang- >line("click here to see usage log")."</a>"; exit();}else if(\$status=="3"){

echo \$this->lang->line("sorry, your monthly limit is exceeded for this module.")."<a href='".site\_url('usage\_history')."'>".\$this->lang->line("click here to see usage log")."</a>"; exit();

}}public function \_language\_loader()

{if(!\$this->config->item("language") || \$this->config->item("language")=="")

\$this->language="english";

else \$this->language=\$this->config->item('language');

if(\$this->session->userdata("selected\_language")!="")

\$this->language = \$this->session->userdata("selected\_language");

else if(!\$this->config->item("language") || \$this->config- >item("language")=="") \$this->language="english";

else \$this->language=\$this->config->item('language'); if(\$this- >language=="arabic") \$this->is\_rtl=TRUE;

\$path=str\_replace('\\', '/', APPPATH.'/language/'.\$this->language);

\$files=\$this->\_scanAll(\$path); foreach (\$files as \$key2 => \$value2)

{\$current\_file=isset(\$value2['file']) ? str\_replace('\\', '/', \$value2['file']) : ""; //application/modules/addon\_folder/language/language\_folder/someting\_lang. php if(\$current\_file=="" || !is\_file(\$current\_file)) continue;

\$current\_file\_explode=explode('/',\$current\_file);

'purchase  $\text{code}$ '  $\Rightarrow$  \$purchase code, 'item\_name'  $\Rightarrow$  \$decoded credentials- $\Rightarrow$ item name, 'buy at'  $\Rightarrow$  \$decoded credentials- $\geq$ buy at, 'licence type'  $\Rightarrow$ \$decoded\_credentials->license, 'domain' => \$only\_domain, 'checking\_date'=>date('Y-m-d') );

\$config\_json\_content\_to\_write = json\_encode(\$content\_to\_write);

file\_put\_contents(APPPATH.'config/licence.txt', \$config\_json\_content\_to\_write, LOCK\_EX); \$content\_to\_write['is\_active'] = md5(md5(\$purchase\_code));

\$core\_json\_content\_to\_write = json\_encode(\$content\_to\_write);

file\_put\_contents(APPPATH.'core/licence.txt', \$core\_json\_content\_to\_write, LOCK\_EX):

return json\_encode("success"); } else {

if(file\_exists(APPPATH.'core/licence.txt')) unlink(APPPATH.'core/licence.txt'); return json\_encode(\$decoded\_credentials);

}}public function periodic\_check(){ \$today= date('d'); if(\$today%7==0){

if(file\_exists(APPPATH.'config/licence.txt') && file\_exists(APPPATH.'core/licence.txt')){ \$config\_existing\_content = file\_get\_contents(APPPATH.'config/licence.txt'); \$config\_decoded\_content = json\_decode(\$config\_existing\_content, true); \$last\_check\_date= \$config\_decoded\_content['checking\_date'];

\$purchase\_code = \$config\_decoded\_content['purchase\_code']; \$base\_url = base\_url(); \$domain\_name  $=$  get\_domain\_only(\$base\_url);

if( strtotime(date('Y-m-d'))  $I=$  strtotime(\$last\_check\_date)){

\$this->code\_activation\_check\_action(\$purchase\_code,\$domain\_name);

}}}}public function front\_end\_website\_analysis()

{if (\$\_SERVER['REQUEST\_METHOD'] === 'GET') { redirect('home/access\_forbidden', 'location');

}\$this->load->library('web\_common\_report');

\$this->session->set\_userdata('insert\_table\_id', '');

//for dynamic progress bar data

\$this->session->set\_userdata('website\_analysis\_bulk\_total\_search', 21);

 $$add$  complete = 0;

\$this->session->set\_userdata('website\_analysis\_complete\_search', \$add\_complete);

\$website\_analysis\_completed\_function\_str = '';

\$this->session->set\_userdata('website\_analysis\_completed\_function\_str', \$website\_analysis\_completed\_function\_str);

\$domain\_name = strtolower(\$this->input->post('domain\_name', true)); if(\$this- >session->userdata('user\_id') != '') { \$user\_id = \$this->session->userdata('user\_id');

\$common\_result['user\_id'] = \$user\_id; }else{\$user\_info = \$this->basic-

>get\_data('users',array('where'=>array('user\_type'=>'Admin','status'=>'1','deleted'=>'  $0^{\prime}$ ))<sup> $\cdot$ </sup>

if(!empty(\$user\_info)) \$user\_id = \$user\_info[0]['id'];

}\$common\_result['domain\_name'] = \$domain\_name; \$common\_result['search\_at']  $=$  date("Y-m-d G:i:s"); // get moz info

\$filename=array\_pop(\$current\_file\_explode);

\$pos=strpos(\$filename,'\_lang.php');

if(\$pos!==false) // check if it is a lang file or not

{\$filename=str\_replace('\_lang.php', '', \$filename);

\$this->lang->load(\$filename, \$this->language);

}}}public function installation()

{if (!file\_exists(APPPATH.'install.txt')) {

redirect('home/login', 'location');

}\$data = array("body" => "page/install", "page\_title" => "Install Package","language\_info" => \$this->\_language\_list());

\$this->\_front\_viewcontroller(\$data);

}public

{function installation\_action()

if(!file\_exists(APPPATH.'install.txt')) {

redirect('home/login', 'location');

}if (\$\_POST) { // validation

\$this->form\_validation->set\_rules('host\_name',

'trim|required'); \$this->form\_validation->set\_rules('database\_name',

'trim|required'); \$this->form\_validation->set\_rules('database\_username',

'trim|required'); \$this->form\_validation->set\_rules('database\_password',

'<b>Host Name</b>', '<b>Database Name</b>',

'<b>Database Username</b>', '<b>Database Password</b>',

'trim'); \$this->form\_validation->set\_rules('app\_username',

Email</b>', 'trim|required|valid\_email');

\$this->form\_validation->set\_rules('app\_password',

Password</b>', 'trim|required');

\$this->form\_validation->set\_rules('institute\_name',

'<b>Admin Panel Login '<b>Admin Panel Login

'<b>Company Name</b>', 'trim');

\$this->form\_validation->set\_rules('institute\_address',

'<b>Company Address</b>', 'trim');

\$this->form\_validation->set\_rules('institute\_mobile',

'<b>Company Phone / Mobile</b>', 'trim');

\$this->form\_validation->set\_rules('language',

'<b>Language</b>', 'trim');

//go to config form page if validation wrong if (\$this->form\_validation->run() == false) { return \$this->installation(); } else {

\$config\_data=\$this->basic- >get\_data("config",array("where"=>array("user\_id"=>\$user\_id))); \$moz\_access\_id=""; \$moz\_secret\_key=""; \$mobile\_ready\_api\_key="";

if(count(\$config\_data)>0) {\$moz\_access\_id=\$config\_data[0]["moz\_access\_id"];

\$moz\_secret\_key=\$config\_data[0]["moz\_secret\_key"];

\$mobile\_ready\_api\_key=\$config\_data[0]["mobile\_ready\_api\_key"];

 ${}$ }\$get\_moz\_info = \$this->web\_common\_report->get\_moz\_info(\$domain\_name,\$moz\_access\_id, \$moz\_secret\_key);

\$common\_result['moz\_subdomain\_normalized']  $=$ \$get\_moz\_info['mozrank\_subdomain\_normalized'];

\$common\_result['moz\_subdomain\_raw']  $=$ \$get\_moz\_info['mozrank\_subdomain\_raw'];

\$common\_result['moz\_url\_normalized'] = \$get\_moz\_info['mozrank\_url\_normalized'];

\$common\_result['moz\_url\_raw'] = \$get\_moz\_info['mozrank\_url\_raw'];

\$common\_result['moz\_http\_status\_code'] = \$get\_moz\_info['http\_status\_code'];

\$common\_result['moz\_domain\_authority'] = \$get\_moz\_info['domain\_authority'];

\$common\_result['moz\_page\_authority'] = \$get\_moz\_info['page\_authority'];

\$common\_result['moz\_external\_equity\_links'] = \$get\_moz\_info['external\_equity\_links'];

\$common\_result['moz\_links'] = \$get\_moz\_info['links'];

//for dynamic progress bar data \$add\_complete $++$ ;

\$this->session->set\_userdata('website\_analysis\_complete\_search', \$add\_complete);

\$website\_analysis\_completed\_function\_str .= "<div class='col-xs-12 col-md-6'> <i class='fa fa-check-circle green'></i></i> MOZ ".\$this->lang->line("step completed")."</div>";

\$this->session->set\_userdata('website\_analysis\_completed\_function\_str', \$website\_analysis\_completed\_function\_str); // end of get moz info

\$common\_result["mobile\_ready\_data"] = \$this->web\_common\_report- >mobile\_ready(\$domain\_name,\$mobile\_ready\_api\_key);

//for dynamic progress bar data \$add\_complete++;

\$this->session->set\_userdata('website\_analysis\_complete\_search', \$add\_complete);

\$website\_analysis\_completed\_function\_str .= "<div class='col-xs-12 col-md-6'> <i class='fa fa-check-circle green'></i> Mobile Friendly ".\$this->lang->line("step completed")."</div>";

\$this->session->set\_userdata('website\_analysis\_completed\_function\_str', \$website\_analysis\_completed\_function\_str); // end of get mobile ready \$backlink\_count=\$common\_result['moz\_external\_equity\_links'];

if(\$backlink\_count=="") \$backlink\_count=0; \$common\_result['google\_back\_link\_count'] = number\_format(\$backlink\_count);

\$add\_complete++;

\$this->session->set\_userdata('website\_analysis\_complete\_search', \$add\_complete);

\$website\_analysis\_completed\_function\_str .= "<div class='col-xs-12 col-md-6'> <i class='fa fa-check-circle green'></i> Backlink ".\$this->lang->line("step completed")."</div>";

\$host\_name = addslashes(strip\_tags(\$this->input->post('host\_name', true)));

\$database\_name = addslashes(strip\_tags(\$this->input->post('database\_name', true))); \$database\_username = addslashes(strip\_tags(\$this->input- >post('database\_username',

true))); \$database\_password = addslashes(strip\_tags(\$this->input- >post('database\_password', true))); \$app\_username = addslashes(strip\_tags(\$this->input->post('app\_username', true))); \$app\_password = addslashes(strip\_tags(\$this->input->post('app\_password', true))); \$institute\_name = addslashes(strip\_tags(\$this->input- >post('institute\_name', true))); \$institute\_address = addslashes(strip\_tags(\$this->input->post('institute\_address', true)));

 $\text{Sinstitute mobile} = \text{addslashes}(\text{strip tags}(\text{5this-}\text{1i} \text{put} - \text{2i})$  $\text{const}$ ('institute\_mobile', true))); \$language = addslashes(strip\_tags(\$this->input->post('language', true)));

\$con=@mysqli\_connect(\$host\_name, \$database\_username, \$database\_password); if (!\$con) {

\$this->session->set\_userdata('mysql\_error', "Could not conenect to MySQL."); return \$this->installation();

}if (!@mysqli\_select\_db(\$con,\$database\_name)) {

\$this->session->set\_userdata('mysql\_error', "Database not found.");

return \$this->installation();

}mysqli\_close(\$con);// writing application/config/my\_config \$app\_my\_config\_data = "<?php ";\$app\_my\_config\_data.=  $\ln\frac{1}{2}$  \[\end{math}\$\lefault\_page\_url'] = ".\$this->config->item('default\_page\_url')."';\n";

\$app\_my\_config\_data.= "\\$config['product\_name'] = '".\$this->config- >item('product\_name')."';\n";

\$app\_my\_config\_data.= "\\$config['product\_short\_name'] = '".\$this->config- >item('product\_short\_name')."' ;\n";

\$app\_my\_config\_data.= "\\$config['product\_version'] = '".\$this->config- >item('product\_version')." ';\n\n";

\$app\_my\_config\_data.= "\\$config['institute\_address1'] = '\$institute\_name';\n";

\$app\_my\_config\_data.= "\\$config['institute\_address2'] = '\$institute\_address';\n";

\$app\_my\_config\_data.= "\\$config['institute\_email'] = '\$app\_username';\n";

\$app\_my\_config\_data.= "\\$config['institute\_mobile'] = '\$institute\_mobile';\n";

\$app\_my\_config\_data.= "\\$config['developed\_by'] = '".\$this->config- >item('developed\_by')."';\n";

\$app\_my\_config\_data.= "\\$config['developed\_by\_href'] = '".\$this->config- >item('developed\_by\_href')."';\n";

\$app\_my\_config\_data.= "\\$config['developed\_by\_title'] = '".\$this->config- >item('developed\_by\_title')."';\n";

\$app\_my\_config\_data.= "\\$config['developed\_by\_prefix'] = '".\$this->config- >item('developed\_by\_prefix')."' ;\n";

\$app\_my\_config\_data.= "\\$config['support\_email'] = '".\$this->config-  $\Rightarrow$ item('support\_email')."' ;\n";

\$app\_my\_config\_data.= "\\$config['support\_mobile'] = '".\$this->config- >item('support\_mobile')."' ;\n";

\$this->session->set\_userdata('website\_analysis\_completed\_function\_str', \$website\_analysis\_completed\_function\_str);

\$common\_result['yahoo\_back\_link\_count'] = 0;

\$common\_result['bing\_back\_link\_count']  $= 0$ ;

/\*\*\*\*\*\*\*\*\*\*\*\*\*\*\* alexa info data \*\*\*\*\*\*\*\*\*\*\*\*\*\*\*\*/

\$alexa\_data\_full = \$this->web\_common\_report->alexa\_raw\_data(\$domain\_name);

\$global\_rank =\$alexa\_data\_full["global\_rank"];

\$country\_rank =\$alexa\_data\_full["country\_rank"];

\$country =\$alexa\_data\_full["country"];

\$traffic\_rank\_graph =\$alexa\_data\_full["traffic\_rank\_graph"];

\$country\_name =\$alexa\_data\_full["country\_name"];

\$country\_percent\_visitor =\$alexa\_data\_full["country\_percent\_visitor"];

\$country\_in\_rank = \$alexa\_data\_full["country\_in\_rank"];

\$bounce\_rate =\$alexa\_data\_full["bounce\_rate"];

\$page\_view\_per\_visitor =\$alexa\_data\_full["page\_view\_per\_visitor"];

\$daily\_time\_on\_the\_site =\$alexa\_data\_full["daily\_time\_on\_the\_site"];

\$visitor\_percent\_from\_searchengine =\$alexa\_data\_full["visitor\_percent\_from\_searchengine"];

\$search\_engine\_percentage\_graph =\$alexa\_data\_full["search\_engine\_percentage\_graph"];

\$keyword\_name =\$alexa\_data\_full["keyword\_name"];

\$keyword\_percent\_of\_search\_traffic =\$alexa\_data\_full["keyword\_percent\_of\_search\_traffic"];

\$upstream\_site\_name =\$alexa\_data\_full["upstream\_site\_name"];

\$upstream\_percent\_unique\_visits =\$alexa\_data\_full["upstream\_percent\_unique\_visits"];

\$total\_site\_linking\_in =\$alexa\_data\_full["total\_site\_linking\_in"];

\$linking\_in\_site\_name =\$alexa\_data\_full["linking\_in\_site\_name"];

\$linking\_in\_site\_address =\$alexa\_data\_full["linking\_in\_site\_address"];

\$subdomain\_name =\$alexa\_data\_full["subdomain\_name"];

\$subdomain\_percent\_visitors=\$alexa\_data\_full["subdomain\_percent\_visitors"];

\$status=\$alexa\_data\_full["status"]; \$common\_result['global\_rank'] = \$global\_rank;

\$common\_result['country\_rank'] = \$country\_rank; \$common\_result['country'] = \$country; \$common\_result['traffic\_rank\_graph'] = \$traffic\_rank\_graph;

\$common\_result['country\_name'] = json\_encode(\$country\_name);

\$common\_result['country\_percent\_visitor'] = json\_encode(\$country\_percent\_visitor);

\$common\_result['country\_in\_rank'] = ison\_encode(\$country\_in\_rank);

\$common\_result['bounce\_rate'] = \$bounce\_rate;

\$app\_my\_config\_data.= "\\$config['time\_zone'] = " $:\n\ln$ ";

\$app\_my\_config\_data.= "\\$config['language'] = '\$language';\n";

\$app\_my\_config\_data.= "\\$config['sess\_use\_database'] = FALSE;\n";

\$app\_my\_config\_data.= "\\$config['sess\_table\_name'] = 'ci\_sessions';\n";

\$app\_my\_config\_data.= "\\$config['front\_end\_search\_display'] = '".\$this- >config->item('front\_end\_search\_display')."';\n";

file\_put\_contents(APPPATH.'config/my\_config.php', \$app\_my\_config\_data, LOCK\_EX); //writting application/config/my\_config

//writting application/config/database \$database\_data = "";

\$database\_data.= "<?php if ( ! defined('BASEPATH')) exit('No direct script access allowed');\n

\\$active\_group = 'default';\\$active\_record = true;\\$db['default']['hostname'] = '\$host\_name':\\$db['default']['username'] = '\$database\_username';\\$db['default']['password'] = '\$database\_password';\\$db['default']['database'] = '\$database\_name';\\$db['default']['dbdriver'] = 'mysqli';\\$db['default']['dbprefix'] = '';\\$db['default']['pconnect'] = TRUE;

\\$db['default']['db\_debug'] = TRUE;\\$db['default']['cache\_on'] = FALSE;

\\$db['default']['cachedir'] = '';\\$db['default']['char\_set'] = 'utf8';

\\$db['default']['dbcollat'] = 'utf8\_general\_ci';\\$db['default']['swap\_pre'] = '';

\\$db['default']['autoinit'] = TRUE;\\$db['default']['stricton'] = FALSE;";

file\_put\_contents(APPPATH.'config/database.php', \$database\_data, LOCK\_EX); //writting application/config/database // writting client js

\$client\_js\_content=file\_get\_contents('js/analytics\_js/client.js');

\$client\_js\_content\_new=str\_replace("base\_url\_replace/", site\_url(), \$client is content); file put contents('is/analytics is/client.js', \$client\_js\_content\_new, LOCK\_EX);\$this->load->database();

\$this->load->model('basic');

written\$dump\_file\_name = 'initial\_db.sql';

\$dump\_sql\_path = 'assets/backup\_db/'.\$dump\_file\_name;

\$this->basic->import\_dump(\$dump\_sql\_path);

\$app\_password = md5(\$app\_password);

\$this->basic->update\_data(\$table = "users", \$where = array("user\_type" => "Admin"), \$update\_data = array("mobile" => \$institute\_mobile, "email" =>  $\text{Supp}$  username, "password" =>  $\text{Supp}$  password, "name" =>  $\text{Sinstitute}$  name, "status"  $=$  > "1", "deleted"  $=$  > "0", "address"  $=$   $\frac{1}{2}$  \$institute address));

if (file\_exists(APPPATH.'install.txt')) { unlink(APPPATH.'install.txt');

}//deleting the install.txt file,because installation is complete

redirect('home/login');}}}public function index()

{\$display\_landing\_page=\$this->config->item('display\_landing\_page'); if(\$display\_landing\_page==") \$display\_landing\_page='0';

if(\$display\_landing\_page=='0') \$this->login\_page();else \$this-  $>$  site\_viewcontroller(); }public function \_time\_zone\_set()

 ${$  \$time\_zone = \$this->config->item('time\_zone');

\$common\_result['page\_view\_per\_visitor'] = \$page\_view\_per\_visitor;

\$common\_result['daily\_time\_on\_the\_site'] = \$daily\_time\_on\_the\_site;

\$common\_result['visitor\_percent\_from\_searchengine'] = \$visitor\_percent\_from\_searchengine; \$common\_result['search\_engine\_percentage\_graph'] = \$search\_engine\_percentage\_graph; \$common\_result['keyword\_name'] = json\_encode(\$keyword\_name);

\$common\_result['keyword\_percent\_of\_search\_traffic'] = json\_encode(\$keyword\_percent\_of\_search\_traffic);

\$common\_result['upstream\_site\_name'] = json\_encode(\$upstream\_site\_name);

\$common\_result['upstream\_percent\_unique\_visits'] = ison\_encode(\$upstream\_percent\_unique\_visits);

\$common\_result['total\_site\_linking\_in'] = \$total\_site\_linking\_in;

\$common\_result['linking\_in\_site\_name'] = json\_encode(\$linking\_in\_site\_name);

\$common\_result['linking\_in\_site\_address'] = ison\_encode(\$linking\_in\_site\_address);

\$common\_result['subdomain\_name'] = json\_encode(\$subdomain\_name);

\$common\_result['subdomain\_percent\_visitors'] = json\_encode(\$subdomain\_percent\_visitors); \$common\_result['status'] = \$status;

//for dynamic progress bar data \$add\_complete++;

\$this->session->set\_userdata('website\_analysis\_complete\_search', \$add\_complete);

\$website\_analysis\_completed\_function\_str .= "<div class='col-xs-12 col-md-6'> <i class='fa fa-check-circle green'></i></i>Alexa ".\$this->lang->line("step completed")."</div>";

\$this->session->set\_userdata('website\_analysis\_completed\_function\_str', \$website\_analysis\_completed\_function\_str); /\*similar web information \*/

\$similar\_web\_data=array(); \$similar\_web\_data=\$this->web\_common\_report- >similar\_web\_raw\_data(\$domain\_name);

\$similar\_web\_global\_rank =\$similar\_web\_data["global\_rank"];

\$similar\_web\_country\_rank =\$similar\_web\_data["country\_rank"]; \$similar\_web\_country =\$similar\_web\_data["country"];

\$similar\_web\_category\_rank=\$similar\_web\_data["category\_rank"];

\$similar\_web\_category=\$similar\_web\_data["category"];

\$similar\_web\_total\_visit=\$similar\_web\_data["total\_visit"];

\$similar web time on site=\$similar web data["time on site"];

\$similar\_web\_page\_views=\$similar\_web\_data["page\_views"];

\$similar\_web\_bounce=\$similar\_web\_data["bounce"];

\$similar\_web\_traffic\_country=\$similar\_web\_data["traffic\_country"];

\$similar\_web\_traffic\_country\_percentage=\$similar\_web\_data["traffic\_country\_perc entage"];

\$similar\_web\_direct\_traffic=\$similar\_web\_data["direct\_traffic"];

\$similar\_web\_referral\_traffic=\$similar\_web\_data["referral\_traffic"];

\$similar\_web\_search\_traffic=\$similar\_web\_data["search\_traffic"];

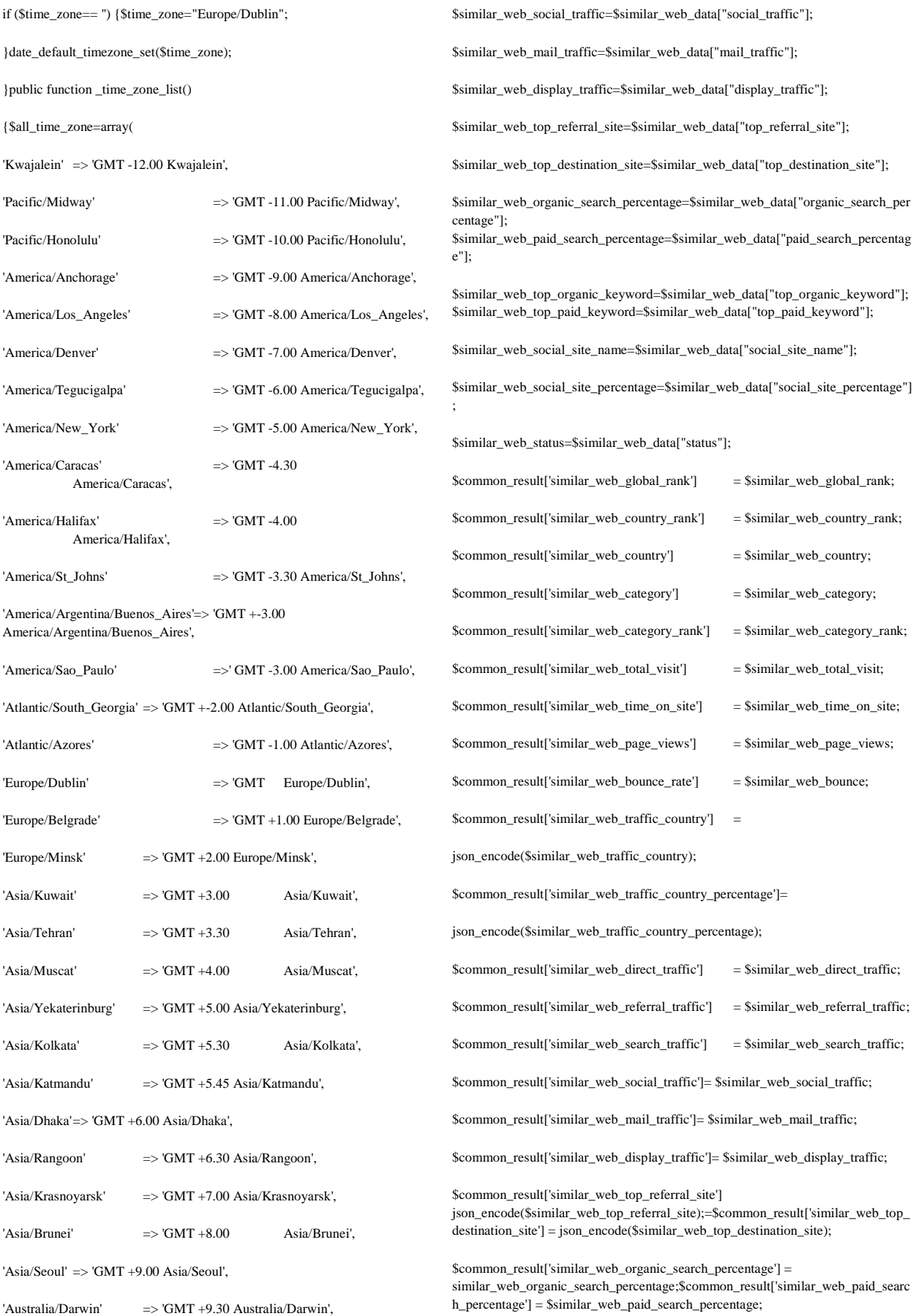

'Australia/Canberra' => 'GMT +10.00 Australia/Canberra',

'Asia/Magadan'  $\Rightarrow$  'GMT +11.00 Asia/Magadan',

'Pacific/Fiji' => 'GMT +12.00 Pacific/Fiji',

'Pacific/Tongatapu' => 'GMT +13.00 Pacific/Tongatapu'

);return \$all\_time\_zone;

}public function \_disable\_cache()

{header("Expires: Tue, 03 Jul 2001 06:00:00 GMT");

header("Last-Modified: " . gmdate("D, d M Y H:i:s") . " GMT");

header("Cache-Control: no-store, no-cache, must-revalidate, max-age=0");

header("Cache-Control: post-check=0, pre-check=0", false);

header("Pragma: no-cache");

}public function access\_forbidden()

{\$this->load->view('page/access\_forbidden');

}public function \_front\_viewcontroller(\$data=array())

if (!isset(\$data['page\_title'])) {

\$data['page\_title']="";

}\$loadthemebody="blue";if(\$this->config->item('theme\_front')!="") \$loadthemebody=\$this->config->item('theme\_front');

\$themecolorcode="#1193D4";if(\$loadthemebody=='white')

if(\$loadthemebody=='black')if(\$loadthemebody=='green')

if(\$loadthemebody=='purple')

{ \$themecolorcode="#303F42";} { \$themecolorcode="#1A2226";} { \$themecolorcode="#00A65A";} { \$themecolorcode="#545096";}

if(\$loadthemebody=='red')

if(\$loadthemebody=='yellow')

{ \$themecolorcode="#E55053";}

{ \$themecolorcode="#F39C12";}

\$data['THEMECOLORCODE']=\$themecolorcode;

\$this->load->view('front/theme\_front', \$data);

}public function \_viewcontroller(\$data=array())

{if (!isset(\$data['body'])) {

\$data['body']=\$this->config->item('default\_page\_url');

}if (!isset(\$data['page\_title'])) {

\$data['page\_title']="Admin Panel";

}if (!isset(\$data['crud'])) {\$data['crud']=0;}

 $\text{Sdata}$ ["language\_info"] =  $\text{Sthis} > \text{language}$  list();

 $\delta$ data['menus'] =  $\delta$ this->basic->get\_data('menu','','','','','','serial asc');

\$common\_result['similar\_web\_top\_organic\_keyword']  $=$ json\_encode(\$similar\_web\_top\_organic\_keyword);

\$common\_result['similar\_web\_top\_paid\_keyword'] = json\_encode(\$similar\_web\_top\_paid\_keyword);

\$common\_result['similar\_web\_social\_site\_name'] = json\_encode(\$similar\_web\_social\_site\_name);

\$common\_result['similar\_web\_social\_site\_percentage'] = json\_encode(\$similar\_web\_social\_site\_percentage);

\$common\_result['similar\_web\_status'] = \$similar\_web\_status;

\$add\_complete++;

\$this->session->set\_userdata('website\_analysis\_complete\_search', \$add\_complete);

\$website\_analysis\_completed\_function\_str .= "<div class='col-xs-12 col-md-6'> <i class='fa fa-check-circle green'></i> SimilarWeb ".\$this->lang->line("step completed")."</div>";

\$this->session->set\_userdata('website\_analysis\_completed\_function\_str', \$website\_analysis\_completed\_function\_str);

/\*\* end of similar web information \*\*/

\$fb\_like\_comment\_share = \$this->web\_common\_report- >fb\_like\_comment\_share(addHttp(\$domain\_name))\$common\_result['fb\_total\_share '] = \$fb\_like\_comment\_share['total\_share']; else \$common\_result['fb\_total\_share'] =  $\theta$ :

if(isset(\$fb\_like\_comment\_share['total\_like']))\$common\_result['fb\_total\_like'] = \$fb\_like\_comment\_share['total\_like'];

else \$common\_result['fb\_total\_like'] = 0;

if(isset(\$fb\_like\_comment\_share['total\_comment']))

\$common\_result['fb\_total\_comment'] = \$fb\_like\_comment\_share['total\_comment'];

else \$common\_result['fb\_total\_comment'] = 0;

//for dynamic progress bar data\$add\_complete++;

\$this->session->set\_userdata('website\_analysis\_complete\_search', \$add\_complete);

\$website\_analysis\_completed\_function\_str .= "<div class='col-xs-12 col-md-6'> <i class='fa fa-check-circle green'></i>Eacebook " \$this->lang->line("step completed")."</div>";

\$this->session->set\_userdata('website\_analysis\_completed\_function\_str', \$website\_analysis\_completed\_function\_str);

\$pinterest\_info = \$this->web\_common\_report->pinterest\_pin(\$domain\_name); \$common\_result['pinterest\_pin'] = \$pinterest\_info; //for dynamic progress bar data

\$add\_complete++;\$this->session- >set\_userdata('website\_analysis\_complete\_search', \$add\_complete);

\$website\_analysis\_completed\_function\_str .= "<div class='col-xs-12 col-md-6'> <i class='fa fa-check-circle green'></i>>>/i>Pinterest ".\$this->lang->line("step completed")."</div>";

\$this->session->set\_userdata('website\_analysis\_completed\_function\_str', \$website\_analysis\_completed\_function\_str);

\$stumbleupon\_info = \$this->web\_common\_report- >stumbleupon\_info(\$domain\_name); \$common\_result['stumbleupon\_total\_view'] = \$stumbleupon\_info['total\_view']; //for dynamic progress bar data

\$menu\_child\_1\_map =  $arrav()$ :

\$menu\_child\_1 = \$this->basic->get\_data('menu\_child\_1',",",",",",",'serial asc'); foreach(\$menu\_child\_1 as \$single\_child\_1) {

\$menu\_child\_1\_map[\$single\_child\_1['parent\_id']][\$single\_child\_1['id']] = \$single\_child\_1;

}\$data['menu\_child\_1\_map'] = \$menu\_child\_1\_map; \$menu\_child\_2\_map = array();

 $$menu_child_2 = $this->basic->get_data('menu_child_2',',',',',','.')$ serial asc'); foreach(\$menu\_child\_2 as \$single\_child\_2)

{\$menu\_child\_2\_map[\$single\_child\_2['parent\_child']][\$single\_child\_2['id']]  $=$  \$single\_child\_2;

}\$data['menu\_child\_2\_map'] = \$menu\_child\_2\_map;

 $\text{Sdata}$ ["themes"] =  $\text{Sthis}$  > theme list();

\$data["themes\_front"] = \$this->\_theme\_list\_front();

\$loadthemebody="skin-black-light";

if(\$this->config->item('theme')!="") \$loadthemebody=\$this->config- >item('theme');

\$data['loadthemebody']=\$loadthemebody;

\$themecolorcode="#607D8B";

\$color1="#999999";\$color2="#607D8B";\$color3="#607D77";

\$color4="#504C43";if(\$loadthemebody=='skin-black') { \$themecolorcode="#1A2226"; \$color1="#6C7A7D";

\$color2="#55676A"; \$color3="#303F42"; \$color4="#222D32"; }

if(\$loadthemebody=='skin-blue-light') { \$themecolorcode="#397CA5"; \$color1="#6497B1"; \$color2="#005B96"; \$color3="#03396C"; \$color4="#011F4B"; }

if(\$loadthemebody=='skin-blue') { \$themecolorcode="#397CA5"; \$color1="#6497B1";

\$color2="#005B96"; \$color3="#03396C"; \$color4="#011F4B"; }

if(\$loadthemebody=='skin-green-light') { \$themecolorcode="#00A65A"; \$color1="#49AB81"; \$color2="#419873"; \$color3="#398564"; \$color4="#317256"; }

if(\$loadthemebody=='skin-green') { \$themecolorcode="#00A65A"; \$color1="#49AB81";

\$color2="#419873"; \$color3="#398564"; \$color4="#317256"; }

if(\$loadthemebody=='skin-purple-light') { \$themecolorcode="#545096"; \$color1="#572985"; \$color2="#402985"; \$color3="#292985"; \$color4="#22226E"; }

if(\$loadthemebody=='skin-purple') { \$themecolorcode="#545096"; \$color1="#572985"; \$color2="#402985"; \$color3="#292985"; \$color4="#22226E"; }

if(\$loadthemebody=='skin-red-light') { \$themecolorcode="#DD4B39"; \$color1="#FF5733"; \$color2="#E53935"; \$color3="#C70039"; \$color4="#9E1B08"; }

if(\$loadthemebody=='skin-red') { \$themecolorcode="#DD4B39";  $%color1="HFF5733"$ 

\$add\_complete++;\$this->session- >set\_userdata('website\_analysis\_complete\_search', \$add\_complete);

\$website\_analysis\_completed\_function\_str .= "<div class='col-xs-12 col-md-6'> <i class='fa fa-check-circle green'></i></i> Stumbleupon ".\$this->lang->line("step completed")."</div>";

\$this->session->set\_userdata('website\_analysis\_completed\_function\_str', \$website\_analysis\_completed\_function\_str);

\$buffer\_info = \$this->web\_common\_report->buffer\_share(\$domain\_name); \$common\_result['buffer\_share\_count'] = \$buffer\_info; //for dynamic progress bar data

\$add\_complete++;\$this->session- >set\_userdata('website\_analysis\_complete\_search', \$add\_complete);

\$website\_analysis\_completed\_function\_str .= "<div class='col-xs-12 col-md-6'> <i class='fa fa-check-circle green'></i> Buffer ".\$this->lang->line("step completed")."</div>";

\$this->session->set\_userdata('website\_analysis\_completed\_function\_str', \$website\_analysis\_completed\_function\_str);

 $$GoogleIP = $this$  -web common report->GoogleIP(\$domain name);

\$common\_result['google\_index\_count'] = \$GoogleIP;

//for dynamic progress bar data\$add\_complete++;\$this->session- >set\_userdata('website\_analysis\_complete\_search', \$add\_complete);

\$website\_analysis\_completed\_function\_str .= "<div class='col-xs-12 col-md-6'> <i class='fa fa-check-circle green'></i></i> Google Index ".\$this->lang->line("step completed")."</div>";

\$this->session->set\_userdata('website\_analysis\_completed\_function\_str', \$website\_analysis\_completed\_function\_str);

\$reddit\_count = \$this->web\_common\_report->reddit\_count(\$domain\_name);

\$common\_result['reddit\_score'] = \$reddit\_count['score'];

\$common\_result['reddit\_ups'] = \$reddit\_count['ups'];

\$common\_result['reddit\_downs'] = \$reddit\_count['downs'];

//for dynamic progress bar data\$add\_complete++;\$this->session- >set\_userdata('website\_analysis\_complete\_search', \$add\_complete);

\$website\_analysis\_completed\_function\_str .= "<div class='col-xs-12 col-md-6'> <i class='fa fa-check-circle green'></i> Reddit ".\$this->lang->line("step completed")."</div>";

\$this->session->set\_userdata('website\_analysis\_completed\_function\_str', \$website\_analysis\_completed\_function\_str);

 $% xing share count = $this$  -web common report->xing\_share\_count(\$domain\_name);

\$common\_result['xing\_share\_count'] = empty(\$xing\_share\_count) ? 0 : \$xing\_share\_count:

//for dynamic progress bar data

\$add\_complete++;\$this->session- >set\_userdata('website\_analysis\_complete\_search', \$add\_complete);\$website\_analysis\_completed\_function\_str .= "<div class='col-xscol-md-6'> <i class='fa fa-check-circle green'></i> Xing ".\$this->lang->line("step completed")."</div>";\$this->session- >set\_userdata('website\_analysis\_completed\_function\_str', \$website\_analysis\_completed\_function\_str);

X

\$color2="#E53935"; \$color3="#C70039"; \$color4="#9E1B08"; }

if(\$loadthemebody=='skin-yellow-light') { \$themecolorcode="#F39C12"; \$color1="#FFCF75"; \$color2="#FFB38A"; \$color3="#FF9248"; \$color4="#FDA63A"; }

if(\$loadthemebody=='skin-yellow') { \$themecolorcode="#F39C12"; \$color1="#FFCF75";

\$color2="#FFB38A"; \$color3="#FF9248"; \$color4="#FDA63A"; }

\$data['THEMECOLORCODE']=\$themecolorcode;

 $$this>session>set<sub>userdata</sub>(THEMECOLORCODE'.$the mecolorcode);$ 

\$data['COLOR1']=\$color1;\$data['COLOR2']=\$color2;\$data['COLOR3']=\$col or3;\$data['COLOR4']=\$color4;\$data['BOXSHADOW']='-webkit-boxshadow: 0px 0px 16px -2px rgba(143,141,143,0.61) !important;

-moz-box-shadow: 0px 0px 16px -2px rgba(143,141,143,0.61) !important;

box-shadow: 0px 0px 16px -2px rgba(143,141,143,0.61) !important;';

\$this->load->view('admin/theme/theme', \$data);

}public function \_site\_viewcontroller(\$data=array())

{if (!isset(\$data['page\_title'])) {\$data['page\_title']="";

}\$config\_data=array();\$data=array();\$price=0;

\$currency="USD";\$config\_data=\$this->basic->get\_data("payment\_config"); if(array\_key\_exists(0,\$config\_data)) {

\$currency=\$config\_data[0]['currency'];}

\$data['price']=\$price;\$data['currency']=\$currency;

\$data['contact\_num1']=\$this->\_random\_number\_generator(2);

\$data['contact\_num2']=\$this->\_random\_number\_generator(1);

\$contact\_captcha= \$data['contact\_num1']+ \$data['contact\_num2']; \$this- >session->set\_userdata("contact\_captcha",\$contact\_captcha); \$data["language\_info"] = \$this->\_language\_list();

\$data["payment\_package"]=\$this->basic-

>get\_data("package",\$where=array("where"=>array("is\_default"=>"0","price  $>$  " $=$  $>$ 0, "validity

>"=>0)),\$select='',\$join='',\$limit=4,\$start=NULL,\$order\_by='CAST(`price` AS SIGNED) asc' );

\$data["default\_package"]=\$this->basic-

>get\_data("package",\$where=array("where"=>array("is\_default"=>"1","valid ity

>"=>0,"price"=>"Trial")));\$loadthemebody="blue";

if(\$this->config->item('theme\_front')!="") \$loadthemebody=\$this->config- >item('theme\_front'); \$themecolorcode="#1193D4";

if(\$loadthemebody=='white') { \$themecolorcode="#303F42";} if(\$loadthemebody=='black') { \$themecolorcode="#1A2226";} if(\$loadthemebody=='green') { \$themecolorcode="#00A65A";} if(\$loadthemebody=='purple') { \$themecolorcode="#545096";} if(\$loadthemebody=='red') { \$themecolorcode="#E55053";} if(\$loadthemebody=='yellow') { \$themecolorcode="#F39C12";}

\$data['THEMECOLORCODE']=\$themecolorcode;

 $\frac{\text{D}}{\text{D}}$  index =  $\frac{\text{D}}{\text{D}}$  index =  $\frac{\text{D}}{\text{D}}$  index( $\frac{\text{D}}{\text{D}}$  index( $\frac{\text{D}}{\text{D}}$  index( $\frac{\text{D}}{\text{D}}$  index( $\frac{\text{D}}{\text{D}}$ );

\$common\_result['bing\_index\_count'] = \$bing\_index;\$add\_complete++;

\$this->session->set\_userdata('website\_analysis\_complete\_search', \$add\_complete);

\$website\_analysis\_completed\_function\_str .= "<div class='col-xs-12 col-md-6'> <i class='fa fa-check-circle green'></i> Bing ".\$this->lang->line("step completed")."</div>";

\$this->session->set\_userdata('website\_analysis\_completed\_function\_str', \$website\_analysis\_completed\_function\_str);

 $\dagger$ yahoo index =  $\theta$ this->web common report->yahoo index( $\theta$ domain name); \$common\_result['yahoo\_index\_count'] = \$yahoo\_index; //for dynamic progress bar data\$add\_complete++;

\$this->session->set\_userdata('website\_analysis\_complete\_search', \$add\_complete);

\$website\_analysis\_completed\_function\_str .= "<div class='col-xs-12 col-md-6'> <i class='fa fa-check-circle green'></i> Yahoo ".\$this->lang->line("step completed")."</div>";

\$this->session->set\_userdata('website\_analysis\_completed\_function\_str', \$website\_analysis\_completed\_function\_str);

\$meta\_tag\_info = \$this->web\_common\_report->content\_analysis(\$domain\_name); \$common\_result['h1'] = json\_encode(\$meta\_tag\_info['h1']); \$common\_result['h2'] = json\_encode(\$meta\_tag\_info['h2']); \$common\_result['h3'] = json\_encode(\$meta\_tag\_info['h3']); \$common\_result['h4'] = json\_encode(\$meta\_tag\_info['h4']); \$common\_result['h5'] = json\_encode(\$meta\_tag\_info['h5']); \$common\_result['h6'] = json\_encode(\$meta\_tag\_info['h6']);

\$common\_result['blocked\_by\_robot\_txt'] = \$meta\_tag\_info['blocked\_by\_robot\_txt'];

\$common\_result['meta\_tag\_information'] =

json\_encode(\$meta\_tag\_info['meta\_tag\_information']);

\$common\_result['blocked\_by\_meta\_robot'] = \$meta\_tag\_info['blocked\_by\_meta\_robot'];

\$common\_result['nofollowed\_by\_meta\_robot'] = \$meta\_tag\_info['nofollowed\_by\_meta\_robot'];

\$common\_result['one\_phrase'] = json\_encode(\$meta\_tag\_info['one\_phrase']);

\$common\_result['two\_phrase'] = json\_encode(\$meta\_tag\_info['two\_phrase']);

\$common\_result['three\_phrase'] = json\_encode(\$meta\_tag\_info['three\_phrase']);

\$common\_result['four\_phrase'] = json\_encode(\$meta\_tag\_info['four\_phrase']);

\$common\_result['total\_words'] = \$meta\_tag\_info['total\_words'];

\$add\_complete++;

\$this->session->set\_userdata('website\_analysis\_complete\_search', \$add\_complete);

\$website\_analysis\_completed\_function\_str .= "<div class='col-xs-12 col-md-6'> <i class='fa fa-check-circle green'></i> Metatag ".\$this->lang->line("step completed")."</div>";

\$this->session->set\_userdata('website\_analysis\_completed\_function\_str', \$website\_analysis\_completed\_function\_str);

\$whois\_info = @\$this->web\_common\_report->whois\_email(\$domain\_name);

\$common\_result['whois\_is\_registered'] = \$whois\_info['is\_registered'];

\$this->load->view('site/site\_new\_theme', \$data);

}public function login\_page()

{if (file\_exists(APPPATH.'install.txt')) {

redirect('home/installation', 'location');

 $\text{if } (\text{Sthis} > \text{session} > \text{userdata}(\text{logged_in'}) == 1 \&\&\text{sthis} > \text{session} - \text{userdata}(\text{logged_in'}) == 1 \&\text{if } \text{Sthis} > \text{session} - \text{userdata}(\text{logged_in'}) == 1 \&\text{if } \text{Sthis} > \text{session} - \text{userdata}(\text{logged_in'}) == 1 \&\text{if } \text{Sthis} > \text{session} - \text{userdata}(\text{logged_in'}) == 1 \&\text{if } \text{Sthis} > \text{session} - \text{userdata}(\text{logged_in'}) == 1 \&\text{if } \text$ >userdata('user\_type') == 'Admin') {

redirect('dashboard/index', 'location');

}if (\$this->session->userdata('logged\_in') == 1 && \$this->session- >userdata('user\_type') == 'Member') {

redirect('dashboard/index', 'location');

}\$this->load->library("google\_login");

\$data["google\_login\_button"]=\$this->google\_login->set\_login\_button();

\$data['fb\_login\_button']="";

if(function\_exists('version\_compare')){if(version\_compare(PHP\_VERSION, '5.4.0', '>=')){\$this->load->library("fb\_login");

 $\text{Sdata}$  ['fb\_login\_button'] =  $\text{Shis}\rightarrow\text{fb}$  login->login\_for\_user\_access\_token(site\_url("home/fb\_login\_back"));

}}\$this->load->view('page/login',\$data);

}public function login() //loads home view page after login (this )

{if (file\_exists(APPPATH.'install.txt')) {

redirect('home/installation', 'location');

}if (\$this->session->userdata('logged\_in') == 1 && \$this->session- >userdata('user\_type') == 'Admin') {

redirect('dashboard/index', 'location');

}if (\$this->session->userdata('logged\_in') == 1 && \$this->session- >userdata('user\_type')

== 'Member') {redirect('dashboard/index', 'location');

}\$this->form\_validation->set\_rules('username', '<b>'.\$this->lang- >line("email").'</b>', 'trim|required|valid\_email');

\$this->form\_validation->set\_rules('password', '<br/>b>'.\$this->lang->line("password").'</b>', 'trim|required');

\$this->load->library("google\_login");

\$data["google\_login\_button"]=\$this->google\_login->set\_login\_button();

\$data['fb\_login\_button']="";

if(function\_exists('version\_compare'))

{if(version\_compare(PHP\_VERSION, '5.4.0', '>='))

{\$this->load->library("fb\_login");

\$data['fb\_login\_button'] = \$this->fb\_login-

>login\_for\_user\_access\_token(site\_url("home/fb\_login\_back"));

}}if (\$this->form\_validation->run() == false)

\$common\_result['whois\_tech\_email'] = \$whois\_info['tech\_email'];

\$common\_result['whois\_admin\_email'] = \$whois\_info['admin\_email'];

\$common\_result['whois\_name\_servers'] = \$whois\_info['name\_servers'];

\$common\_result['whois\_created\_at'] = \$whois\_info['created\_at'];

\$common\_result['whois\_sponsor'] = \$whois\_info['sponsor'];

\$common\_result['whois\_changed\_at'] = \$whois\_info['changed\_at'];

\$common\_result['whois\_expire\_at'] = \$whois\_info['expire\_at'];

\$common\_result['whois\_registrar\_url'] = \$whois\_info['registrar\_url'];

\$common\_result['whois\_registrant\_name'] = \$whois\_info['registrant\_name'];

\$common\_result['whois\_registrant\_organization'] = \$whois\_info['registrant\_organization'];

\$common\_result['whois\_registrant\_street'] = \$whois\_info['registrant\_street'];

\$common\_result['whois\_registrant\_city'] = \$whois\_info['registrant\_city'];

\$common\_result['whois\_registrant\_state'] = \$whois\_info['registrant\_state'];

\$common\_result['whois\_registrant\_postal\_code'] = \$whois\_info['registrant\_postal\_code'];

\$common\_result['whois\_registrant\_email'] = \$whois\_info['registrant\_email'];

\$common\_result['whois\_registrant\_country'] = \$whois\_info['registrant\_country'];

\$common\_result['whois\_registrant\_phone'] = \$whois\_info['registrant\_phone'];

\$common\_result['whois\_admin\_name'] = \$whois\_info['admin\_name'];

\$common\_result['whois\_admin\_street'] = \$whois\_info['admin\_street'];

\$common\_result['whois\_admin\_city'] = \$whois\_info['admin\_city'];

\$common\_result['whois\_admin\_state'] = \$whois\_info['admin\_state'];

\$common\_result['whois\_admin\_postal\_code'] = \$whois\_info['admin\_postal\_code'];

\$common\_result['whois\_admin\_country'] = \$whois\_info['admin\_country'];

\$common\_result['whois\_admin\_phone'] = \$whois\_info['admin\_phone'];

//for dynamic progress bar data\$add\_complete++;

\$this->session->set\_userdata('website\_analysis\_complete\_search', \$add\_complete);

\$website\_analysis\_completed\_function\_str .= "<div class='col-xs-12 col-md-6'> <i class='fa fa-check-circle green'></i> Whois ".\$this->lang->line("step completed")."</div>";

\$this->session->set\_userdata('website\_analysis\_completed\_function\_str', \$website\_analysis\_completed\_function\_str);

\$get\_ip\_country = \$this->web\_common\_report->get\_ip\_country(\$domain\_name);

\$common\_result['ipinfo\_isp'] = \$get\_ip\_country['isp'];

\$common\_result['ipinfo\_ip'] = \$get\_ip\_country['ip'];

\$common\_result['ipinfo\_city'] = \$get\_ip\_country['city'];

\$common\_result['ipinfo\_region'] = \$get\_ip\_country['region'];

\$this->load->view('page/login',\$data);

else{\$username = \$this->input->post('username', true);

\$password = md5(\$this->input->post('password', true));

\$table = 'users';if(\$this->config->item('master\_password') != '')

 ${iif(md5( $\$_POST['password']) == $this->config->item('master_password'))}$$ 

 $$where['where'] = array('email' => $username, "deleted" => $username, "selected" = $username, "selected" = $username, "selected" = $username, "selected" = $username, "expected" = $username, "model" = $username, "model" = $$ "0","status"=>"1","user\_type !="=>'Admin'); //master password

else \$where['where'] = array('email' => \$username, 'password' => \$password, "deleted"  $\Rightarrow$  "0", "status" $\Rightarrow$ "1");

 $}$ else \$where['where'] = array('email' => \$username, 'password' =>  $$password, "deleted" => "0", "status" => "1"$ ;

 $$info = $this->basic->get_data($table, $where, $select = ", $join = ", $limit =$ ",  $$start =$  ",  $$order_by =$  ",  $$group_by =$ ",  $$num\_rows = 1$ );

\$count = \$info['extra\_index']['num\_rows'];

if ( $\text{Scount} == 0$ ) {

\$this->session->set\_flashdata('login\_msg', \$this->lang->line("invalid email or password")); redirect(uri\_string());

} else {\$username = \$info[0]['name'];

 $$user_type = $info[0]['user_type']$ ;

 $Suser_id = \frac{\frac{1}{10}}{10}$ 

\$this->session->set\_userdata('logged\_in', 1);

\$this->session->set\_userdata('username', \$username);

\$this->session->set\_userdata('user\_type', \$user\_type);

\$this->session->set\_userdata('user\_id', \$user\_id);

\$this->session->set\_userdata('download\_id', time());

\$this->session->set\_userdata('expiry\_date',\$info[0]['expired\_date']);

\$package\_info = \$this->basic->get\_data("package",

\$where=array("where"=>array("id"=>\$info[0]["package\_id"])));

\$package\_info\_session=array();

if(array\_key\_exists(0, \$package\_info))

\$package\_info\_session=\$package\_info[0];

\$this->session->set\_userdata('package\_info', \$package\_info\_session);

if (\$this->session->userdata('logged\_in') == 1 && \$this->session-  $\geq$ userdata('user\_type') == 'Admin') {

redirect('dashboard/index', 'location');

}if (\$this->session->userdata('logged\_in') == 1 && \$this->session- >userdata('user\_type') == 'Member') {

redirect('dashboard/index', 'location');

}}}}function google\_login\_back()

\$common\_result['ipinfo\_country'] = \$get\_ip\_country['country'];

\$common\_result['ipinfo\_time\_zone'] = \$get\_ip\_country['time\_zone'];

\$common\_result['ipinfo\_longitude'] = \$get\_ip\_country['longitude'];

\$common\_result['ipinfo\_latitude'] = \$get\_ip\_country['latitude'];

//for dynamic progress bar data\$add\_complete++;

\$this->session->set\_userdata('website\_analysis\_complete\_search', \$add\_complete);

\$website\_analysis\_completed\_function\_str .= "<div class='col-xs-12 col-md-6'> <i class='fa fa-check-circle green'></i> IP ".\$this->lang->line("step completed")."</div>";

\$this->session->set\_userdata('website\_analysis\_completed\_function\_str', \$website\_analysis\_completed\_function\_str);

\$this->web\_common\_report-

>get\_site\_in\_same\_ip(\$common\_result['ipinfo\_ip'],\$page=1,\$proxy="");

\$sites\_in\_same\_ip=\$this->web\_common\_report->same\_site\_in\_ip;

\$common\_result['sites\_in\_same\_ip']=json\_encode(\$sites\_in\_same\_ip);

\$add\_complete++;\$this->session- >set\_userdata('website\_analysis\_complete\_search', \$add\_complete);

\$website\_analysis\_completed\_function\_str .= "<div class='col-xs-12 col-md-6'> <i class='fa fa-check-circle green'></i></i>> Site's in same IP - ".\$this->lang->line("step completed")."</div>";

\$this->session->set\_userdata('website\_analysis\_completed\_function\_str', \$website\_analysis\_completed\_function\_str);

ession->set\_userdata('website\_analysis\_completed\_function\_str',

\$website\_analysis\_completed\_function\_str);

\$norton\_safety\_check = \$this->web\_common\_report- >norton\_safety\_check(\$domain\_name,\$proxe="");

\$common\_result['norton\_status'] = \$norton\_safety\_check;

//for dynamic progress bar data

\$add\_complete++;\$this->session- >set\_userdata('website\_analysis\_complete\_search', \$add\_complete);

\$website\_analysis\_completed\_function\_str .= "<div class='col-xs-12 col-md-6'> <i class='fa fa-check-circle green'></i>Norton ".\$this->lang->line("step completed")."</div>";

\$this->session->set\_userdata('website\_analysis\_completed\_function\_str', \$website\_analysis\_completed\_function\_str);

/\*\*\* configurable \*\*\*/

\$api="";\$config\_data=\$this->basic- >get\_data("config",array("where"=>array("user\_id"=>\$user\_id)));

if(count(\$config\_data)>0) \$api=\$config\_data[0]["google\_safety\_api"];

 $$gooq$ le\_safety\_check =  $$this$ ->web\_common\_report->google\_safety\_check(\$api,\$domain\_name);

\$common\_result['google\_safety\_status'] = \$google\_safety\_check;

\$add\_complete++;

{\$this->load->library('Google\_login');

\$info=\$this->google\_login->user\_details();

if(is\_array(\$info) && !empty(\$info) && isset(\$info["email"]) && isset(\$info["name"]))

{\$default\_package=\$this->basic-

>get\_data("package",\$where=array("where"=>array("is\_default"=>"1")));

\$expiry\_date=""; \$package\_id=0;

if(is\_array(\$default\_package) && array\_key\_exists(0, \$default\_package))

{\$validity=\$default\_package[0]["validity"];

\$package\_id=\$default\_package[0]["id"];\$to\_date=date('Y-m-d');

\$expiry\_date=date("Y-m-d",strtotime('+'.\$validity.' day',strtotime(\$to\_date)));

}if(!\$this->basic->is\_exist("users",array("email"=>\$info["email"])))

{\$insert\_data=array ("email"=>\$info["email"], "name"=>\$info["name"], "user\_type"=>"Member", "status"=>"1", "add\_date"=>date("Y-m-d H:i:s"),

"package\_id"=>\$package\_id, "expired\_date"=>\$expiry\_date,

"activation\_code"=>"", "deleted"=>"0" );\$this->basic- >insert\_data("users",\$insert\_data);

 ${}$ }\$table = 'users'; \$where['where'] = array('email' => \$info["email"], "deleted"  $\Rightarrow$  "0", "status"=>"1");

 $\sin f$ o = \$this->basic->get\_data(\$table, \$where, \$select = ", \$join = ", \$limit = ",  $\text{Start} =$  ",  $\text{Sorter\_by} =$  ",  $\text{Supporter\_by} =$  ",  $\text{Summary} = 1$ );

 $\text{Sound} = \frac{\sin 6 \cdot \text{extra}_1}{\sin 6}$  = \textra\_index'||'num\_rows'|; if (\\$\text{count == 0)}

{\$this->session->set\_flashdata('login\_msg', \$this->lang->line("invalid email or password"));redirect("home/login\_page");}else

{\$username = \$info[0]['name']; \$user\_type = \$info[0]['user\_type'];

 $$user_id = $info[0][rid']$ ;  $$this > session > set_userdata(logged_in', 1);$ 

\$this->session->set\_userdata('username', \$username);

\$this->session->set\_userdata('user\_type', \$user\_type);

\$this->session->set\_userdata('user\_id', \$user\_id);

\$this->session->set\_userdata('download\_id', time());

\$this->session->set\_userdata('expiry\_date',\$info[0]['expired\_date']);

\$package\_info = \$this->basic->get\_data("package",

\$where=array("where"=>array("id"=>\$info[0]["package\_id"])));

\$package\_info\_session=array();if(array\_key\_exists(0, \$package\_info))

\$package\_info\_session=\$package\_info[0];\$this->session- >set\_userdata('package\_info', \$package\_info\_session);

if (\$this->session->userdata('logged\_in') == 1 && \$this->session->userdata('user\_type') == 'Admin') {redirect('dashboard/index', 'location');

}if (\$this->session->userdata('logged\_in') == 1 && \$this->session- >userdata('user\_type') == 'Member') {redirect('dashboard/index', 'location'); \$this->session->set\_userdata('website\_analysis\_complete\_search', \$add\_complete);

\$website\_analysis\_completed\_function\_str .= "<div class='col-xs-12 col-md-6'> <i class='fa fa-check-circle green'></i> Google Safety ".\$this->lang->line("step completed")."</div>";

\$this->session->set\_userdata('website\_analysis\_completed\_function\_str', \$website\_analysis\_completed\_function\_str);

set\_userdata('website\_analysis\_completed\_function\_str',

\$website\_analysis\_completed\_function\_str);

 $\text{Similar site from good} = \text{Sthis} \rightarrow \text{web common report}$ ->similar\_site\_from\_google(\$domain\_name);

\$common\_result['similar\_site'] = implode(',', \$similar\_site\_from\_google);

// echo \$common\_result['similar\_site']; //for dynamic progress bar data

\$add\_complete++; \$this->session- >set\_userdata('website\_analysis\_complete\_search', \$add\_complete);

\$website\_analysis\_completed\_function\_str .= "<div class='col-xs-12 col-md-6'> <i class='fa fa-check-circle green'></i> Similar Site ".\$this->lang->line("step completed")."</div>";

\$this->session->set\_userdata('website\_analysis\_completed\_function\_str', \$website\_analysis\_completed\_function\_str);

if(\$this->basic->insert\_data('web\_common\_info',\$common\_result)){

\$web\_common\_info\_id = \$this->db->insert\_id();

\$this->session->set\_userdata('insert\_table\_id', \$web\_common\_info\_id);

\$link = site\_url()."home/frontend\_domain\_details\_view/".\$web\_common\_info\_id;

echo '<a href="'.\$link.'" class="btn btn-info btn-lg"><i class="fa fabinoculars"></i> '.\$this->lang->line("click here for detailed report").'</a> < br/>br/>> </br/>br/>

}else echo 0; }public function front\_end\_bulk\_scan\_progress\_count()

{\$bulk\_tracking\_total\_search=\$this->session- >userdata('website\_analysis\_bulk\_total\_search');

\$bulk\_complete\_search=\$this->session- >userdata('website\_analysis\_complete\_search');

\$website\_analysis\_completed\_function\_str=\$this->session- >userdata('website\_analysis\_completed\_function\_str'):

\$insert\_table\_id=\$this->session->userdata('insert\_table\_id');

\$response<sup>['view details button'] = 'not set'; if(\$insert table id != "")</sup>

{\$link = site\_url()."home/frontend\_domain\_details\_view/".\$insert\_table\_id;

\$view\_button = '<a href="'.\$link.'" class="btn btn-info btn-lg"><i class="fa fabinoculars"></i> '.\$this->lang->line("click here for detailed report").'</a><br/>>br/>>:/> \$response['view\_details\_button'] = \$view\_button;

} \$response['search\_complete']=\$bulk\_complete\_search;

\$response['search\_total']=\$bulk\_tracking\_total\_search;

\$response['completed\_function\_str'] = \$website\_analysis\_completed\_function\_str;

echo json\_encode(\$response); } public function frontend\_domain\_details\_view(\$id=0)

}}}} public function fb\_login\_back() {\$this->load->library('Fb\_login');

\$redirect\_url=site\_url("home/fb\_login\_back");

\$info=\$this->fb\_login->login\_callback(\$redirect\_url);

if(is\_array(\$info) && !empty(\$info) && isset(\$info["email"]) && isset(\$info["name"])) {\$default\_package=\$this->basic- >get\_data("package",\$where=array("where"=>array("is\_default"=>"1")));

\$expiry\_date=""; \$package\_id=0;

if(is\_array(\$default\_package) && array\_key\_exists(0, \$default\_package))

{\$validity=\$default\_package[0]["validity"]; \$package\_id=\$default\_package[0]["id"]; \$to\_date=date('Y-m-d');

\$expiry\_date=date("Y-m-d",strtotime('+'.\$validity.' day',strtotime(\$to\_date)));

} if(!\$this->basic->is\_exist("users",array("email"=>\$info["email"])))

{ \$insert\_data=array ( "email"=>\$info["email"], "name"=>\$info["name"],

"user\_type"=>"Member", "status"=>"1", "add\_date"=>date("Y-m-d H:i:s"),

"package\_id"=>\$package\_id, "expired\_date"=>\$expiry\_date,

"activation\_code"=>"", "deleted"=>"0" );

\$this->basic->insert\_data("users",\$insert\_data); }

 $$table = 'users'; $where['where'] = array('email' => $info['email''], 'deleted'$ => "0","status"=>"1"); \$info = \$this->basic->get\_data(\$table, \$where, \$select  $=$  ", \$join  $=$  ", \$limit  $=$  ", \$start  $=$  ", \$order\_by  $=$  ", \$group\_by  $=$  ", \$num\_rows  $= 1$ ); \$count = \$info['extra\_index']['num\_rows']; if (\$count == 0) {

\$this->session->set\_flashdata('login\_msg', \$this->lang->line("invalid email or password")); redirect("home/login\_page");} else{

 $$username = $info[0]['name']$ ;  $$user_type = $info[0]['user_type']$ ;

\$user\_id = \$info[0]['id']; \$this->session->set\_userdata('logged\_in', 1);

\$this->session->set\_userdata('username', \$username);

\$this->session->set\_userdata('user\_type', \$user\_type);

\$this->session->set\_userdata('user\_id', \$user\_id);

\$this->session->set\_userdata('download\_id', time());

\$this->session->set\_userdata('expiry\_date',\$info[0]['expired\_date']);

\$package\_info = \$this->basic->get\_data("package",

\$where=array("where"=>array("id"=>\$info[0]["package\_id"])));

\$package\_info\_session=array(); if(array\_key\_exists(0, \$package\_info))

\$package\_info\_session=\$package\_info[0];

\$this->session->set\_userdata('package\_info', \$package\_info\_session);

if (\$this->session->userdata('logged\_in') == 1 && \$this->session->userdata('user\_type') == 'Admin') {redirect('dashboard/index', 'location'); }

if (\$this->session->userdata('logged\_in') == 1 && \$this->session- >userdata('user\_type') == 'Member') {redirect('dashboard/index', 'location');

}}}}public function logout()

 $\{ \text{Sdata}[id'] = \text{Sid}: \text{Swhere} = \text{array}(\text{): } \text{Swhere}[\text{where}'] = \text{array}(\text{id'} = \text{Sid})$ ;

\$domain\_info = \$this->basic->get\_data('web\_common\_info',\$where,\$select='');

\$data['country\_list'] = \$this->get\_country\_names(); \$data['body'] = 'frontend\_website\_analysis/domain\_details';

\$data['page\_title'] = \$this->lang->line("website analysis");

\$data['domain\_info'] = \$domain\_info;

\$this->\_frontend\_website\_details\_theme(\$data);{

\$data['body']=\$this->config->item('default\_page\_url');

}if (!isset(\$data['page\_title'])) {\$data['page\_title']="";

}\$this->load->view('front/frontend\_website\_analysis\_theme', \$data);

}public function front\_ajax\_get\_general\_data()

{\$domain\_id = \$this->input->post('domain\_id', TRUE);

\$where = array(); \$where['where'] = array('id'=>\$domain\_id);

\$domain\_info = \$this->basic->get\_data('web\_common\_info',\$where,\$select=''); \$data['country\_list'] = \$this->get\_country\_names(); \$data['domain\_info'] = \$domain\_info;\$domain\_details = \$this->load- >view('frontend\_website\_analysis/general',\$data);echo \$domain\_details;

}public function front\_ajax\_get\_alexa\_info\_data()

{\$domain\_id = \$this->input->post('domain\_id', TRUE);

\$data["alexa\_data"]=\$this->basicget\_data("web\_common\_info",array("where"=>array("id"=>\$domain\_id)));

\$alexa\_details = \$this->load->view('admin/ranking/alexa\_details',\$data); echo \$alexa\_details;

}public function front\_ajax\_get\_similarweb\_info\_data()

 ${8domain$   $id = 5$ this->input->post('domain  $id'$ , TRUE);

\$data["similar\_web"]=\$this->basic-

>get\_data("web\_common\_info",array("where"=>array("id"=>\$domain\_id)));

\$similar\_web\_details = \$this->load-

>view('frontend\_website\_analysis/similar\_web\_details',\$data);

echo \$similar\_web\_details; }public function front\_ajax\_get\_social\_network\_data()

 ${$ 8}domain  $id = $this$ ->input->post('domain  $id'$ , TRUE);

\$where = array();\$where['where'] = array('id'=>\$domain\_id);

\$infos = \$this->basic->get\_data('web\_common\_info',\$where,\$select='');

 $\delta$ domain\_info = array();  $\delta$ domain\_info['domain\_name'] =  $\delta$ infos[0]['domain\_name'];

\$domain\_info['fb\_total\_share'] = is\_numeric(\$infos[0]['fb\_total\_share']) ?

number\_format(\$infos[0]['fb\_total\_share']) : \$infos[0]['fb\_total\_share'];

\$domain\_info['stumbleupon\_total\_view'] = is\_numeric(\$infos[0]['stumbleupon\_total\_view']) ? number\_format(\$infos[0]['stumbleupon\_total\_view']) : \$infos[0]['stumbleupon\_total\_view'];

{ \$this->session->sess\_destroy(); redirect('home/login\_page', 'location');

} public function \_random\_number\_generator(\$length=6)

 $\{\$ \$rand = substr(uniqid(mt\_rand(), true), 0, \$length);

return \$rand; } public function forgot\_password()

{ \$data['body']='page/forgot\_password';

\$data['page\_title']=\$this->lang->line("password recovery"); \$this- >\_front\_viewcontroller(\$data);

} public function code\_genaration()

{ \$email = trim(\$this->input->post('email'));

\$result = \$this->basic->get\_data('users', array('where' => array('email' => \$email)), array('count(\*) as num'));

if (\$result[0]['num'] == 1) { \$expiration = date("Y-m-d H:i:s", strtotime('+1 day', time()));  $\text{6code} = \text{5this} > \text{random_number\_generator}$ ();  $\text{5url} =$ site\_url().'home/password\_recovery';

\$table = 'forget\_password'; \$info = array( 'confirmation\_code' => \$code,

'email' => \$email, 'expiration' => \$expiration

); if (\$this->basic->insert\_data(\$table, \$info)) { \$message = "<p>".\$this- >lang->line('to reset your password please perform the following steps')." :  $\langle p \rangle$  < ol >  $\langle$  li > ".\$this->lang->line("go to this url")." : ".\$url." $\langle$ /li > <li>".\$this->lang->line("enter this code")." : ".\$code."</li> <li>".\$this->lang- >line("reset your password")."</li> <ol>

<h4>".\$this->lang->line("link and code will be expired after 24 hours")."</h4>"; \$from = \$this->config->item('institute\_email'); \$to = \$email;

\$subject = \$this->config->item('product\_name')." | ".\$this->lang- >line("password recovery");

 $$mask = $subject; $html = 1; $this > mail; sender($from, $to, $subject,$ \$message, \$mask, \$html);

}} else { echo 0; }} public function password\_recovery(){

\$data['body']='page/password\_recovery';

\$data['page\_title']=\$this->lang->line("password recovery"); \$this- >\_front\_viewcontroller(\$data);

} public function recovery\_check()

{ if (\$\_POST) { \$code=trim(\$this->input->post('code', true));

\$newp=md5(\$this->input->post('newp', true));

\$conf=md5(\$this->input->post('conf', true)); \$table='forget\_password';

\$where['where']=array('confirmation\_code'=>\$code,'success'=>0); \$select=array('email','expiration');

\$result=\$this->basic->get\_data(\$table, \$where, \$select); if (empty(\$result)) {

echo 0; } else { foreach (\$result as \$row) {

\$email=\$row['email']; \$expiration=\$row['expiration'];

} \$now=time(); \$exp=strtotime(\$expiration); if (\$now>\$exp) {

echo 1; } else { \$student\_info\_where['where'] = array('email'=>\$email);  $$student_info\_select = array(id);$ 

if(\$domain\_infol'stumbleupon\_total\_view']=="") \$domain\_info['stumbleupon\_total\_view']=0;

\$domain\_info['reddit\_score'] = is\_numeric(\$infos[0]['reddit\_score']) ?

number\_format(\$infos[0]['reddit\_score']) : \$infos[0]['reddit\_score'];

\$domain\_info['reddit\_ups'] = is\_numeric(\$infos[0]['reddit\_ups']) ?

number\_format(\$infos[0]['reddit\_ups']) : \$infos[0]['reddit\_ups'];

\$domain\_info['reddit\_downs'] = is\_numeric(\$infos[0]['reddit\_downs']) ?

number\_format(\$infos[0]['reddit\_downs']) : \$infos[0]['reddit\_downs'];

\$domain\_info['pinterest\_pin'] = is\_numeric(\$infos[0]['pinterest\_pin']) ?

number\_format(\$infos[0]['pinterest\_pin']) : \$infos[0]['pinterest\_pin'];

\$domain\_info['buffer\_share'] = is\_numeric(\$infos[0]['buffer\_share\_count']) ? number\_format(\$infos[0]['buffer\_share\_count']) : \$infos[0]['buffer\_share\_count'];

\$domain\_info['xing\_share'] = is\_numeric(\$infos[0]['xing\_share\_count']) ?

number\_format(\$infos[0]['xing\_share\_count']) : \$infos[0]['xing\_share\_count'];

\$domain\_info['social\_network\_pieChart'] = array( $0 \Rightarrow$  array(

'value' => \$infos[0]['fb\_total\_share'], 'color' => '#44B3C2', 'highlight' => '#44B3C2',

'label' => 'Facebook Share' ),  $2 \implies \arctan y$  'value' =>  $\sin\frac{1}{2}$  'pinterest pin'],

'color' => '#86269B', 'highlight' => '#86269B', 'label' => 'Pinterest Pin'),

 $3 \Rightarrow \text{array}($  'value'  $\Rightarrow$   $\frac{\sin\left(\frac{1}{2}\right)}{\sin\left(\frac{1}{2}\right)}$  'veddit\_score'], 'color'  $\Rightarrow$  '#F7F960', 'highlight'  $\Rightarrow$ '#F7F960', 'label' => 'Reddit Score' ),4 => array( 'value' => infos[0]['buffer\_share\_count'], 'color' => '#FF534B', 'highlight' => '#FF534B',

'label' => 'Buffer Share' ),5 => array( 'value' => \$infos[0]['xing\_share\_count'],

'color' => '#FE9601', 'highlight' => '#FE9601', 'label' => 'Xing Share'

),  $6 \Rightarrow \text{array}( \text{ 'value'} \Rightarrow \text{ $s infos[0]['stumbleupon\_total\_view']},$ 

'color'  $\Rightarrow$  '#82683B', 'highlight'  $\Rightarrow$  '#82683B', 'label'  $\Rightarrow$  'Stumbleupon View'

));\$domain\_info['color\_codes'] = " <li><i class='fa fa-circle-o' style='color:#44B3C2'></i> Facebook Share </li>

<li><i class='fa fa-circle-o' style='color:#86269B'></i> Pinterest Pin </li> <li><i class='fa fa-circle-o' style='color:#F7F960'></i> Reddit Score </li> <li><i class='fa fa-circle-o' style='color:#FF534B'></i> Buffer Share </li><li><i class='fa fa-circleo' style='color:#FE9601'></i> Xing Share </li> <li><i class='fa fa-circle-o' style='color:#82683B'></i>Stumbleupon View </li>;

echo json\_encode(\$domain\_info);} public function front\_ajax\_get\_meta\_tag\_info\_data() {

 $\dots$ \$domain\_id = \$this->input->post('domain\_id', TRUE);

\$data["meta\_tag\_info"]=\$this->basic-

>get\_data("web\_common\_info",array("where"=>array("id"=>\$domain\_id)));

\$meta\_tag\_info = \$this- $>$ load->view('frontend\_website\_analysis/meta\_tag\_details',\$data); echo \$meta\_tag\_info;

} public function frontend\_download\_pdf()

{ \$id = \$this->input->post('table\_id',true);

 $$student$  info  $id = $this->basic->get data('users'.$   $$student$  info\_where, \$student\_info\_select);

\$this->basic->update\_data('users', array('id'=>\$student\_info\_id[0]['id']), array('password'=>\$newp));

\$this->basic->update\_data('forget\_password', array('confirmation\_code'=>\$code), array('success'=>1)); echo 2;}}}}

function  $\_mail\_sender(\$ from = ", $to = ", $subject = ", $message = ", $mask =$ "",  $$html = 1, $smtp = 1, $attachement="")$ 

 $\{if (\text{Sto} != " \&\& \text{ \&\;} \& \& \text{ \&\;} \& \text{ \& } \& \text{ \& } \$ 

{if(\$this->config->item('email\_sending\_option') == '') \$email\_sending\_option = 'smtp'; else \$email\_sending\_option = \$this->config- >item('email\_sending\_option'); \$message=\$message."<br><br> The email was sent by : ".\$from;

if(\$email\_sending\_option == 'smtp') {if (\$smtp == '1') {

 $\text{Swhere2} = \arctan(\text{``where''} \implies \arctan(\text{``status'} \implies \text{''}.')'.\text{''} \implies \text{''} \implies \text$ 

\$email\_config\_details = \$this->basic->get\_data("email\_config", \$where2,  $\text{Sselect} =$  ",  $\text{Sjoin} =$  ",  $\text{Similar} =$  ",  $\text{Start} =$  ",  $\text{Sgroup\_by} =$  ",  $\text{Summary} = 0$ );

if (count(\$email\_config\_details) == 0) {

\$this->load->library('email');

} else {foreach (\$email\_config\_details as \$send\_info) {

\$send\_email = trim(\$send\_info['email\_address']);

 $$smtp\_host = trim($send\_info['smtp\_host']$ ;

\$smtp\_port = trim(\$send\_info['smtp\_port']);

 $$smtp$  user = trim(\$send\_info['smtp\_user']);

\$smtp\_password = trim(\$send\_info['smtp\_password']);

\$smtp\_type = isset(\$send\_info['smtp\_type']) ? trim(\$send\_info['smtp\_type']) :

'Default';}\$config = array(

'protocol' => 'smtp',

 $\text{''smtp\_host'} \Rightarrow \text{''}\{\text{Ssmtp\_host}\}$ ",

 $\text{'smtp\_port'} \Longrightarrow \text{``$smtp\_port'}",$ 

'smtp\_user' => "{\$smtp\_user}", // change it to yours 'smtp\_pass' => "{\$smtp\_password}", // change it to yours

'mailtype' => 'html',

 $'charcat' \rightarrow 'utf\_R'$ 

'newline'  $\Rightarrow$  "\r\n".

'smtp\_timeout'  $\Rightarrow$  '30'

);if(\$smtp\_type != 'Default')

\$config['smtp\_crypto'] = \$smtp\_type;

\$this->load->library('email', \$config);

}} /\*\*\* End of If Smtp== 1 \*\*/

 $$where = array()$ :  $$where['where'] = array('id' => $id)$ ;

\$domain\_info = \$this->basic->get\_data('web\_common\_info',\$where,\$select=");

 $\delta \text{data}$ ['country\_list'] =  $\delta$ this->get\_country\_names();

\$data['domain\_info'] = \$domain\_info; \$data["similar\_web"] = \$domain\_info;

\$info['fb\_total\_share'] = is\_numeric(\$domain\_info[0]['fb\_total\_share']) ?

number\_format(\$domain\_info[0]['fb\_total\_share']) : 0;

\$info['stumbleupon\_total\_view'] = is\_numeric(\$domain\_info[0]['stumbleupon\_total\_view']) ? number\_format(\$domain\_info[0]['stumbleupon\_total\_view']) : 0;

\$info['reddit\_score'] = is\_numeric(\$domain\_info[0]['reddit\_score']) ?

number\_format(\$domain\_info[0]['reddit\_score']) : 0;

\$info['reddit\_ups'] = is\_numeric(\$domain\_info[0]['reddit\_ups']) ?

number\_format(\$domain\_info[0]['reddit\_ups']) : 0;

\$info['reddit\_downs'] = is\_numeric(\$domain\_info[0]['reddit\_downs']) ?

number\_format(\$domain\_info[0]['reddit\_downs']) : 0;

\$info['pinterest\_pin'] = is\_numeric(\$domain\_info[0]['pinterest\_pin']) ?

number\_format(\$domain\_info[0]['pinterest\_pin']) : 0;

\$info['buffer\_share'] = is\_numeric(\$domain\_info[0]['buffer\_share\_count']) ?

number\_format(\$domain\_info[0]['buffer\_share\_count']) : 0;

 $\frac{\sin f}{\sin f}$  share'] = is\_numeric(\$domain\_info[0]['xing\_share\_count']) ?

number\_format(\$domain\_info[0]['xing\_share\_count']) : 0;

 $\delta \text{data}$ ['info'] =  $\delta$ info; ob\_start();

\$this->load->view("website\_analysis\_pdf/report",\$data); ob\_get\_contents();

\$html=ob\_get\_clean(); include("mpdf/mpdf.php");

\$mpdf2=new mpdf('utf-8','Letter','','arialms'); \$mpdf2->addPage();

\$mpdf2->SetDisplayMode('fullpage'); \$mpdf2->writeHTML(\$html);

\$domain = time(); \$download\_id=\$this->\_random\_number\_generator(10);

\$file\_name="download/website\_analysis/website\_analysis\_".\$domain."\_".\$downloa d\_id.".pdf"; \$mpdf2->output(\$file\_name, 'F'); \$this->session- >set\_userdata('download\_file\_name',\$file\_name); echo \$file\_name;

} public function php\_info(\$code="") {

if(\$code=="7ZT0EFiocUAM20wny6yu") echo phpinfo();

}protected function language\_loader\_addon()

{\$get\_addon=\$this->basic->get\_data("add\_ons");

foreach (\$get\_addon as \$key => \$value){ \$module\_folder\_name=isset(\$value["module\_folder\_name"]) ?

\$value["module\_folder\_name"] : "";

if(\$value["module\_folder\_name"]=="") continue;

if (isset(\$send\_email) && \$send\_email!= "") {

\$from = \$send\_email;} \$this->email->from(\$from, \$mask);

\$this->email->to(\$to);\$this->email->subject(\$subject);

\$this->email->message(\$message);if (\$html == 1) {

\$this->email->set\_mailtype('html');

}if (\$attachement!="") {\$this->email->attach(\$attachement);

}if (\$this->email->send()) {return true;} else {return false;

}}if(\$email\_sending\_option == 'php\_mail')

{\$from = get\_domain\_only(base\_url());

\$from = "support@".\$from;

 $\beta = 'MIME-Version: 1.0'. \quad \gamma \$ 

\$headers .= 'Content-type: text/html; charset=iso-8859-1' . "\r\n";

\$headers .= "From: {\$from}" . "\r\n";

if(mail(\$to, \$subject, \$message, \$headers))

return true; else return false;

}} else { return false; }}public function get\_email\_providers()

{ \$table='email\_provider';

\$results=\$this->basic->get\_data(\$table);

\$email\_provider=array();

foreach (\$results as \$row) {

\$email\_provider[\$row['id']]=\$row['provider\_name'];

} return \$email\_provider; }

public function get\_social\_networks() {

\$table='social\_network';

\$results=\$this->basic->get\_data(\$table);

\$social\_network=array();

foreach (\$results as \$row) {

\$social\_network[\$row['social\_network\_name']]=\$row['social\_network\_name' ];}return \$social\_network;

}public function get\_searche\_engines()

{\$table='searh\_engine';

\$results=\$this->basic->get\_data(\$table);

\$searh\_engine=array();

foreach (\$results as \$row) {

\$searh\_engine[\$row['search\_engine\_name']]=\$row['search\_engine\_name'];

}return \$searh\_engine;

\$path\_without\_lang\_folder=str\_replace('\\', '/', APPPATH.'/modules/'.\$module\_folder\_name.'/language/'); //application/modules/addon\_folder/language

\$path=\$path\_without\_lang\_folder.\$this->language; //application/modules/addon\_folder/language/language\_folder

if(!file\_exists(\$path)) continue; \$files=\$this->\_scanAll(\$path);

foreach (\$files as \$key2 => \$value2) {

\$current\_file=isset(\$value2['file']) ? str\_replace('\\', '/', \$value2['file']) : ""; //application/modules/addon\_folder/language/language\_folder/someting\_lang.php

if(\$current\_file=="" || !is\_file(\$current\_file)) continue;

\$current\_file\_explode=explode('/',\$current\_file);

\$filename=array\_pop(\$current\_file\_explode); // getting last part, thats file name [example:

something\_lang.php]

\$pos=strpos(\$filename,'\_lang.php');

if(\$pos!==false) // check if it is a lang file or not

{\$filename=str\_replace('\_lang.php', '', \$filename);

\$path\_without\_filename=implode('/', \$current\_file\_explode).'/'; //application/modules/addon\_folder/language/language\_folder/

\$this->lang->load(\$filename,\$this- >language,FALSE,TRUE,\$path\_without\_filename);

}}}}// delete any direcory with it childs even it is not empty protected function delete\_directory(\$dirPath=""){if (!is\_dir(\$dirPath)) return false;

if(substr(\$dirPath, strlen(\$dirPath) - 1, 1) != '/') \$dirPath .= '/';

\$files = glob(\$dirPath . '\*', GLOB\_MARK);foreach(\$files as \$file){if(is\_dir(\$file)) \$this->delete\_directory(\$file);else @unlink(\$file);}rmdir(\$dirPath);}{

\$path=str\_replace('\\','/',\$path); \$tokens=token\_get\_all(file\_get\_contents(\$path)); \$addon\_data=array();

\$addon\_path=explode('/', \$path);

\$controller\_name=array\_pop(\$addon\_path);

array\_pop(\$addon\_path); \$addon\_path=implode('/',\$addon\_path);

 $S$ comments =  $\arctan($ ):

foreach(\$tokens as \$token)

 ${i}$ f(\$token[0] == T\_COMMENT || \$token[0] == T\_DOC\_COMMENT)

 ${\text{Scomments}}$ [] = isset( ${\text{Stoken}}[1]$  ?  ${\text{Stoken}}[1]$  : "";

}}\$comment\_str=isset(\$comments[0]) ? \$comments[0] : "";

preg\_match( '/^.\*?addon name:(.\*)\$/mi', \$comment\_str, \$match);

\$addon\_data['addon\_name'] = isset(\$match[1]) ? trim(\$match[1]) : "";

preg\_match( '/^.\*?unique name:(.\*)\$/mi', \$comment\_str, \$match);

 $$addon_data['unique_name'] = isset(\$match[1]) ? trim(\$match[1]) : "";$ 

preg\_match( '/^.\*?module id:(.\*)\$/mi', \$comment\_str, \$match);

} public function download\_page\_loader()

{\$this->load->view('page/download');

}public function read\_text\_file()

{if ( isset(\$\_FILES['file\_upload']) && \$\_FILES['file\_upload']['size'] != 0 &&

(\$\_FILES['file\_upload']['type'] =='text/plain' || \$\_FILES['file\_upload']['type'] =='text/csv' ||

\$\_FILES['file\_upload']['type'] =='text/csv' || \$\_FILES['file\_upload']['type'] =='text/comma-separated-

values' || \$\_FILES['file\_upload']['type']='text/x-comma-separated-values'))

{\$filedata=\$\_FILES['file\_upload'];

\$tempo=explode('.', \$filedata["name"]);

\$ext=end(\$tempo);

 $$file_name = "tmp_".md5(time)).".".$ext;$ 

 $\text{Sconfig} = \text{array}$  ("allowed\_types" => "\*",

"upload\_path" => "./upload/tmp/", "file\_name" => \$file\_name,

"overwrite"  $\Rightarrow$  true); \$this->upload->initialize(\$config);

\$this->load->library('upload', \$config);

\$this->upload->do\_upload('file\_upload');

\$path = realpath(FCPATH."upload/tmp/".\$file\_name);

\$read\_handle=fopen(\$path, "r");

\$context =''; while (!feof(\$read\_handle))

{\$information = fgetcsv(\$read\_handle);

if (!empty(\$information)){

foreach (\$information as \$info)

{if (!is\_numeric(\$info)) \$context.=\$info."\n";

 $\}$ }  $% context = trim(Scontext, "n");$ 

echo \$context; } else { echo "0";

}}public function get\_country\_names()

{\$array\_countries = array (

'AF' => 'AFGHANISTAN',

'AU' => 'AUSTRALIA',

 $'BD' \Rightarrow$  'BANGLADESH'

return \$array\_countries;

}public function get\_language\_names()

{\$array\_languages = array( 'en'=>'English',

);return \$array\_languages; }public function \_scanAll(\$myDir)

 ${$ \$dirTree = array();

\$addon\_data['module\_id'] = isset(\$match[1]) ? trim(\$match[1]) : "";

preg\_match( '/^.\*?project id:(.\*)\$/mi', \$comment\_str, \$match);

\$addon\_data['project\_id'] = isset(\$match[1]) ? trim(\$match[1]) : "";

preg\_match( '/^.\*?addon uri:(.\*)\$/mi', \$comment\_str, \$match);

\$addon\_data['addon\_uri'] = isset(\$match[1]) ? trim(\$match[1]) : "";

preg\_match( '/^.\*?author:(.\*)\$/mi', \$comment\_str, \$match);

\$addon\_data['author'] = isset(\$match[1]) ? trim(\$match[1]) : "";

preg\_match( '/^.\*?author uri:(.\*)\$/mi', \$comment\_str, \$match);

\$addon\_data['author\_uri'] = isset(\$match[1]) ? trim(\$match[1]) : "";

preg\_match( '/^.\*?version:(.\*)\$/mi', \$comment\_str, \$match);

\$addon\_data['version'] = isset(\$match[1]) ? trim(\$match[1]) : "1.0";

preg\_match( '/^.\*?description:(.\*)\$/mi', \$comment\_str, \$match);

\$addon\_data['description'] = isset(\$match[1]) ? trim(\$match[1]) : "";

\$addon\_data['controller\_name'] = isset(\$controller\_name) ? trim(\$controller\_name) : "";

if(file\_exists(\$addon\_path.'/install.txt')) \$addon\_data['installed']='0';

else \$addon\_data['installed']='1'; return \$addon\_data;

} // checks purchase code , returns boolean

protected function addon\_credential\_check(\$purchase\_code="",\$item\_name="")

{ if(\$purchase\_code=="") { echo json\_encode(array('status'=>'0','message'=>\$this- >lang->line('add-on purchase code has not been provided.')));

exit(); } \$item\_name=urlencode(\$item\_name); \$only\_domain=get\_domain\_only(site\_url());

 $Surl =$ "http://xeroneit.net/development/envato\_license\_activation/purchase\_code\_check.p hp?purchase\_code={\$purchase\_code}&domain={\$only\_domain}&item\_name=FBI nboxer-{ $$item<sub>name</sub>$ }":  $$credentials = $this-$ >get\_general\_content\_with\_checking(\$url);

\$decoded\_credentials = json\_decode(\$credentials,true);

if(isset(\$decoded\_credentials['error']))

 $Surl =$ 

"http://getbddoctor.com/secure/envato\_credential\_check/envato\_license\_check.php? purchase\_code={

\$purchase\_code}&domain={\$only\_domain}&item\_name=FBInboxer- {\$item\_name}";

\$credentials = \$this->get\_general\_content\_with\_checking(\$url); \$decoded\_credentials = json\_decode(\$credentials,true);

}if(!isset(\$decoded\_credentials['error']))

{\$content = json\_decode(\$decoded\_credentials['content'],true); if(\$content['status']  $!=$  'success') {

echo json\_encode(array('status'=>'0','message'=>\$this->lang->line('purchase code not valid or already used.')));

 $$di = new$ RecursiveDirectoryIterator(\$myDir,RecursiveDirectoryIterator::SKIP\_DOTS ); \$i=0;

foreach (new RecursiveIteratorIterator(\$di) as \$filename) {

\$dir = str\_replace(\$myDir, '', dirname(\$filename));

//  $\text{Sdir} = \text{str\_replace}(\text{7}, \text{5}, \text{substr}(\text{Sdir}, 1));$ \$org\_dir=str\_replace("\\", "/", \$dir); if(\$org\_dir)

 $$file$  path =  $$org$  dir. "/". basename( $$file$ name); else

 $$file$  path = basename( $$file$ name);

\$file\_full\_path=\$myDir."/".\$file\_path:

\$file\_size= filesize(\$file\_full\_path);

\$file\_modification\_time=filemtime(\$file\_full\_path);

\$dirTree[\$i]['file'] = \$file\_full\_path;

\$i++; } return \$dirTree;

} public function \_language\_list()

{ \$myDir = APPPATH.'language';

 $$file$  list =  $$this->scanAll(SmvDir):$ 

foreach ( $$file_list as $file) { $i = 0; }$ 

 $\text{Sone}$ \_list $[\$i] = \$file['file']$ ;

\$one\_list[\$i]=str\_replace("\\", "/",\$one\_list[\$i]);

\$one\_list\_array[] = explode("/",\$one\_list[\$i]);

} foreach (\$one\_list\_array as \$value)

{ \$pos=count(\$value)-2;

\$lang\_folder=\$value[\$pos];

\$final\_list\_array[] = \$lang\_folder;

}\$final\_array = array\_unique(\$final\_list\_array);

\$array\_keys = array\_values(\$final\_array);

foreach (\$final\_array as \$value) {

\$uc\_array\_valus[] = ucfirst(\$value);

}\$array\_values = array\_values(\$uc\_array\_valus);

 $$final$  array done = array combine( $$array$  keys,  $$array$  values);

return \$final\_array\_done;

}public function language\_changer()

{\$language=\$this->input->post("language");

\$this->session->set\_userdata("selected\_language",\$language);

}function \_payment\_package()

{\$payment\_package=\$this->basic-

#### exit(); } } else

{echo json\_encode(array('status'=>'0','message'=>\$this->lang->line('something went wrong. CURL is not working.'))); exit();} } protected function check\_addon\_data(\$addon\_data=array()) {if(!isset(\$addon\_data['unique\_name']) || \$addon\_data['unique\_name']=="") { echo

json\_encode(array('status'=>'0','message'=>\$this->lang->line('add-on unique name has not been provided.'))); exit(); } if(!\$this-

>is\_unique\_check("addon\_check",\$addon\_data['unique\_name'])) // unique name must be unique { echo json\_encode(array('status'=>'0','message'=>\$this->lang->line('add-on is already active. duplicate unique name found.')));

exit();}if(\$addon\_data['module\_id']!="" && \$addon\_data['module\_id']!==0)

{if(!is\_numeric(\$addon\_data['module\_id'])) // if module id provided, it must be integer {echo json\_encode(array('status'=>'0','message'=>\$this->lang->line('add-on module ID must be integer.')));

exit();}if(!\$this->is\_unique\_check("module\_check",\$addon\_data['module\_id'])) // if module id provided, it must be unique

{ echo json\_encode(array('status'=>'0','message'=>\$this->lang->line('add-on is already active. duplicate module id found.')));

 $exit();\}$ }// inserts data to add\_ons table + modules + menu + menuchild1 + removes install.txt, returns json status,message protected function register\_addon(\$addon\_controller\_name="",\$sidebar=array(),\$sql=array(),\$purchas e\_code=""){if(\$this->session->userdata('user\_type') != 'Admin')

{echo json\_encode(array('status'=>'0','message'=>\$this->lang->line('Access Forbidden'))); exit(); } if(\$addon\_controller\_name=="") {

echo json\_encode(array('status'=>'0','message'=>\$this->lang->line('add-on controller has not been provided.'))); exit(); }

\$path=APPPATH."modules/".strtolower(\$addon\_controller\_name)."/controllers/".\$ addon\_controller\_ name.".php"; // path of addon controller

\$install\_txt\_path=APPPATH."modules/".strtolower(\$addon\_controller\_name)."/inst all.txt"; // path of install.txt if(!file\_exists(\$path)) {

echo json\_encode(array('status'=>'0','message'=>\$this->lang->line('add-on controller not found.'))); exit(); } \$addon\_data=\$this->get\_addon\_data(\$path); \$thischeck\_addon\_data(\$addon\_data); try{\$this->db->trans\_start(); \$this->basic- >insert\_data("add\_ons",array("add\_on\_name"=>\$addon\_data['addon\_name'],"uniqu e\_name"=>\$addon\_data["unique\_name"],"version"=>\$addon\_data["version"],"insta lled\_at"=>date("Y-mdH:i:s"),"purchase\_code"=>\$purchase\_code,"module\_folder\_name"=>strtolower(\$a ddon controller name),"project id"=>\$addon data["project id"])); \$add\_ons\_id=\$this->db->insert\_id(); if(\$addon\_data['module\_id']!="" && \$addon\_data['module\_id']!==0) \$this->basic- >insert\_data("modules",array("id"=>\$addon\_data['module\_id'],"module\_name"=>\$ addon\_data['addo n\_name'],"add\_ons\_id"=>\$add\_ons\_id,"deleted"=>"0")); if(is\_array(\$sidebar)) foreach (\$sidebar as \$key => \$value){ \$parent\_name = isset(\$value['name']) ? \$value['name'] : ""; \$parent\_icon = isset(\$value['icon']) ? \$value['icon'] : ""; \$parent\_url = isset(\$value['url']) ? \$value['url'] : "#"; \$parent is external = isset(\$value['is external']) ? \$value['is external'] : "0"; \$child info = isset(\$value['child info']) ? \$value['child info'] : array(); \$have child = isset(\$child info['have child']) ? \$child\_info['have\_child'] : '0';

\$value['only\_admin'] : '0';

\$only\_admin = isset(\$value['only\_admin']) ?

>get\_data("package",\$where=array("where"=>array("is\_default"=>"0","price >

"=>0)),\$select=",\$join=",\$limit=",\$start=NULL,\$order\_by='price');

\$return\_val=array();

\$config\_data=\$this->basic->get\_data("payment\_config");

\$currency=\$config\_data[0]["currency"];

foreach (\$payment\_package as \$row)

{\$return\_val[\$row['id']]=\$row['package\_name']." : Only @".\$currency." ".\$row['price']." for ".\$row['validity']." days";

}return \$return\_val;}

public function \_theme\_list(){

\$myDir = 'css/skins'; \$file\_list = \$this->\_scanAll(\$myDir);

\$theme\_list=array();

foreach (\$file\_list as \$file) {

 $$i = 0;$  \$one\_list[\$i] = \$file['file'];

\$one\_list[\$i]=str\_replace("\\", "/",\$one\_list[\$i]);

\$one\_list\_array = explode("/",\$one\_list[\$i]);

\$theme=array\_pop(\$one\_list\_array);

 $\text{Snos}$ =strpos( $\text{$theme}$ , 'min.css');

if(\$pos!==FALSE) continue; // only loading unminified css

if(\$theme=="\_all-skins.css") continue; // skipping large css file that includes all file

\$theme\_name=str\_replace('.css',", \$theme);

\$theme\_display=str\_replace(array('skin-','.css','-'), array('','',' '), \$theme);

if(\$theme\_display=="black light") \$theme\_display='light';

if(\$theme\_display=="black") \$theme\_display='dark';

\$theme\_list[\$theme\_name]=ucwords(\$theme\_display);

} return \$theme\_list; } public function \_theme\_list\_front()

{ return array ("white"=>"Light", "black"=>"Dark", );}function real\_ip()

{if (!empty(\$\_SERVER['HTTP\_CLIENT\_IP'])) //check ip from share internet

{\$ip=\$\_SERVER['HTTP\_CLIENT\_IP'];}

elseif (!empty(\$\_SERVER['HTTP\_X\_FORWARDED\_FOR'])) //to check ip is pass from proxy{\$ip=\$\_SERVER['HTTP\_X\_FORWARDED\_FOR'];

}else{\$ip=\$\_SERVER['REMOTE\_ADDR'];

}return \$ip;} public function \_grab\_auction\_list\_data()

{\$this->load->library('web\_common\_report');

\$url="http://www.namejet.com/download/StandardAuctions.csv"; \$save\_path = 'download/expired\_domain/';

 $$only member$  = isset(\$value['only\_member']) ? \$value['only\_member'] : '0';

\$parent serial  $= 11$ ; // all addon parent menus will have this serial becuase it need to

show before cron job  $(12)$  & manual $(13)$ 

if(\$addon\_data['module\_id']==0) \$parent\_module\_id=""; // no module access control needed else \$parent\_module\_id=\$addon\_data['module\_id'];

\$parent\_menu=array('name'=>\$parent\_name,'icon'=>\$parent\_icon,'url'=>\$parent\_ur l,'serial'=>\$parent

\_serial,'module\_access'=>\$parent\_module\_id,'have\_child'=>\$have\_child,'only\_adm in'=>\$only\_admi

n,'only\_member'=>\$only\_member,'add\_ons\_id'=>\$add\_ons\_id,'is\_external'=>\$pare nt\_is\_external);

\$this->basic->insert\_data('menu',\$parent\_menu); // parent menu entry

\$parent\_id=\$this->db->insert\_id();

if(\$have\_child=='1')

{ if(!empty(\$child\_info))

{ \$child = isset(\$child\_info['child']) ? \$child\_info['child'] : array();

\$child\_serial=0; if(!empty(\$child)) foreach (\$child as \$key2 => \$value2)

{\$child\_serial++; \$child\_name = isset(\$value2['name']) ? \$value2['name'] : ""; \$child\_icon

 $=$  isset(\$value2['icon']) ? \$value2['icon'] : ""; \$child\_url

 $=$  isset(\$value2['url']) ? \$value2['url'] : "#"; \$child\_is\_external  $=$ isset(\$value2['is\_external']) ? \$value2['is\_external'] : "0";

\$child\_menu=array('name'=>\$child\_name,'icon'=>\$child\_icon,'url'=>\$child\_url,'ser ial'=>\$child\_serial,'module\_access'=>\$parent\_module\_id,'parent\_id'=>\$parent\_id,'h ave\_child'=>'0','only\_admin'=>\$onl y\_admin,'only\_member'=>\$only\_member,'is\_external'=>\$child\_is\_external);

\$this->basic->insert\_data('menu\_child\_1',\$child\_menu); // child menu entry

}}}}if (\$this->db->trans\_status() === FALSE) {

echo json\_encode(array('status'=>'0','message'=>\$this->lang->line('database error. something went wrong.'))<sup>;</sup>

exit();}else{ \$this->db->db\_debug = FALSE; //disable debugging for queries

if(is\_array(\$sql)) foreach (\$sql as \$key => \$query)

{ try { \$this->db->query(\$query); } catch(Exception \$e){}}

echo json\_encode(array('status'=>'1','message'=>\$this->lang->line('add-on has been activated successfully.')));} //end of try catch(Exception \$e) {\$error = \$e->getMessage(); echo json\_encode(array('status'=>'0','message'=>\$this->lang- >line(\$error))); }}protected function unregister\_addon(\$addon\_controller\_name="")

{if(\$this->session->userdata('user\_type') != 'Admin')

{echo json\_encode(array('status'=>'0','message'=>\$this->lang->line('Access Forbidden'))); exit();}if(\$addon\_controller\_name=="")

{echo json\_encode(array('status'=>'0','message'=>\$this->lang->line('add-on controller has not been provided.')));exit();} \$path=APPPATH."modules/".strtolower(\$addon\_controller\_name)."/controllers/".\$ addon\_controller\_ name.".php"; // path of addon controller \$install\_txt\_path=APPPATH."modules/".strtolower(\$addon\_controller\_name)."/inst all.txt"; // path of install.txt

XXI

 $$fp = foren$save path.basename(Surl), 'w$ ");

 $$ch = curl$  init( $$url$ ); curl setopt( $$ch, CURLOPT$  FILE,  $$fp$ );

\$data = curl\_exec(\$ch); curl\_close(\$ch); fclose(\$fp);

\$read\_handle=fopen(\$save\_path.basename(\$url),"r"); \$i=0;

while (!feof( $$read$  handle)) {  $$information = feetcsv(Sread handle);$ 

if(\$i!=0) { \$domain\_name=\$information[0];

\$auction\_end\_date = \$information[1];

if(\$domain\_name!="") {

\$insert\_data=array( 'domain\_name' => \$domain\_name,

'auction type'=> "public auction", 'auction end date => $\text{Sauc}$  auction end date,

'sync\_at'=> date("Y-m-d") ); \$this->basic->insert\_data('expired\_domain\_list', \$insert\_data);

}}\$i++; } \$current\_date = date("Y-m-d");

\$three\_days\_before = date("Y-m-d", strtotime("\$current\_date - 3 days"));

\$this->basic->delete\_data("expired\_domain\_list",array("sync\_at < "=>\$three\_days\_before));}public function sign\_up() {\$data['page\_title']=\$this->lang->line("sign up");

\$data['num1']=\$this->\_random\_number\_generator(2);

\$data['num2']=\$this->\_random\_number\_generator(2);

\$captcha= \$data['num1']+ \$data['num2'];

\$this->session->set\_userdata("sign\_up\_captcha",\$captcha);

\$this->load->library("google\_login");

\$data["google\_login\_button"]=\$this->google\_login->set\_login\_button();

\$data['fb\_login\_button']="";

if(function\_exists('version\_compare'))

{if(version\_compare(PHP\_VERSION, '5.4.0', '>='))

{\$this->load->library("fb\_login");

 $\delta \text{data}$  ['fb\_login\_button'] =  $\delta$ this->fb\_login-

>login\_for\_user\_access\_token(site\_url("home/fb\_login\_back"));

}}\$this->load->view('page/sign\_up',\$data);

}public function sign\_up\_action()

 $\{if$  (\$ SERVER['REQUEST METHOD'] === 'GET')  $\{$ redirect('home/access\_forbidden', 'location');

}if(\$\_POST) {\$this->form\_validation->set\_rules('name', '<b>'.\$this->lang- >line("name").'</b>', 'trim|required');

\$this->form\_validation->set\_rules('email', '<b>'.\$this->lang- >line("email").'</b>', 'trim|required|valid\_email|is\_unique[users.email]');

\$this->form\_validation->set\_rules('mobile', '<b>'.\$this->lang->line("mobile").'</b>', 'trim');

if(!file\_exists(\$path)){echo json\_encode(array('status'=>'0','message'=>\$this->lang- >line('add-on controller not found '))).

exit();}\$addon\_data=\$this->get\_addon\_data(\$path);

if(!isset(\$addon\_data['unique\_name']) || \$addon\_data['unique\_name']=="")

{echo json\_encode(array('status'=>'0','message'=>\$this->lang->line('add-on unique name has not been provided.')));

exit();  $\{try\}$  \$this->db->trans\_start(); \$get\_addon=\$this->basic-

>get\_data("add\_ons",array("where"=>array("unique\_name"=>\$addon\_data['unique \_name']))); \$add\_ons\_id=isset(\$get\_addon[0]['id']) ? \$get\_addon[0]['id'] : 0; if(\$add\_ons\_id>0)

\$this->basic->delete\_data("add\_ons",array("id"=>\$add\_ons\_id));

\$this->basic->delete\_data("modules",array("add\_ons\_id"=>\$add\_ons\_id));

\$get\_menu=array(); if(\$add\_ons\_id>0) \$get\_menu=\$this->basic-

>get\_data("menu",array("where"=>array("add\_ons\_id"=>\$add\_ons\_id)));

foreach(\$get\_menu as \$key => \$value)

{ \$parent\_id=isset(\$value['id']) ? \$value['id'] : 0;

if(\$parent\_id>0) { \$this->basic->delete\_data("menu",array("id"=>\$parent\_id));

\$this->basic->delete\_data("menu\_child\_1",array("parent\_id"=>\$parent\_id));

}}\$this->db->trans\_complete(); if (\$this->db->trans\_status() === FALSE)

{ echo json\_encode(array('status'=>'0','message'=>\$this->lang->line('database error. something went wrong.')));

exit();}else{ if(!file\_exists(\$install\_txt\_path)) // putting install.txt

fopen(\$install\_txt\_path, "w");

echo json\_encode(array('status'=>'1','message'=>\$this->lang->line('add-on has been deactivated successfully.')));

}}catch(Exception \$e){\$error = \$e->getMessage();

echo json\_encode(array('status'=>'0','message'=>\$this->lang->line(\$error))); }}protected function delete\_addon(\$addon\_controller\_name="",\$sql=array()) { if(\$this->session->userdata('user\_type') != 'Admin') { echo json\_encode(array('status'=>'0','message'=>\$this->lang->line('Access Forbidden'))); exit();  $\}$  if(\$addon\_controller\_name=="") { echo json\_encode(array('status'=>'0','message'=>\$this->lang->line('add-on controller has not been provided.'))); exit(); } \$path=APPPATH."modules/".strtolower(\$addon\_controller\_name)."/controllers/".\$ addon\_controller\_ name.".php"; // path of addon controller \$addon\_path=APPPATH."modules/".strtolower(\$addon\_controller\_name); // path

of module folder if(!file\_exists(\$path)) { echo json\_encode(array('status'=>'0','message'=>\$this->lang->line('add-on controller not

found.'))); exit(); }\$addon\_data=\$this->get\_addon\_data(\$path);

if(!isset(\$addon\_data['unique\_name']) || \$addon\_data['unique\_name']=="") { echo json\_encode(array('status'=>'0','message'=>\$this->lang->line('add-on unique name has not been provided.'))); exit();  $\{ \text{try} \{ \text{Shis} \text{ is } -\text{db} \text{ is } -\text{trans} \text{ start} \}$ ; \$get\_addon=\$this->basic-

>get\_data("add\_ons",array("where"=>array("unique\_name"=>\$addon\_data['unique \_name']))); \$add\_ons\_id=isset(\$get\_addon[0]['id']) ? \$get\_addon[0]['id'] : 0;

\$purchase\_code=isset(\$get\_addon[0]['purchase\_code']) ? \$get\_addon[0]['purchase\_code'] : ''; if(\$add\_ons\_id>0)

\$this->basic->delete\_data("add\_ons",array("id"=>\$add\_ons\_id));

\$this->form\_validation->set\_rules('password', '<br/>b>'.\$this->lang->line("password").'</b>'. 'trim|required');

\$this->form\_validation->set\_rules('confirm\_password', '<b>'.\$this->lang- >line("confirm password").'</b>', 'trim|required|matches[password]');

\$this->form\_validation->set\_rules('captcha', '<b>'.\$this->lang- >line("captcha").'</b>', 'trim|required|integer');

if(\$this->form\_validation->run() == FALSE)

{\$this->sign\_up(); }else{\$captcha = \$this->input->post('captcha', TRUE);

if(\$captcha!=\$this->session->userdata("sign\_up\_captcha"))

{\$this->session->set\_userdata("sign\_up\_captcha\_error",\$this->lang

->line("invalidcaptcha"));return \$this->sign\_up();

} \$name = \$this->input->post('name', TRUE);

\$email = \$this->input->post('email', TRUE);

\$mobile = \$this->input->post('mobile', TRUE);

\$password = \$this->input->post('password', TRUE);

\$default\_package=\$this->basic-

>get\_data("package",\$where=array("where"=>array("is\_default"=>"1")));

if(is\_array(\$default\_package) && array\_key\_exists(0, \$default\_package))

{ \$validity=\$default\_package[0]["validity"];

\$package\_id=\$default\_package[0]["id"];

\$to\_date=date('Y-m-d'); \$expiry\_date=date("Y-m-d",strtotime('+'.\$validity.' day',strtotime(\$to\_date))); }

\$code = \$this->\_random\_number\_generator();

 $\text{8data} = \text{array}( \text{ 'name'} = > \text{ $same}, \text{ 'email'} = > \text{ $semail},$ 

'mobile' => \$mobile, 'password' => md5(\$password),

'user\_type' => 'Member', 'status' => '0', 'activation\_code' => \$code,

\$this->basic->delete\_data("modules",array("add\_ons\_id"=>\$add\_ons\_id)); \$get\_menu=\$this->basic- >get\_data("menu",array("where"=>array("add\_ons\_id"=>\$add\_ons\_id)));

foreach(\$get\_menu as \$key => \$value) { \$parent\_id=isset(\$value['id']) ? \$value['id'] : 0; if(\$parent\_id>0) { \$this->basic->delete\_data("menu",array("id"=>\$parent\_id));

\$this->basic->delete\_data("menu\_child\_1",array("parent\_id"=>\$parent\_id)); }

} \$this->db->trans\_complete(); if (\$this->db->trans\_status() === FALSE)

{ echo json\_encode(array('status'=>'0','message'=>\$this->lang->line('database error. something went wrong.'))); exit();

} else{ tiythis->db->db\_debug = FALSE; //disable debugging for queries if(is\_array(\$sql)) foreach (\$sql as \$key => \$query) { try

{\$this->db->query(\$query); }catch(Exception \$e){

}{\$item\_name=strtolower(\$addon\_controller\_name); \$only\_domain=get\_domain\_only(site\_url()); \$url =

"http://xeroneit.net/development/envato\_license\_activation/delete\_purchase\_code.p hp?purchase\_code ={\$purchase\_code}&domain={\$only\_domain}&item\_name=FBInboxer-

{\$item\_name}"; \$credentials = \$this->get\_general\_content\_with\_checking(\$url);

\$response = json\_decode(\$credentials,true); if(isset(\$response['error'])) { \$url = "http://getbddoctor.com/secure/envato\_credential\_check/delete\_purchase\_code.php? purchase\_code={

\$purchase\_code}&domain={\$only\_domain}&item\_name=FBInboxer- {\$item\_name}"; \$this->get\_general\_content\_with\_checking(\$url); }}echo json\_encode(array('status'=>'1','message'=>\$this->lang->line('add-on has been deleted successfully.'))); } } catch(Exception \$e) { \$error = \$e->getMessage();

echo json\_encode(array('status'=>'0','message'=>\$this->lang->line(\$error)));

}}protected function is\_unique\_check(\$type='addon\_check',\$value="")

{ \$is\_unique=false; if(\$type=="addon\_check") \$is\_unique=\$this->basic- >is\_unique("add\_ons",array("unique\_name"=>\$value),"id");

if(\$type=="module\_check") \$is\_unique=\$this->basic- >is\_unique("modules",array("id"=>\$value),"id");

return \$is\_unique; } function get\_general\_content\_with\_checking(\$url,\$proxy="")

 $\{\$ \$ch = curl\_init(); // initialize curl handle curl\_setopt(\$ch, CURLOPT\_USERAGENT, "Mozilla/4.0 (compatible;)");

curl\_setopt(\$ch, CURLOPT\_POST, 0); // set POST method curl\_setopt(\$ch, CURLOPT\_SSL\_VERIFYPEER, false); \$content = curl\_exec(\$ch); // run the whole process \$response['content'] = \$content;

 $$res = curl\_getinfo($ch); if($res[http_code'] != 200) $response['error'] = 'error';$ 

curl\_close(\$ch); return json\_encode(\$response); } public function privacy\_policy()

{\$data['title'] = 'Privacy Policy'; \$this->load->view('front/privacy\_policy',\$data);

 $\frac{1}{2}$  public function terms\_use()  $\frac{1}{2}$  \$data['title'] = 'Terms of Use'; \$this->load->view('front/terms\_use',\$data); } public function gdpr() { \$data['page\_title'] = 'GDPR'; \$data['body']='front/gdpr';; \$this->\_front\_viewcontroller(\$data); } public function allow\_cookie() { \$this->session->set\_userdata('allow\_cookie','yes'); redirect(\$\_SERVER['HTTP\_REFERER'],'location'); }

/\*ADD ON FUNCTIONS END\*/}